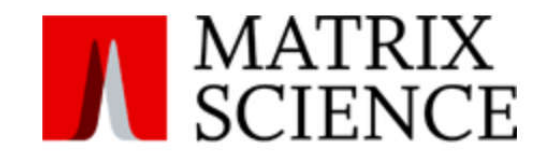

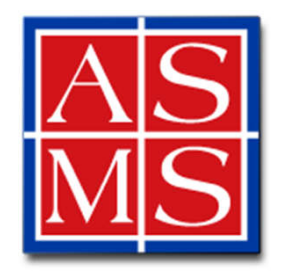

# **Connecting the Prots: Analyzing Crosslinked Data in a Core Lab Using Mascot**

**Susan T. Weintraub, Ph.D.**

## **University of Texas Health Science Center at San Antonio**

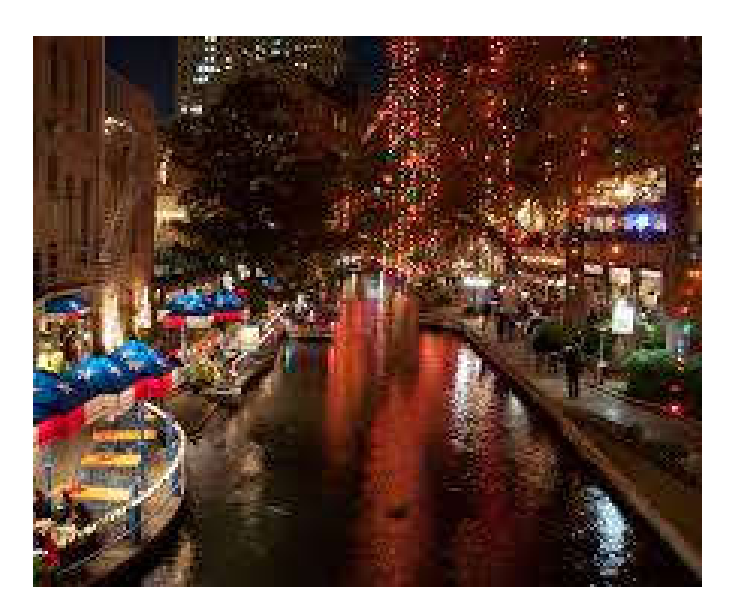

**San Antonio - ASMS 2016 Houston - ASMS 2023**

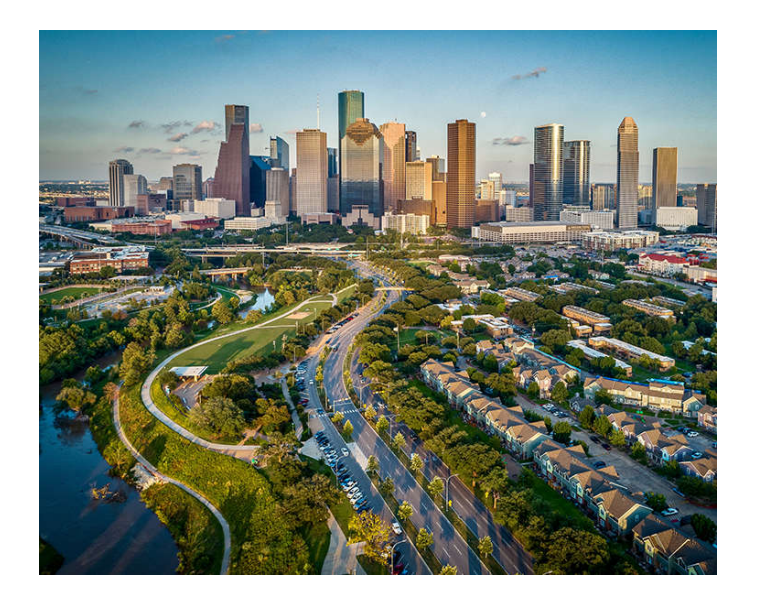

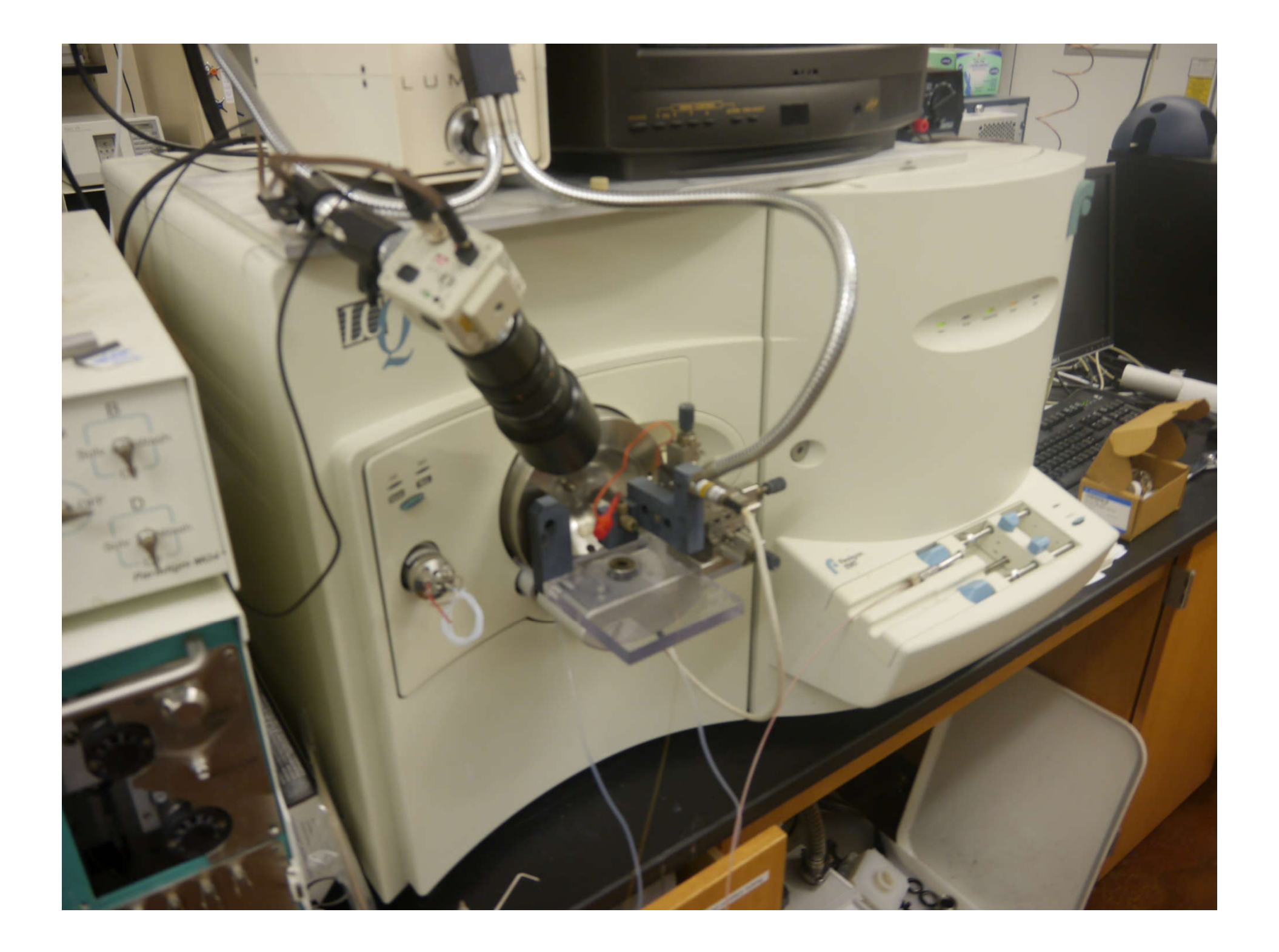

### **Mascot - the early days**

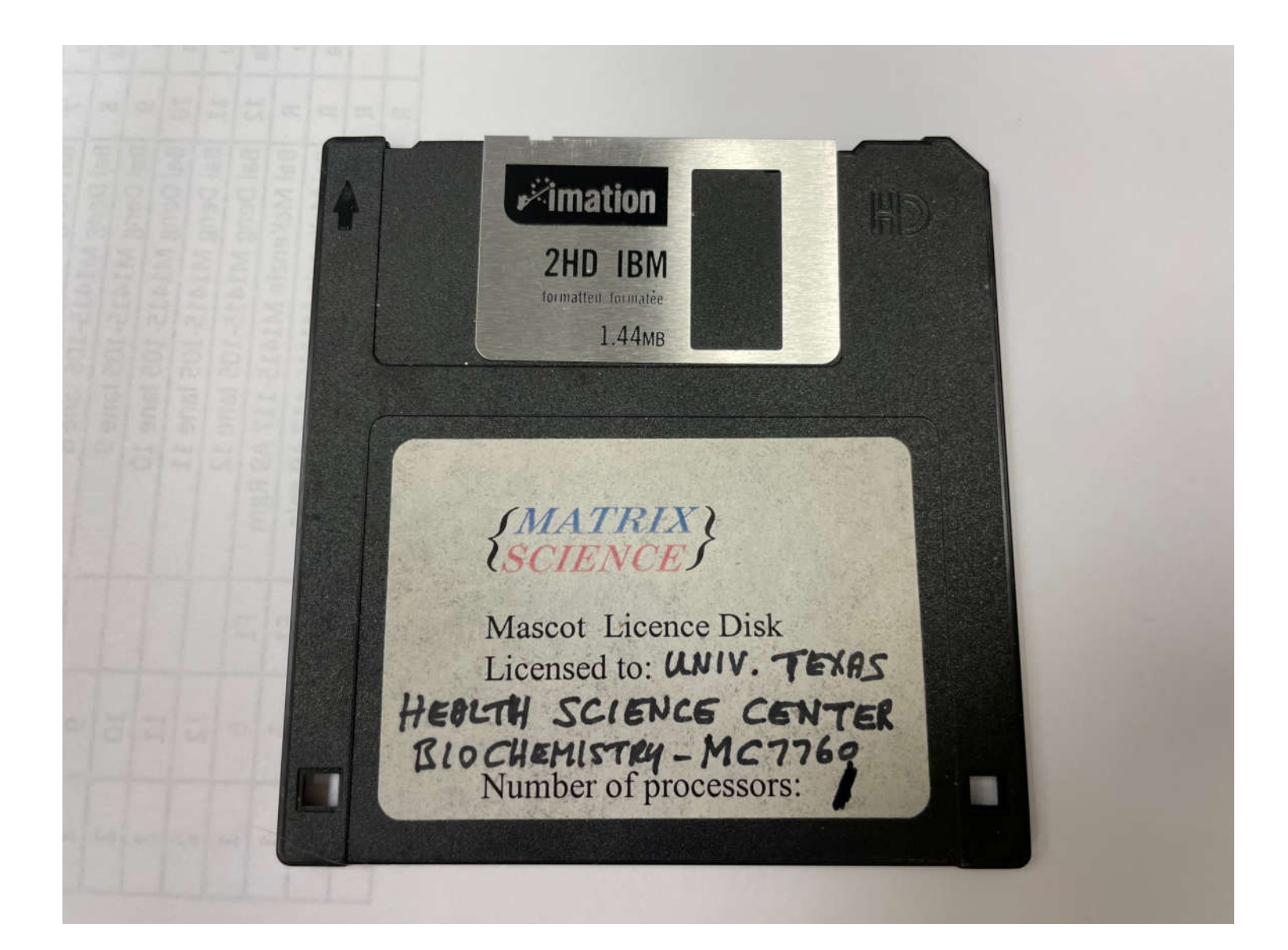

### **Keys to success for cross-linking MS**

**Work with someone who knows how to prepare cross-linked proteins. Have purified proteins (enriched or recombinant) of known sequence. Use an appropriate cross-linking agent. DSSO is a great choice for many experiments. Off-line fractionation of** *proteins* **may be needed. Separate proteins on a 1-D gel for in-gel digestion and MS analysis. Analyze peptides on a high-performance mass spectrometer. Use Mascot for database searching and cross-link determination.**

### Wasmuth E et al. Mol Cell 2022 Jun 2;82(11):2021-2031.e5 doi: 10.1016/j.molcel.2022.03.035

Article

### **Molecular Cell**

### Allosteric interactions prime androgen receptor dimerization and activation

#### **Graphical abstract**

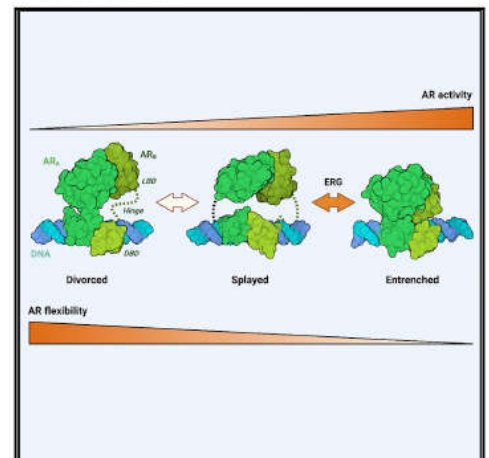

#### **Authors**

Flizabeth V Wasmuth **Amaud Vanden Broeck** Justin R. LaClair..... Susan T. Weintraub, Sebastian Klinge. **Charles L. Sawyers** 

#### Correspondence

wasmuthe@mskcc.org (E.V.W.). sawyersc@mskcc.org (C.L.S.)

#### In brief

Molecular features regulating DNA binding and the transactivation activities of the androgen receptor (AR) and the greater steroid receptor family have remained elusive. Using cryo-EM and mass spectrometry, Wasmuth et al. reveal a tunable mode of dimerization and define allosteric surfaces important for AR activities and development.

#### **Highlights**

- DNA-bound AR dimers exhibit conformational plasticity
- Allostery between AR domains promotes DNA binding and transactivation
- · Allosteric surfaces are mutated in partial androgen insensitivity syndrome
- . The ERG oncoprotein and AR's hinge enhance binding to non-canonical DNA sequences

Wasmuth et al., 2022, Molecular Cell 82, 2021-2031 June 2, 2022 @ 2022 The Author(s). Published by Elsevier Inc. ttps://doi.org/10.1016/i.molcel.2022.03.

**Elizabeth Wasmuth, Ph.D. Assistant Professor Department of Biochemistry & Structural Biology**

### **Molecular Cell**

#### CelPress OPEN ACCESS

#### Article

### Allosteric interactions prime androgen receptor dimerization and activation

Bizabeth V. Wasmuth,<sup>1,2,+</sup> Arnaud Vanden Broeck,<sup>2</sup> Justin R. LaClair,<sup>1</sup> Elizabeth A. Hoover,<sup>1</sup> Kavla E. Lawrence, Navid Paknejad,<sup>3</sup> Kyrie Pappas,<sup>1</sup> Doreen Matthies,<sup>4</sup> Biran Wang,<sup>5</sup> Weiran Feng,<sup>1</sup> Philip A. Watson,<sup>1</sup> John C. Zinder,<sup>4</sup> Wouter R. Karthaus,<sup>1</sup> M. Jason de la Cruz,<sup>2</sup> Richard K. Hite,<sup>3</sup> Katia Manova-Todorova,<sup>5</sup> Zhiheng Yu,<sup>4</sup> Susan T. Weintraub,7 Sebastian Klinge,<sup>2</sup> and Charles L. Sawyers<sup>1,8,9,</sup> terustation range; and enance at early site<br>1Human Oncology and Pathogenesis Program, Memorial Sloan Kettering Cancer Center, New York, NY 10065, USA <sup>2</sup>Laboratory of Protein and Nucleic Acid Chemistry, The Rockefeller University, New York, NY 10065, USA <sup>3</sup>Structural Biology Program, Memorial Sloan Kettering Cancer Center, New York, NY 10065, USA <sup>4</sup>Cryo-Electron Microscopy Facility, Janelia Research Campus, Ashbum, VA 20147, USA <sup>5</sup>Molecular Cytology, Memorial Sloan Kettering Cancer Center, New York, NY 10065, USA <sup>6</sup>Laboratory of Cell Biology and Genetics, The Rockefeller University, New York, NY 10065, USA 7Department of Biochemistry and Structural Biology, University of Texas Health Science Center at San Antonio, San Antonio, TX 78229, USA <sup>8</sup>Howard Hughes Medical Institute, Chevy Chase, MD 20815, USA <sup>9</sup> lead contact "Correspondence: wasmuthe@mskcc.org (E.V.W.), sawyersc@mskcc.org (C.L.S.)

https://doi.org/10.1016/j.molcel.2022.03.035

#### **SUMMARY**

The androgen receptor (AR) is a nuclear receptor that governs gene expression programs required for prostate development and male phenotype maintenance. Advanced prostate cancers display AR hyperactivation and transcriptome expansion, in part, through AR amplification and interaction with oncoprotein cofactors. Despite its biological importance, how AR domains and cofactors cooperate to bind DNA has remained elusive. Using single-particle cryo-electron microscopy, we isolated three conformations of AR bound to DNA, showing that AR forms a non-obligate dimer, with the buried dimer interface utilized by ancestral steroid receptors repurposed to facilitate cooperative DNA binding. We identify novel allosteric surfaces which are compromised in androgen insensitivity syndrome and reinforced by AR's oncoprotein cofactor, ERG, and by DNA-binding motifs. Finally, we present evidence that this plastic dimer interface may have been adopted for transactivation at the expense of DNA binding. Our work highlights how fine-tuning AR's cooperative interactions translate to consequences in development and disease.

#### **INTRODUCTION**

Androgen receptor (AR) signaling is a tightly controlled and multifaceted process, regulated through an orchestra of intramolecular and external cues. A better understanding of the rules governing AR activation is of great importance, as multiple pathologies through association with numerous protein cofactors that bind are associated with aberrant AR transcriptional output, including the NTD or LBD through LXXLL and related motifs (Brooke prostate cancer and androgen insensitivity syndrome (AIS). That et al., 2008; Weikum et al., 2018). AR can tolerate higher levels these disorders present with a spectrum of physical and molec- of sequence degeneracy within its ARE, an important feature ular phenotypes (Cancer Genome Atlas Research Network, required for normal development and a unique feature among 2015; Jeske et al., 2007; La Spada et al., 1991; Lee et al., steroid receptors (Adler et al., 1993; Sahu et al., 2014), with 2019; McPhaul et al., 1992; Robinson et al., 2015) suggests AR 70% of its cistrome comprised half-sites and up to 99% exhibitcan exist in fully and partly primed states.

et al., 2018). Androgens, including dihydrotestosterone (DHT) 2019; Wasmuth et al., 2020).

and testosterone, bind to AR's LBD in the cytosol and facilitate AR's nuclear translocation.

The nuclear AR binds both palindromic and direct repeats of DNA hexamers known as androgen response elements (AREs) to activate its gene expression program, and is further regulated ing some level of degeneracy (Massie et al., 2007; Wilson et al., A type I nuclear receptor (NR) and member of the 3-ketosteroid 2016; Yu et al., 2010). Although many of these sites are not norreceptor (3K-SR) subfamily, AR encodes an approximately mally associated with active transcription, the overexpression of 100-kilodalton (kDa) protein with an intrinsically disordered N-ter- AR cofactors in prostate cancer is thought to activate expression minal domain (NTD), a DNA-binding domain (DBD), a flexible of pro-proliferative genes at these lower affinity degenerate sites hinge, and a ligand binding domain (LBD) (Figure S1A) (Weikum (Chen et al., 2013; Jin et al., 2014; Liu et al., 2017; Mao et al.,

> Molecular Cell 82, 2021-2031, June 2, 2022 @ 2022 The Author(s). Published by Elsevier Inc. 2021 This is an open access article under the CC BY license (http://creativecommons.org/licenses/by/4.0)

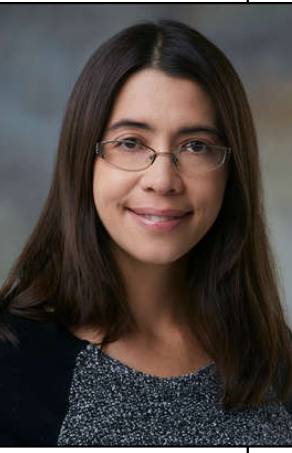

### **Androgen receptor**

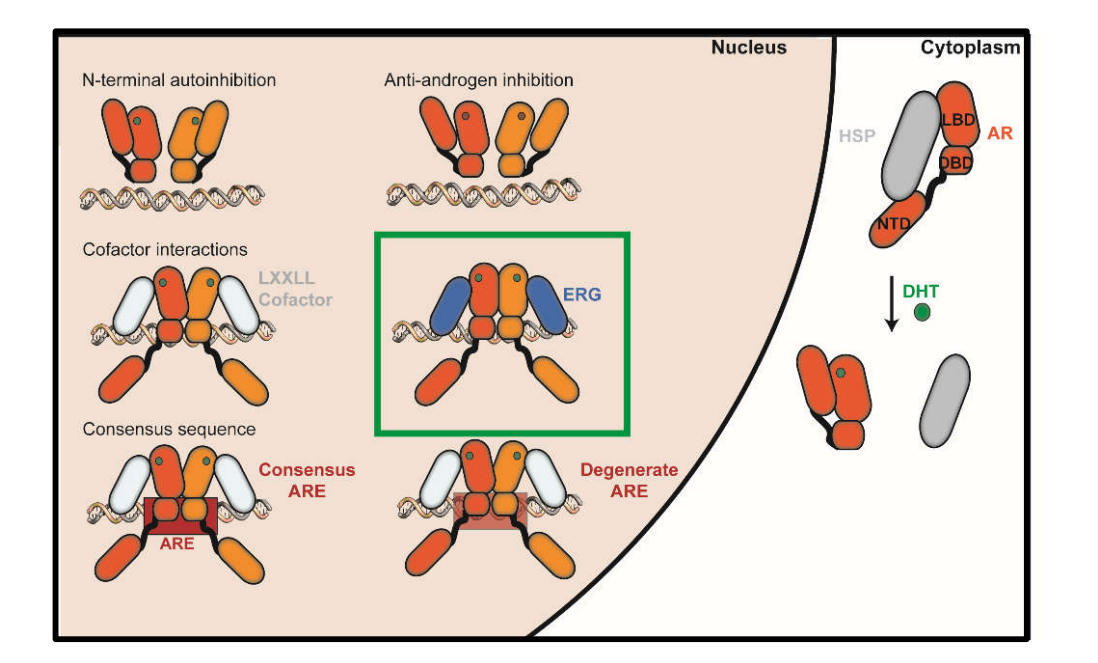

AR regulation in the cytoplasm and nucleus

AR, androgen receptor ERG, transcriptional regulator ERG

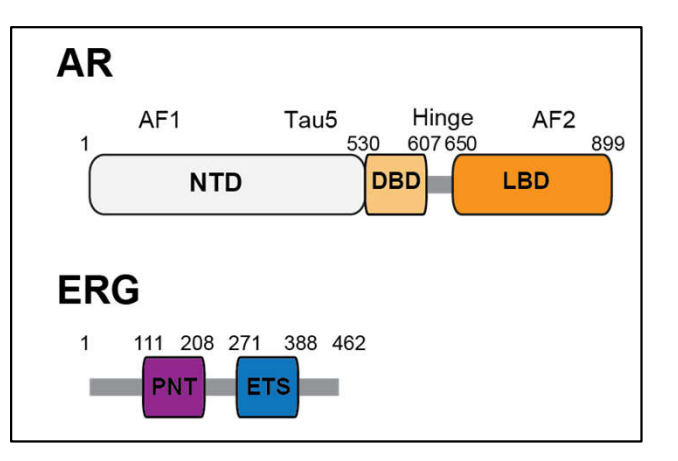

NTD, *N*-terminal domain DBD, DNA binding domain LBD, ligand binding domain

Domain structure of AR and ERG

### **Be sure you have the correct sequences**

**>EWas01 Androgen receptor (530-899)(AR), mouse, NP\_038504.1, GS N-terminus GSDYYFPPQKTCLICGDEASGCHYGALTCGSCKVFFKRAAEGKQKYLCASRNDCTIDKFRRKNCPSCRLRKCYEAGMTL GARKLKKLGNLKLQEEGENSNAGSPTEDPSQKMTVSHIEGYECQPIFLNVLEAIEPGVVCAGHDNNQPDSFAALLSSLN ELGERQLVHVVKWAKALPGFRNLHVDDQMAVIQYSWMGLMVFAMGWRSFTNVNSRMLYFAPDLVFNEYRMHKSRMYSQC VRMRHLSQEFGWLQITPQEFLCMKALLLFSIIPVDGLKNQKFFDELRMNYIKELDRIIACKRKNPTSCSRRFYQLTKLL DSVQPIARELHQFTFDLLIKSHMVSVDFPEMMAEIISVQVPKILSGKVKPIYFHTQ**

**>EWas02 ERG isoform 2, human, NP\_004440.1, GS N-terminus GSMIQTVPDPAAHIKEALSVVSEDQSLFECAYGTPHLAKTEMTASSSSDYGQTSKMSPRVPQQDWLSQPPARVTIKMEC NPSQVNGSRNSPDECSVAKGGKMVGSPDTVGMNYGSYMEEKHMPPPNMTTNERRVIVPADPTLWSTDHVRQWLEWAVKE YGLPDVNILLFQNIDGKELCKMTKDDFQRLTPSYNADILLSHLHYLRETPLPHLTSDDVDKALQNSPRLMHARNTDLPY EPPRRSAWTGHGHPTPQSKAAQPSPSTVPKTEDQRPQLDPYQILGPTSSRLANPGSGQIQLWQFLLELLSDSSNSSCIT WEGTNGEFKMTDPDEVARRWGERKSKPNMNYDKLSRALRYYYDKNIMTKVHGKRYAYKFDFHGIAQALQPHPPESSLYK YPSDLPYMGSYHAHPQKMNFVAPHPPALPVTSSSFFAAPNPYWNSPTGGIYPNTRLPTSHMPSHLGTYY**

**>MSL02 sp|P11308-3|ERG\_HUMAN Isoform 2 of Transcriptional regulator ERG OS=Homo sapiens OX=9606 GN=ERG MIQTVPDPAAHIKEALSVVSEDQSLFECAYGTPHLAKTEMTASSSSDYGQTSKMSPRVPQQDWLSQPPARVTIKMECNP SQVNGSRNSPDECSVAKGGKMVGSPDTVGMNYGSYMEEKHMPPPNMTTNERRVIVPADPTLWSTDHVRQWLEWAVKEYG LPDVNILLFQNIDGKELCKMTKDDFQRLTPSYNADILLSHLHYLRETPLPHLTSDDVDKALQNSPRLMHARNTGGAAFI FPNTSVYPEATQRITTRPDLPYEPPRRSAWTGHGHPTPQSKAAQPSPSTVPKTEDQRPQLDPYQILGPTSSRLANPGSG QIQLWQFLLELLSDSSNSSCITWEGTNGEFKMTDPDEVARRWGERKSKPNMNYDKLSRALRYYYDKNIMTKVHGKRYAY KFDFHGIAQALQPHPPESSLYKYPSDLPYMGSYHAHPQKMNFVAPHPPALPVTSSSFFAAPNPYWNSPTGGIYPNTRLP TSHMPSHLGTYY**

### **Cross-linked AR and ERG**

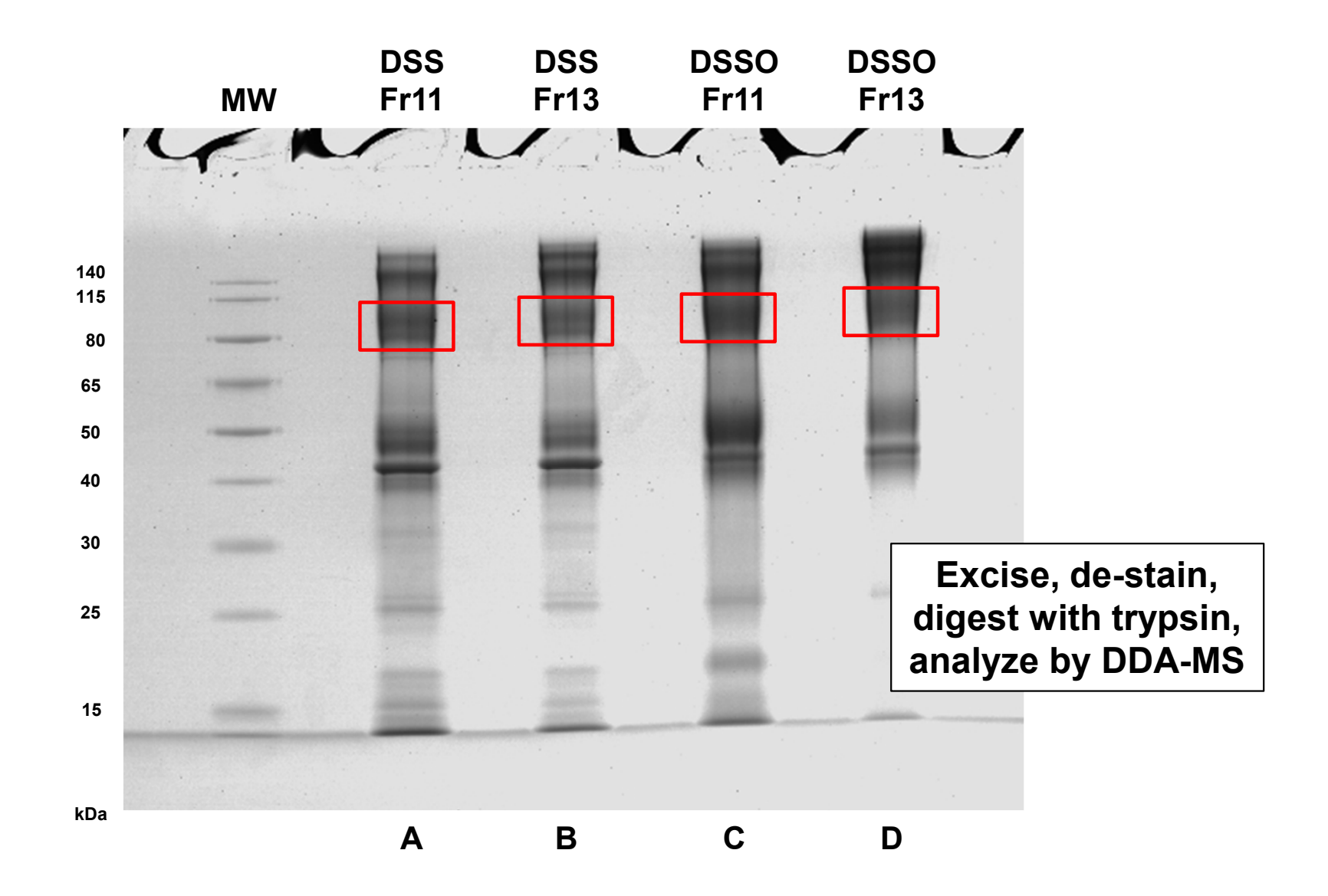

**BioRad Criterion XT MOPS 12% SDS-PAGE reducing gel, colloidal Coomassie blue**

### **Search against a non-specific database**

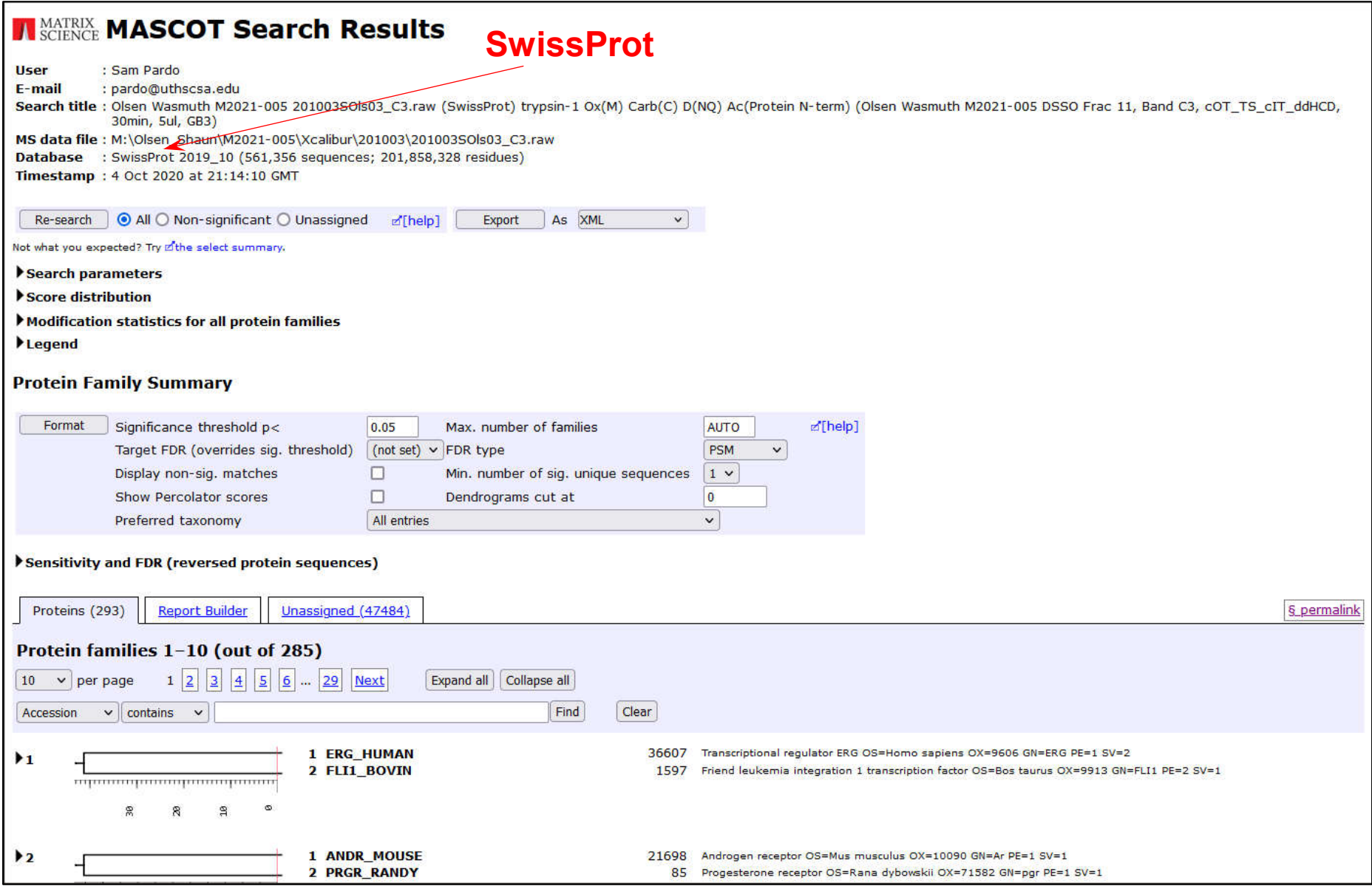

### **Search against a non-specific database**

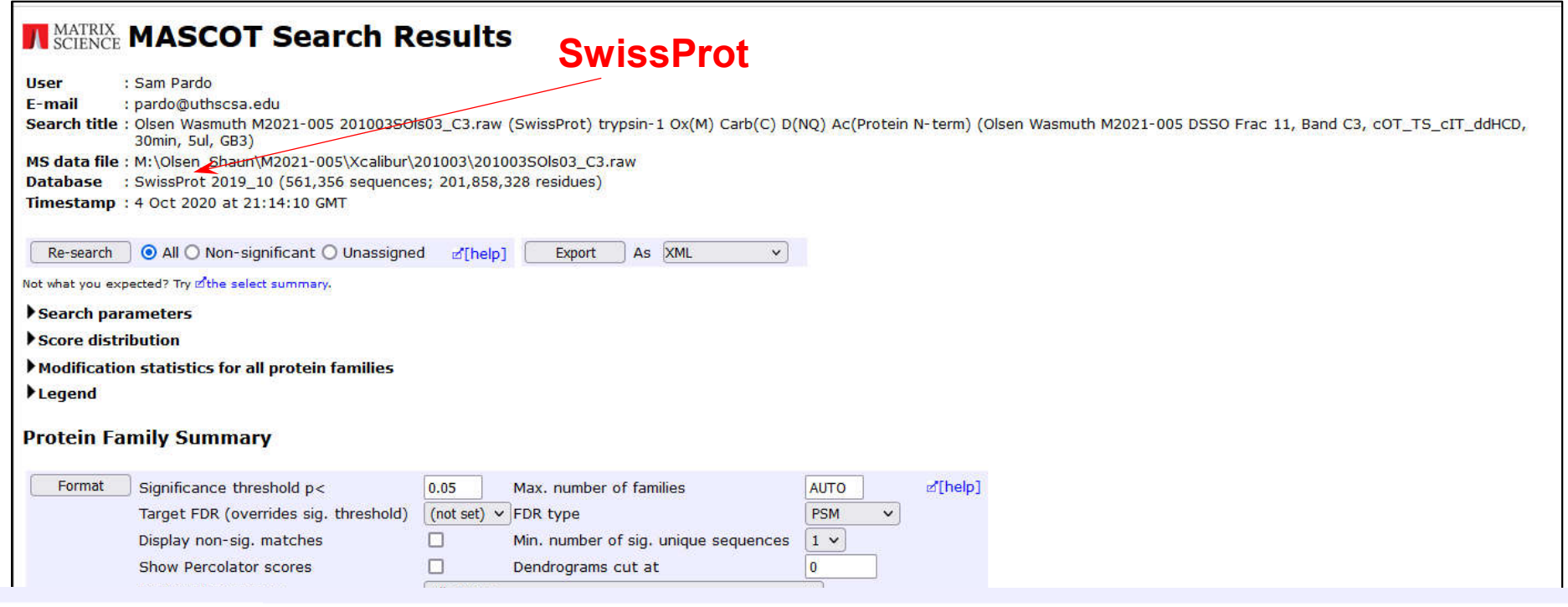

36607 Transcriptional regulator ERG OS=Homo sapiens OX=9606 GN=ERG PE=1 SV=2 1 ERG\_HUMAN 2 FLI1\_BOVIN 1597 Friend leukemia integration 1 transcription factor OS=Bos taurus OX=9913 GN=FLI1 PE=2 SV=1

#### 1 ANDR\_MOUSE Androgen receptor OS=Mus musculus OX=10090 GN=Ar PE=1 SV=1 21698

2 PRGR\_RANDY 85 Progesterone receptor OS=Rana dybowskii OX=71582 GN=pgr PE=1 SV=1

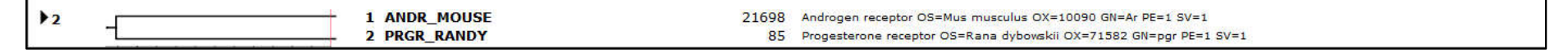

 $\top$ 

### **Add a database with the recombinant sequences**

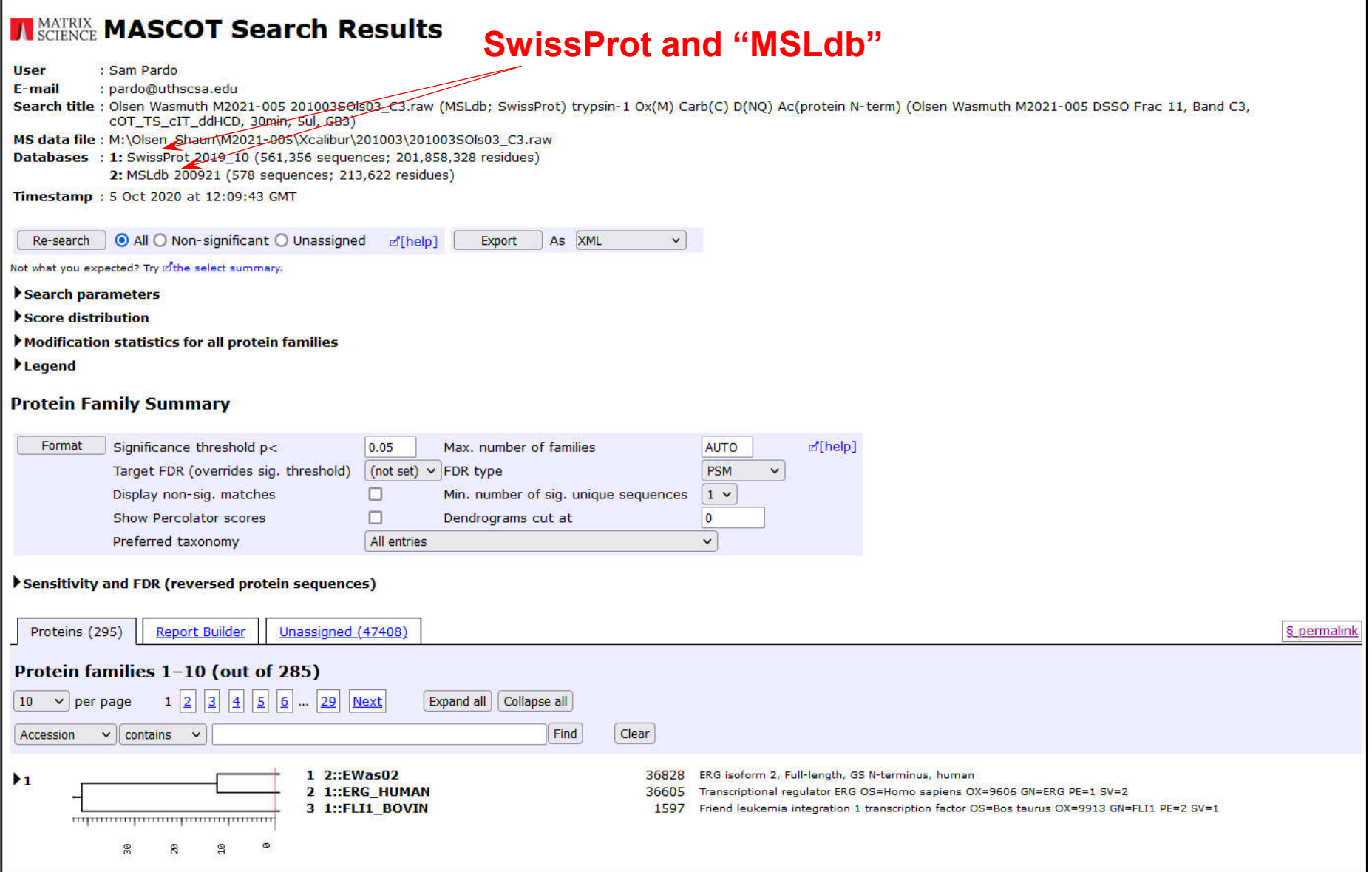

### **Add a database with the recombinant sequences**

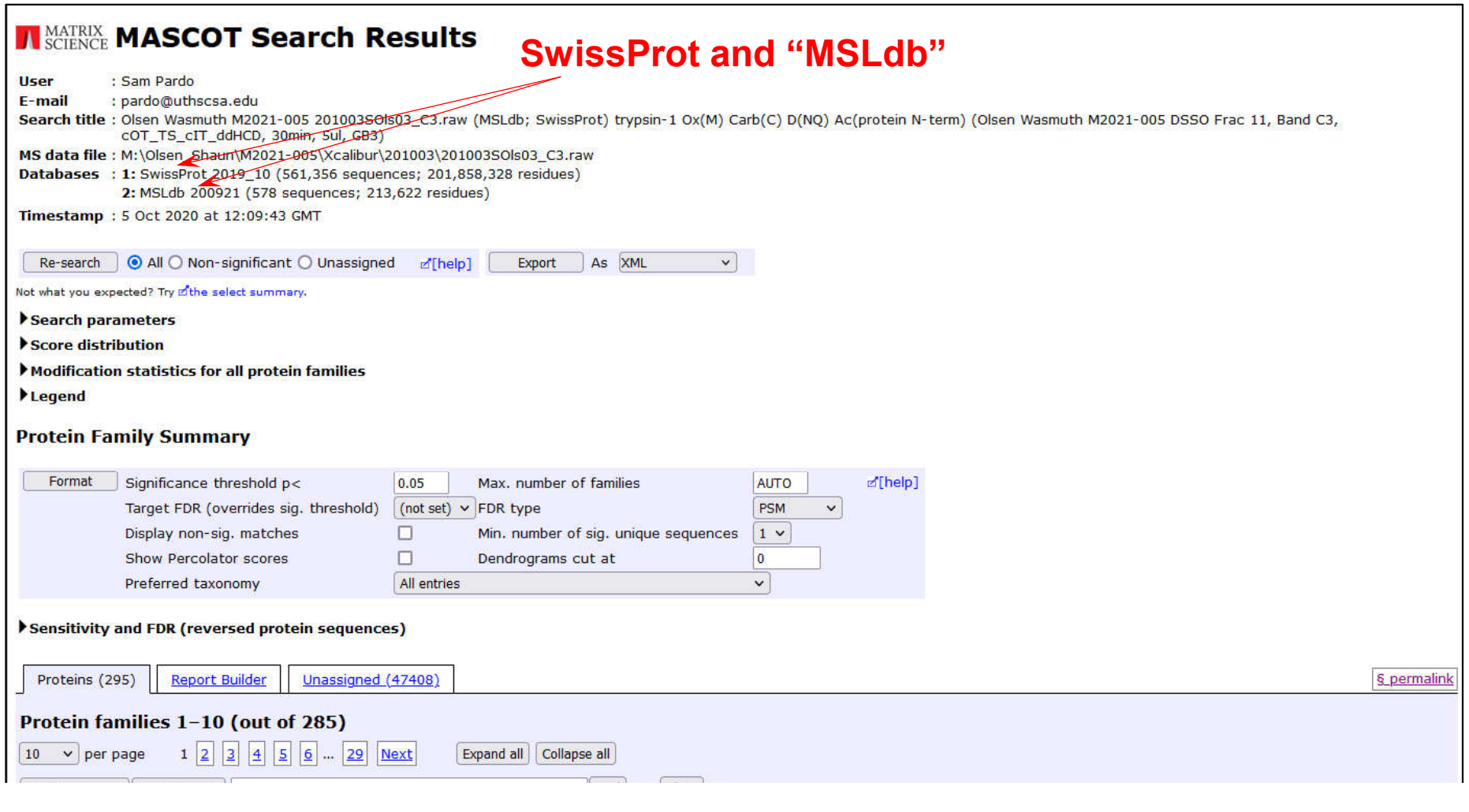

1 2::EWas02 6828 ERG isoform 2, Full-length, GS N-terminus, human 2 1::ERG HUMAN 6605 Transcriptional regulator ERG OS=Homo sapiens OX=9606 GN=ERG PE=1 SV=2 3 1::FLI1\_BOVIN 1597 Friend leukemia integration 1 transcription factor OS=Bos taurus OX=9913 GN=FLI1 PE=2 SV=1

### **Proteins from the expression system are likely to be present**

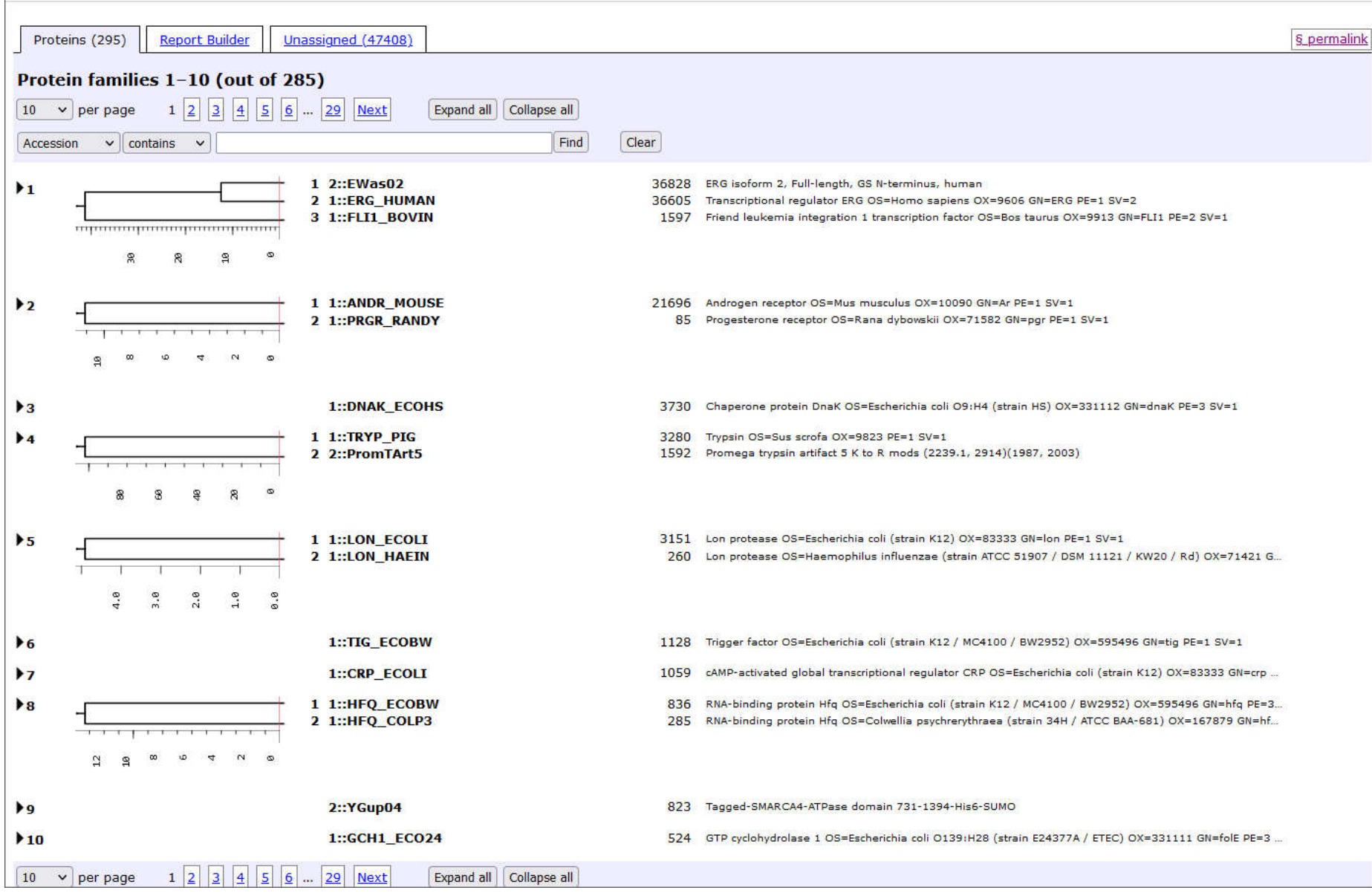

### **Proteins from the expression system are likely to be present**

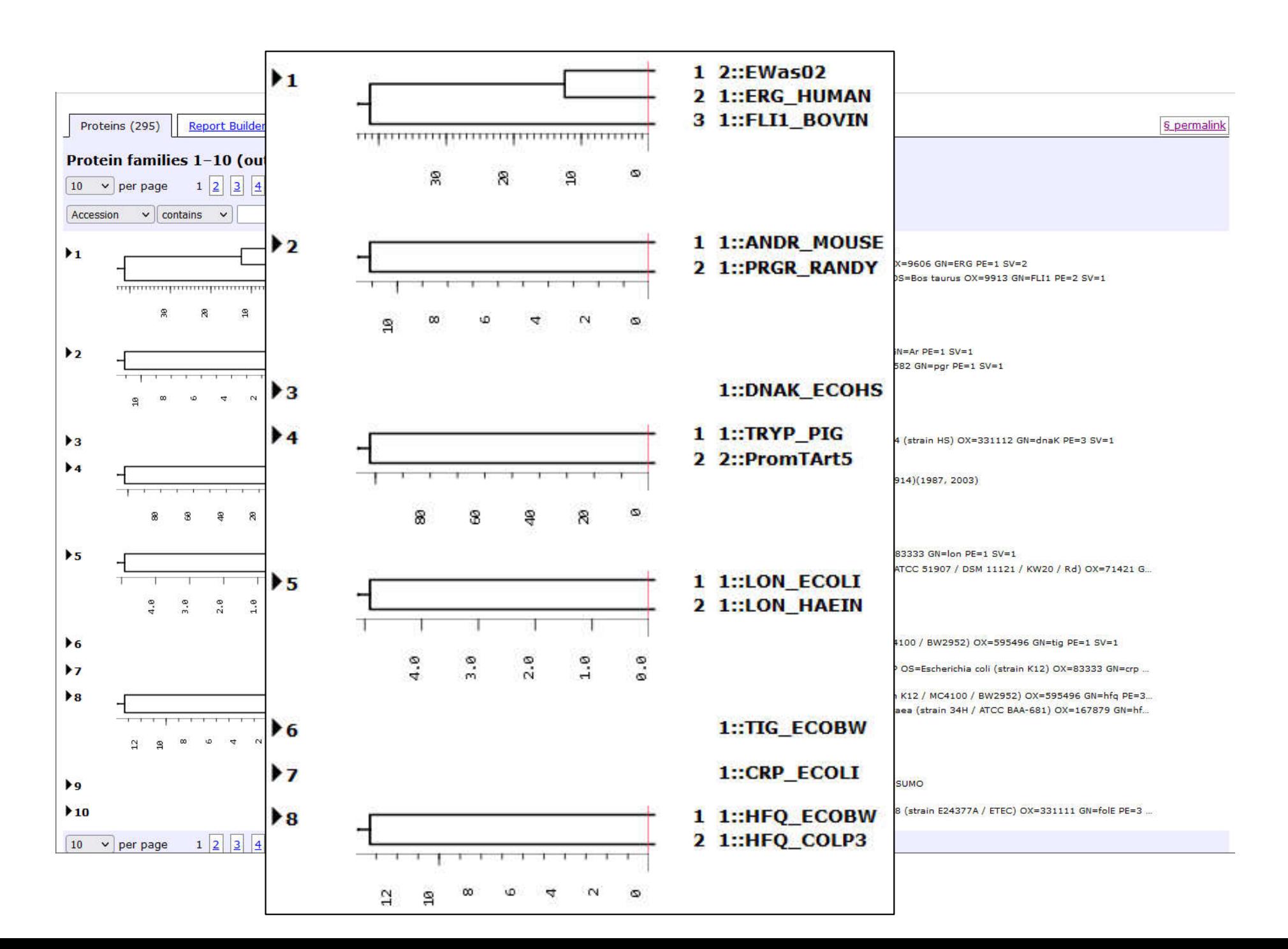

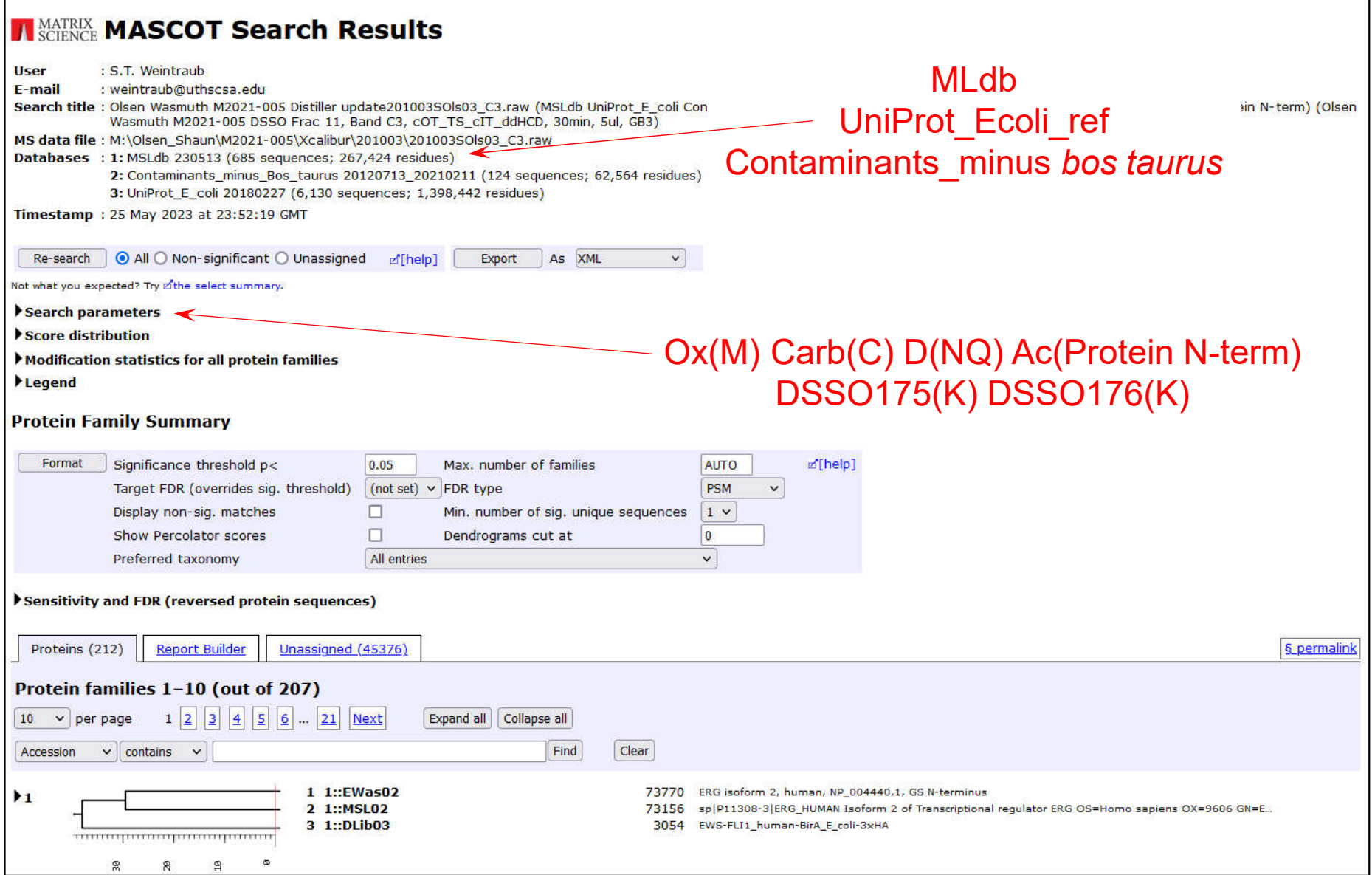

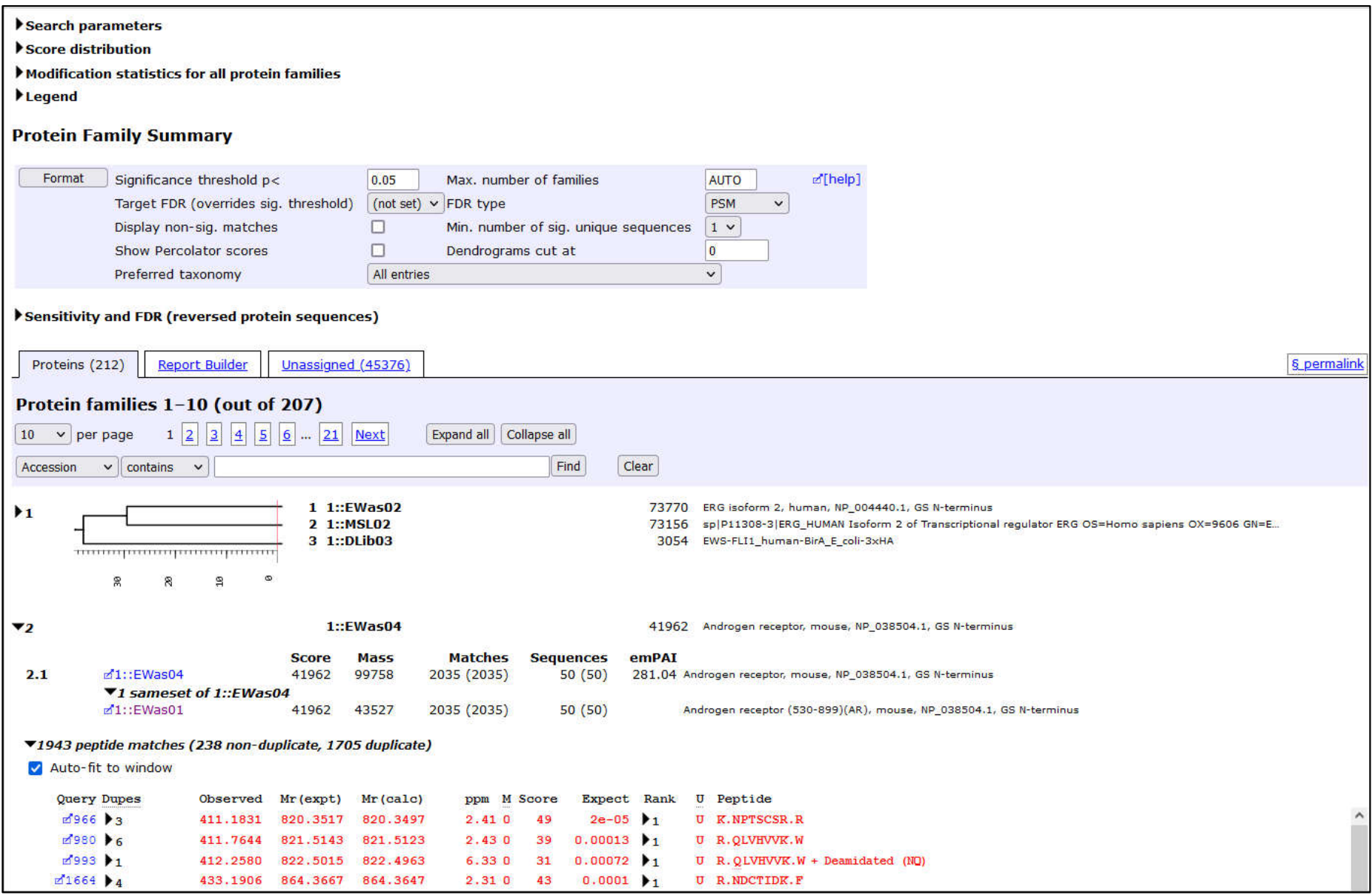

### **NATRIX MASCOT Search Results**

### **Protein View: EWas01**

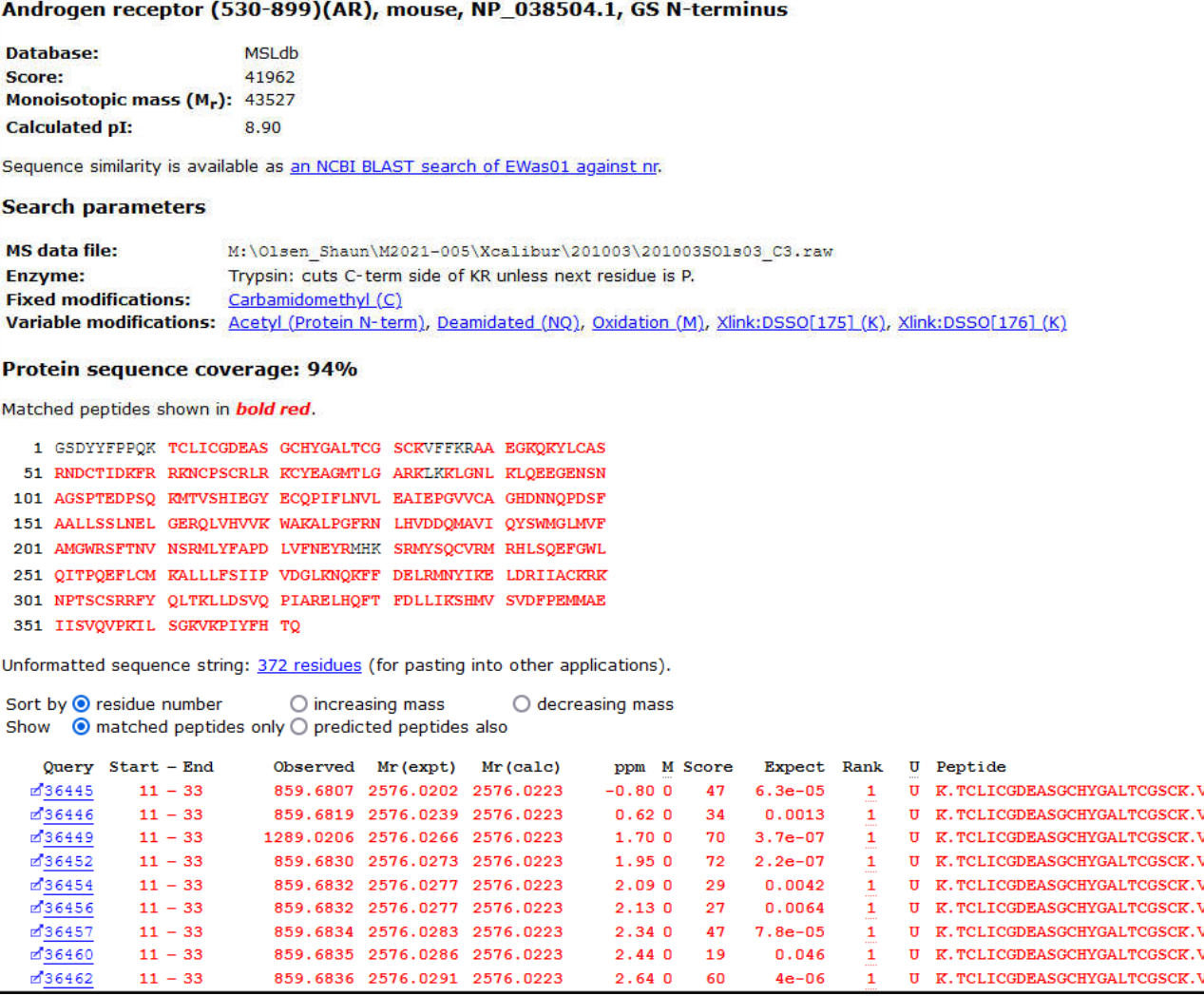

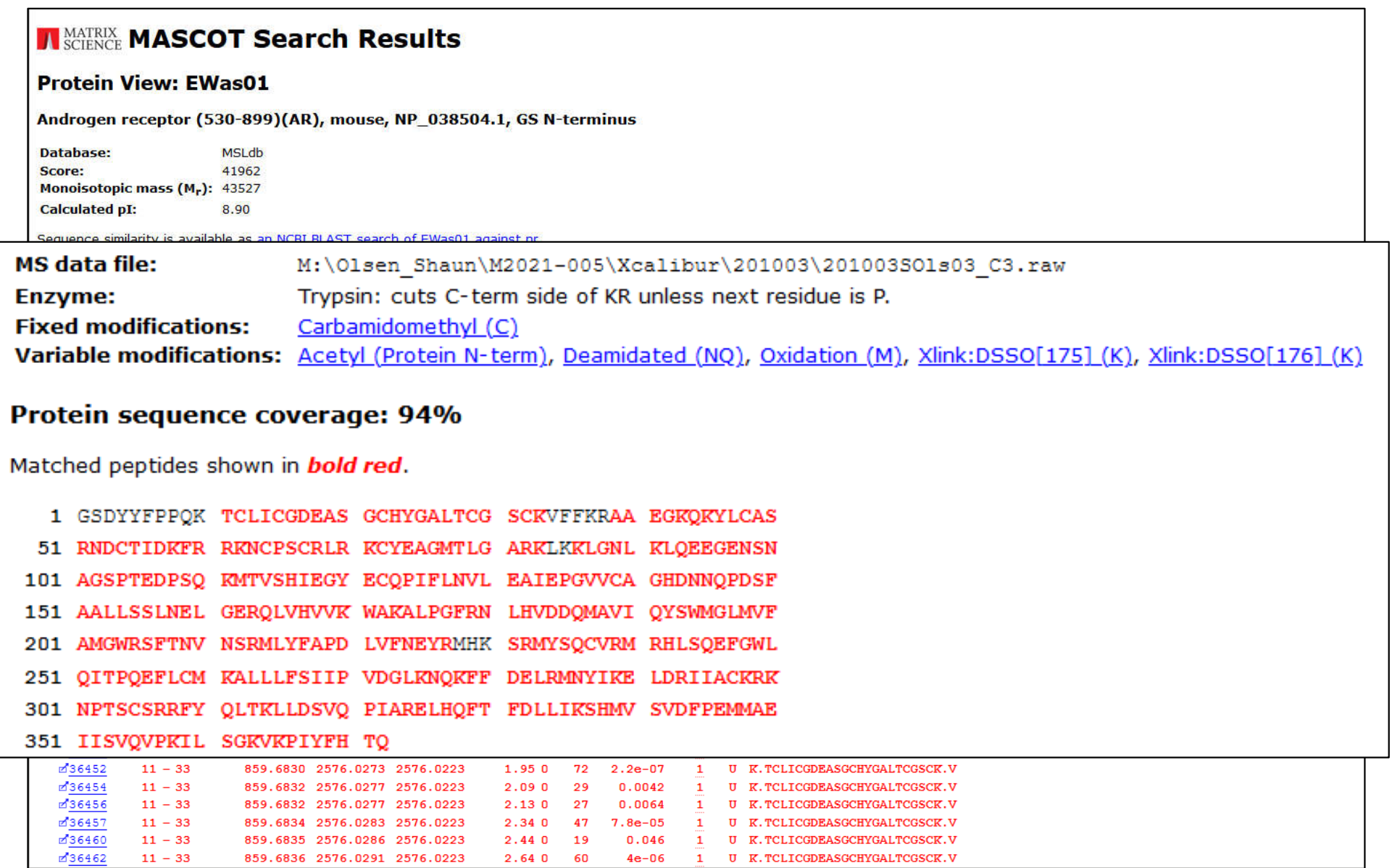

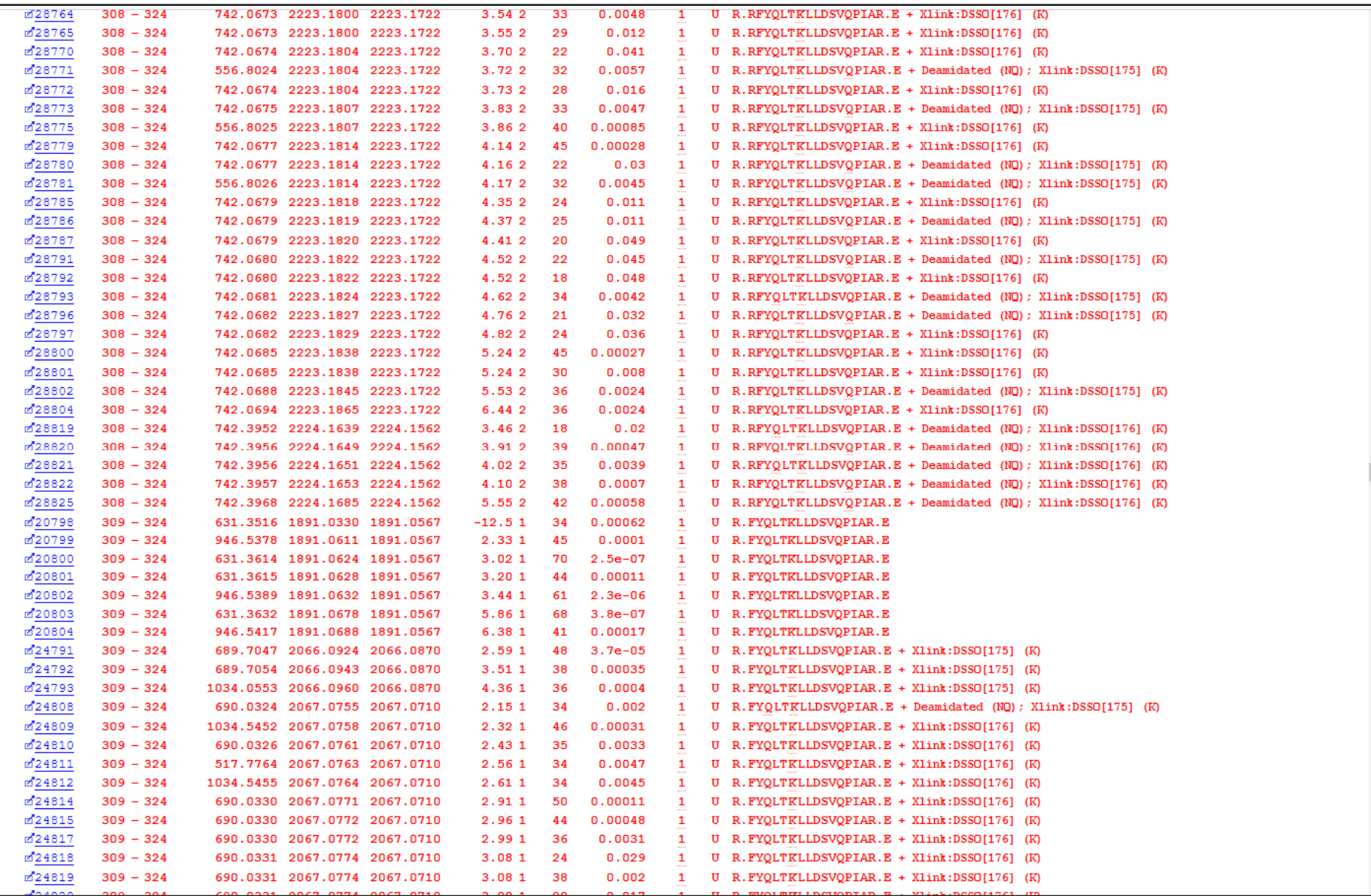

### **Set up cross-linking method**

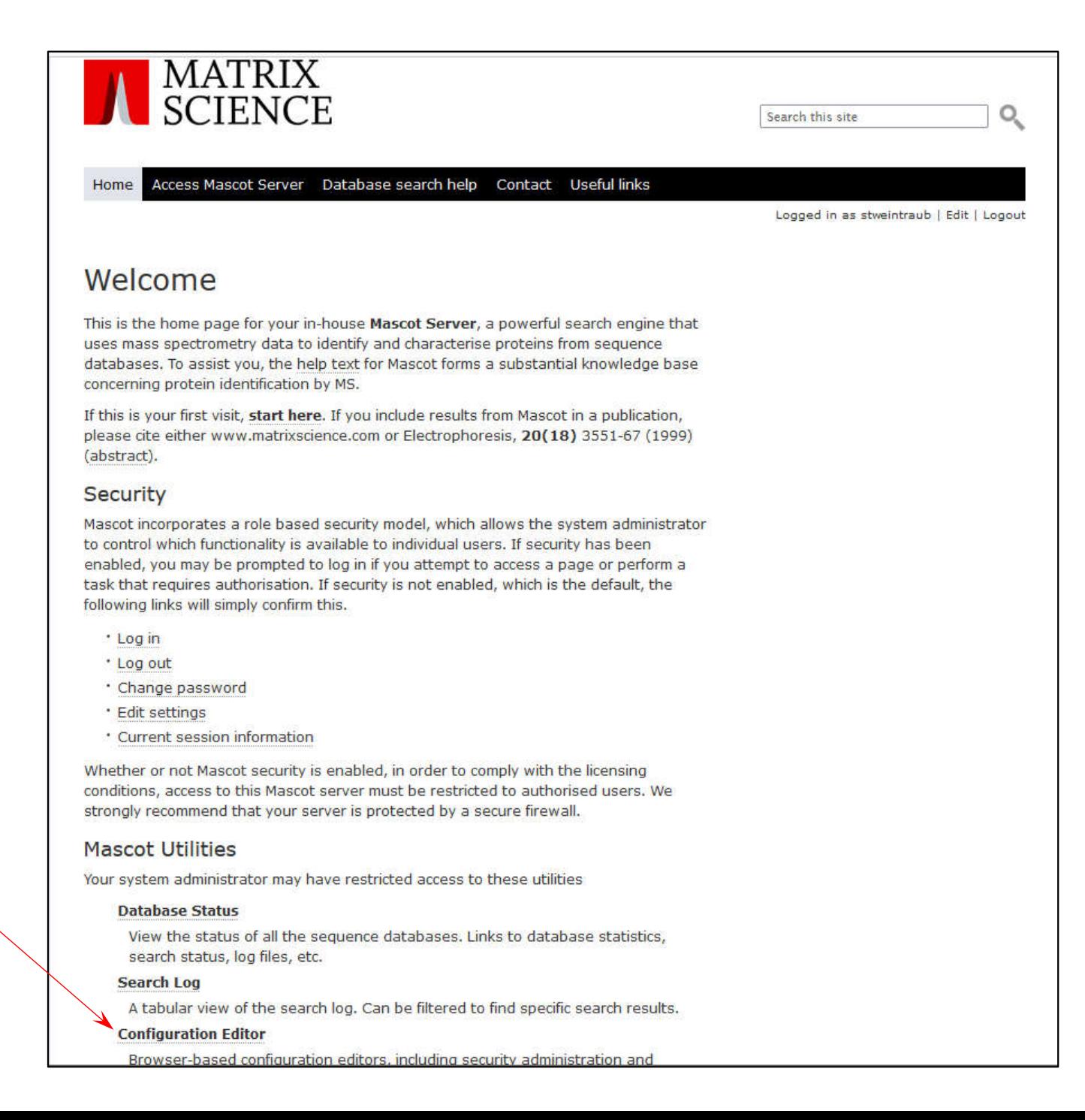

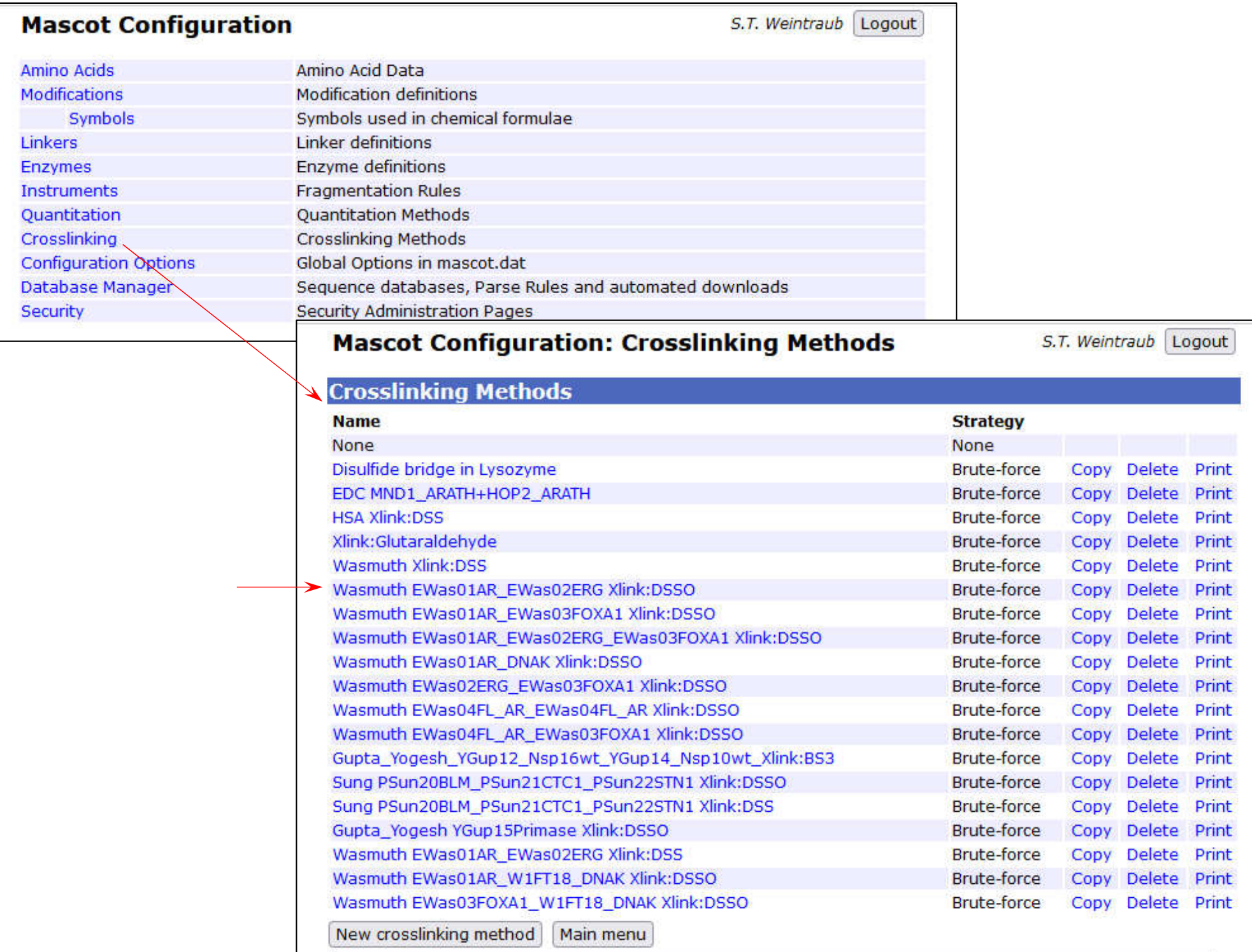

## **Set up cross-linking method**

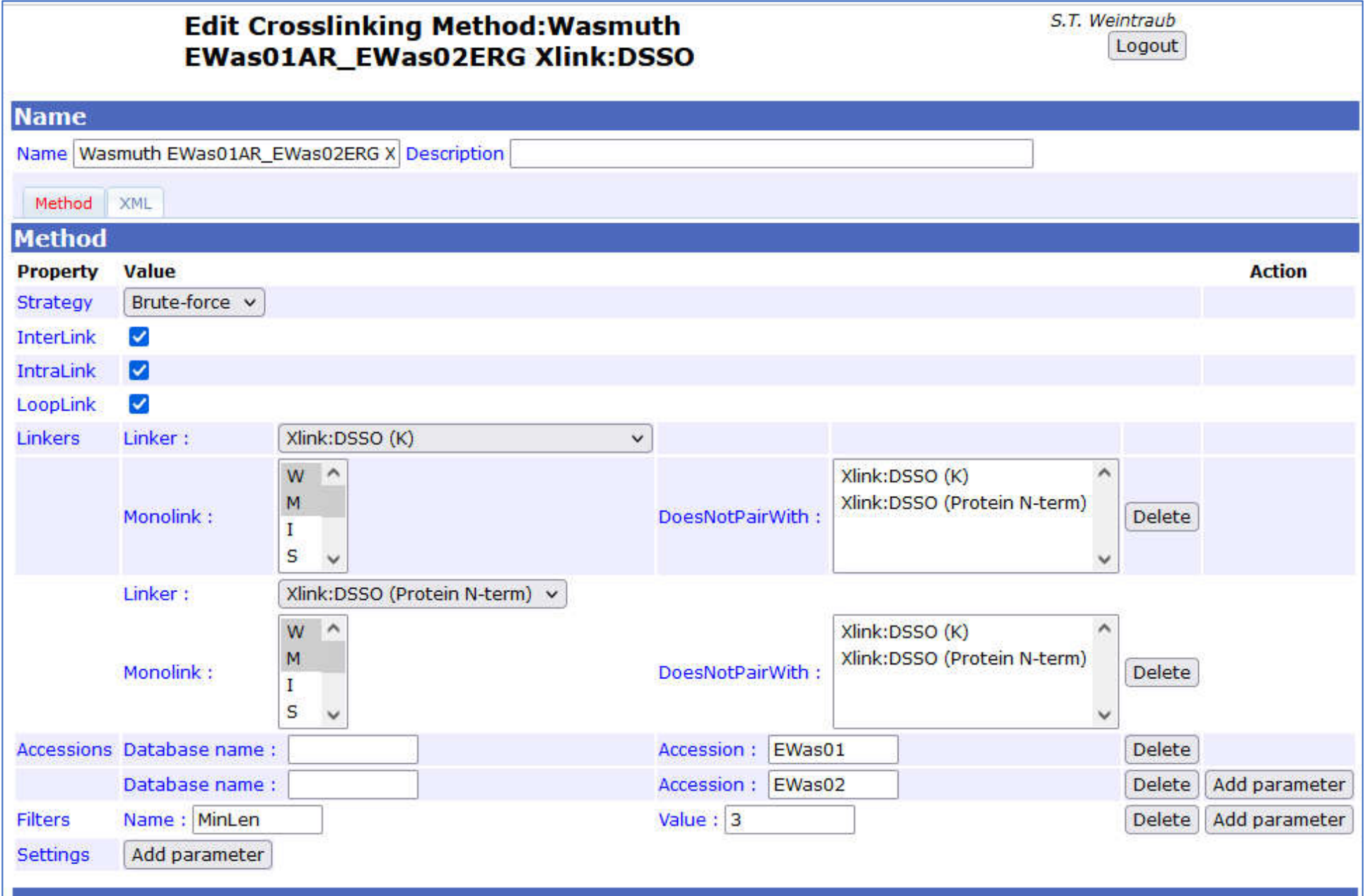

## **Set up cross-linking method**

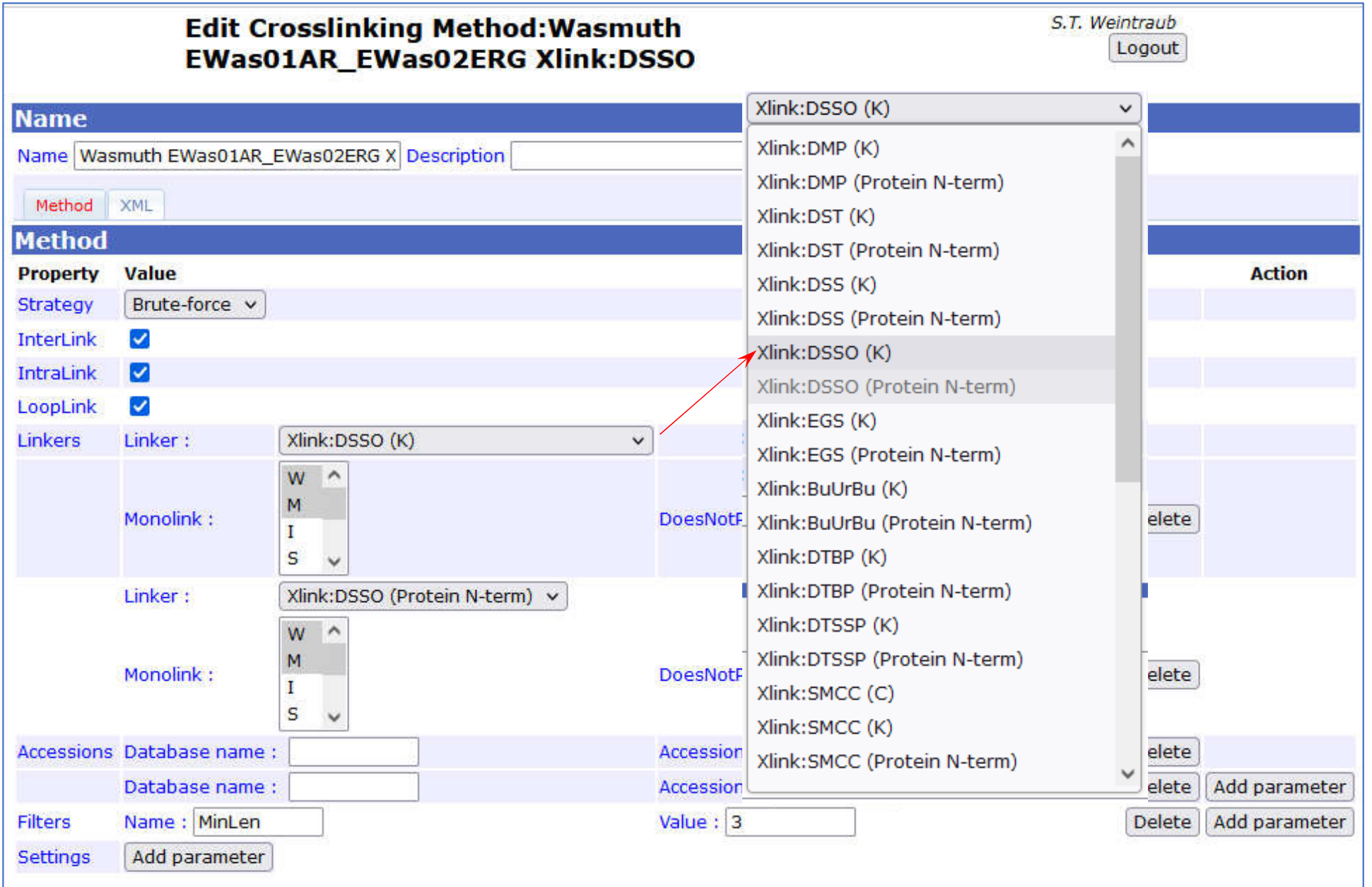

### **Re-search using a cross-linking method**

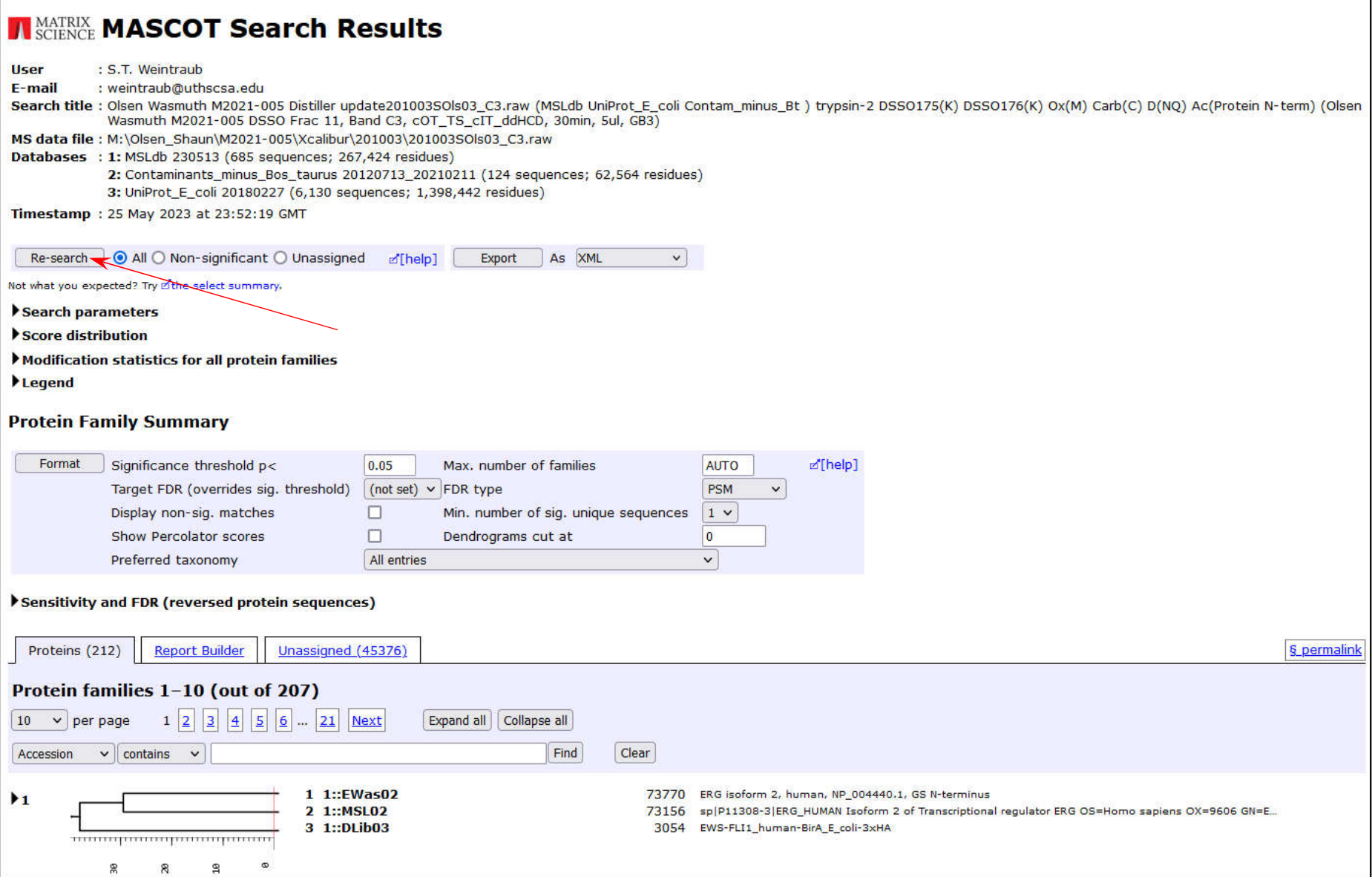

## **Re-search using a cross-linking method**

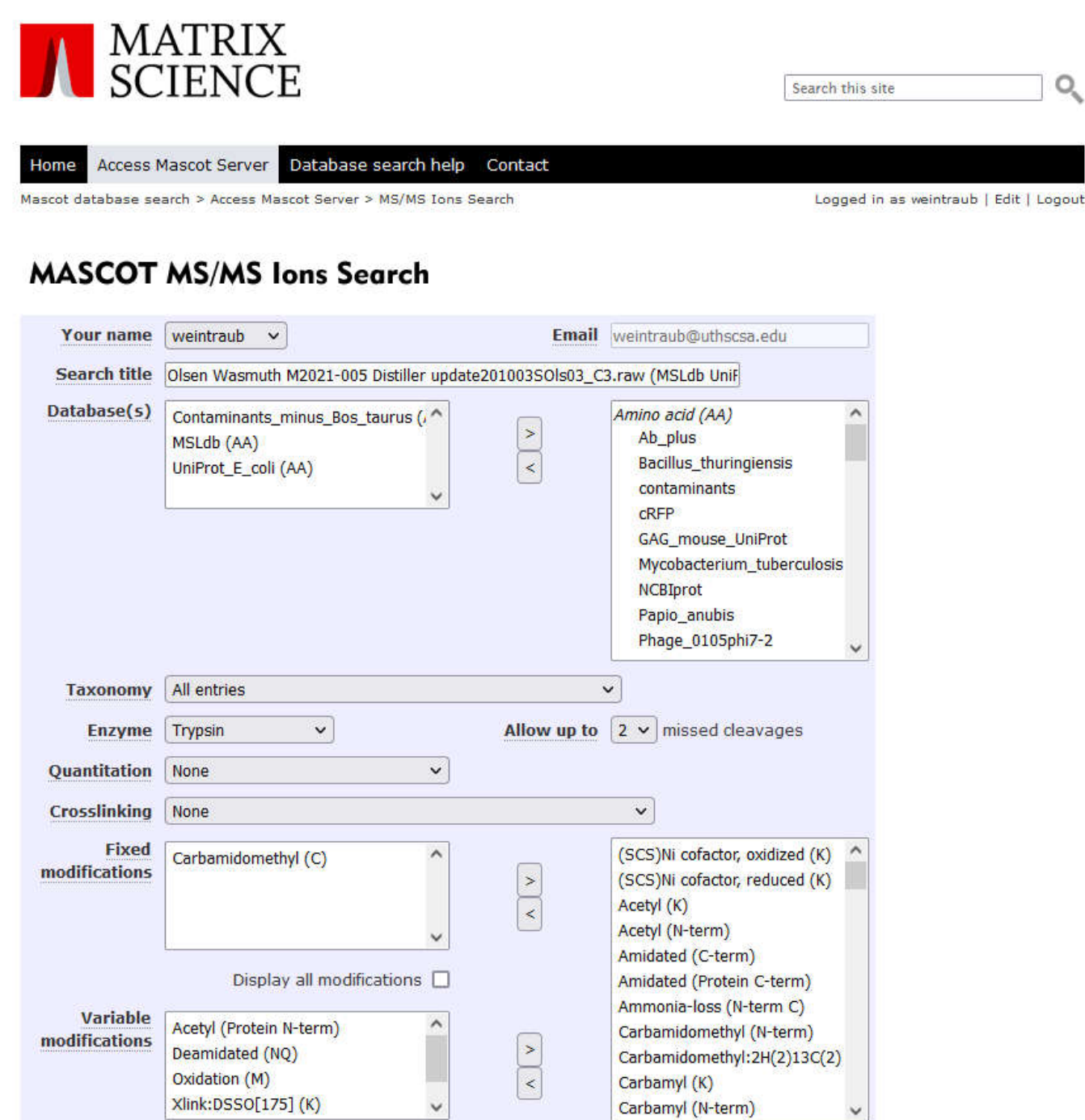

### **Re-search using a cross-linking method - revise title**

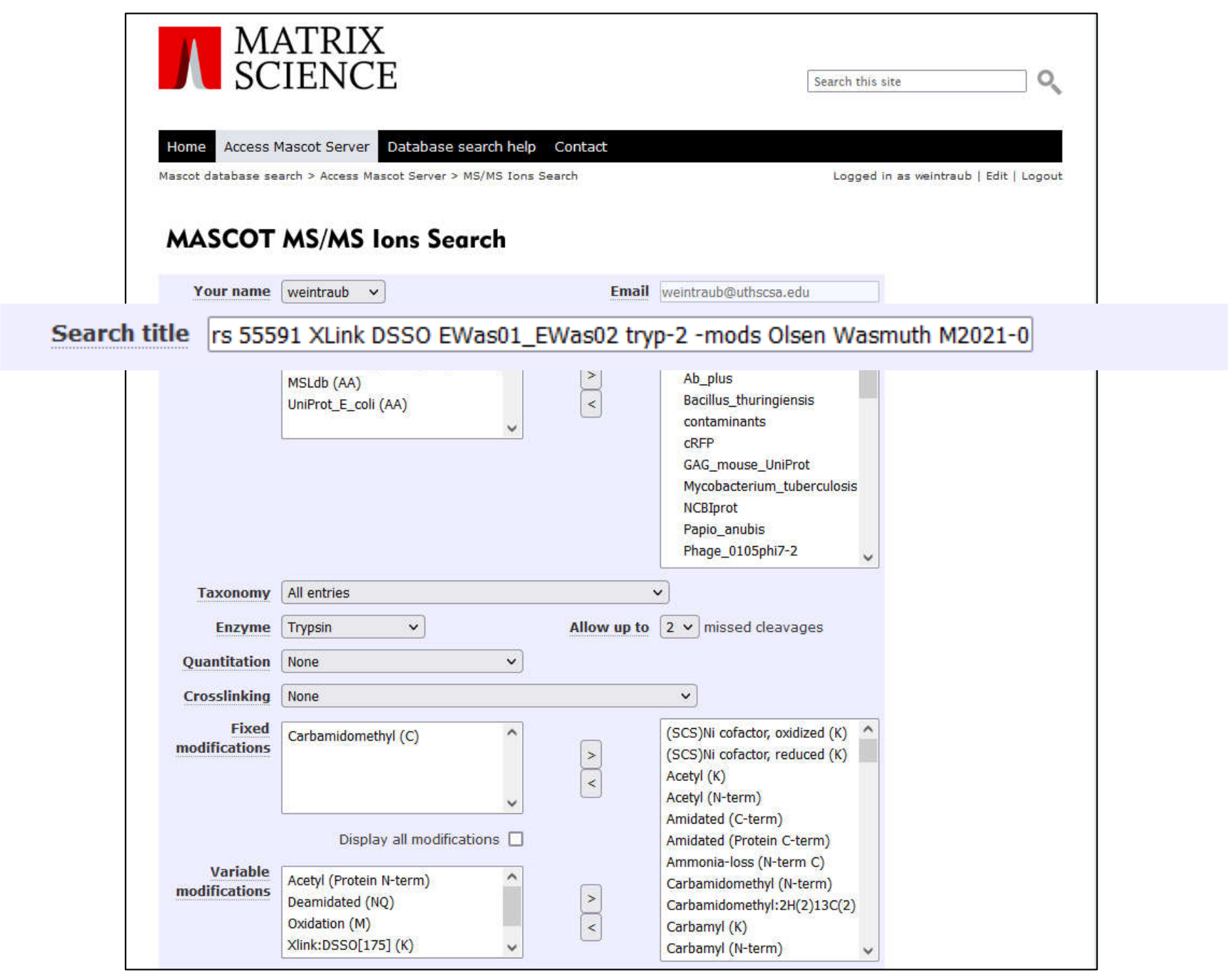

### **Remove variable mods**

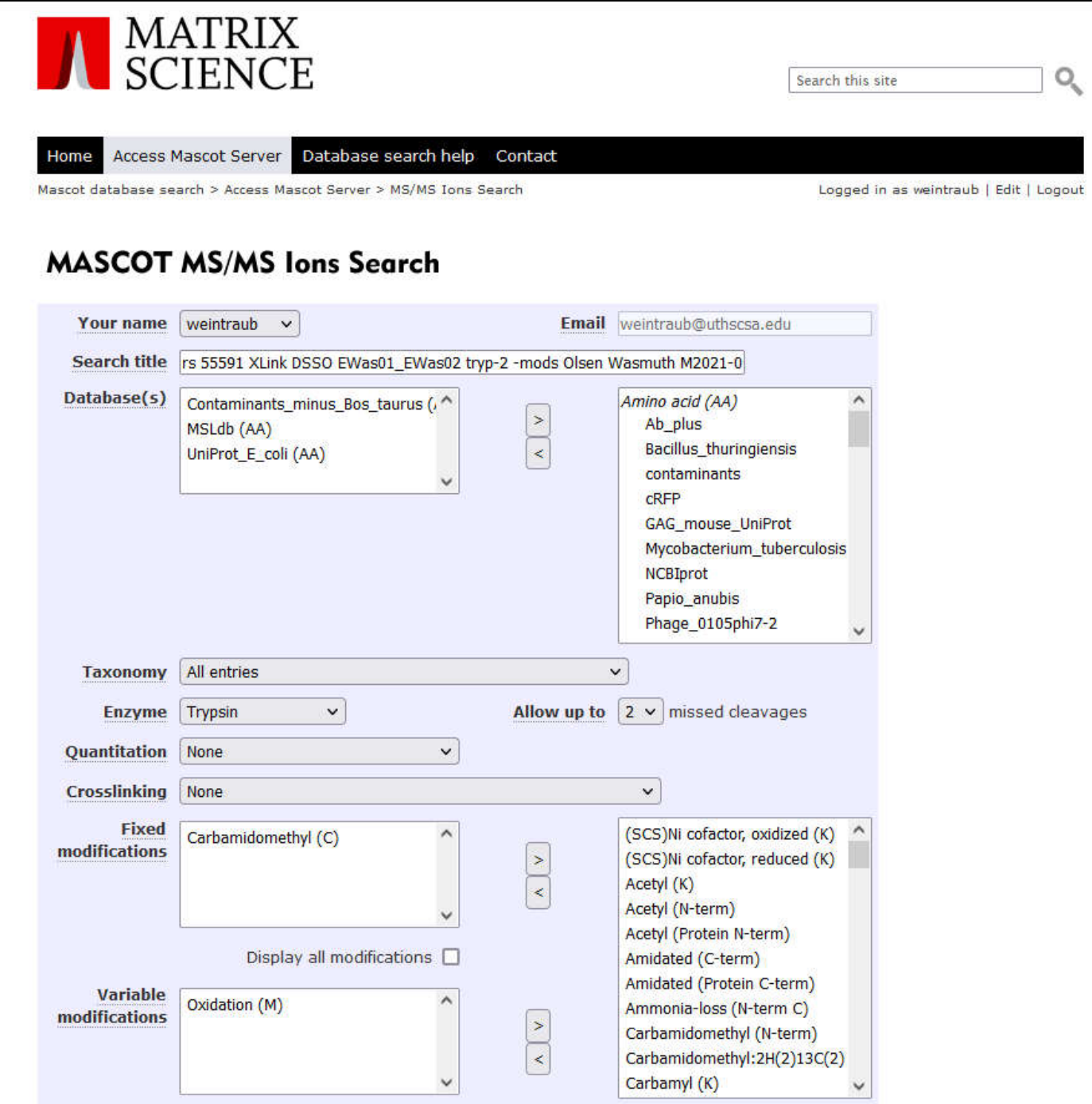

## **Select cross-linking method**

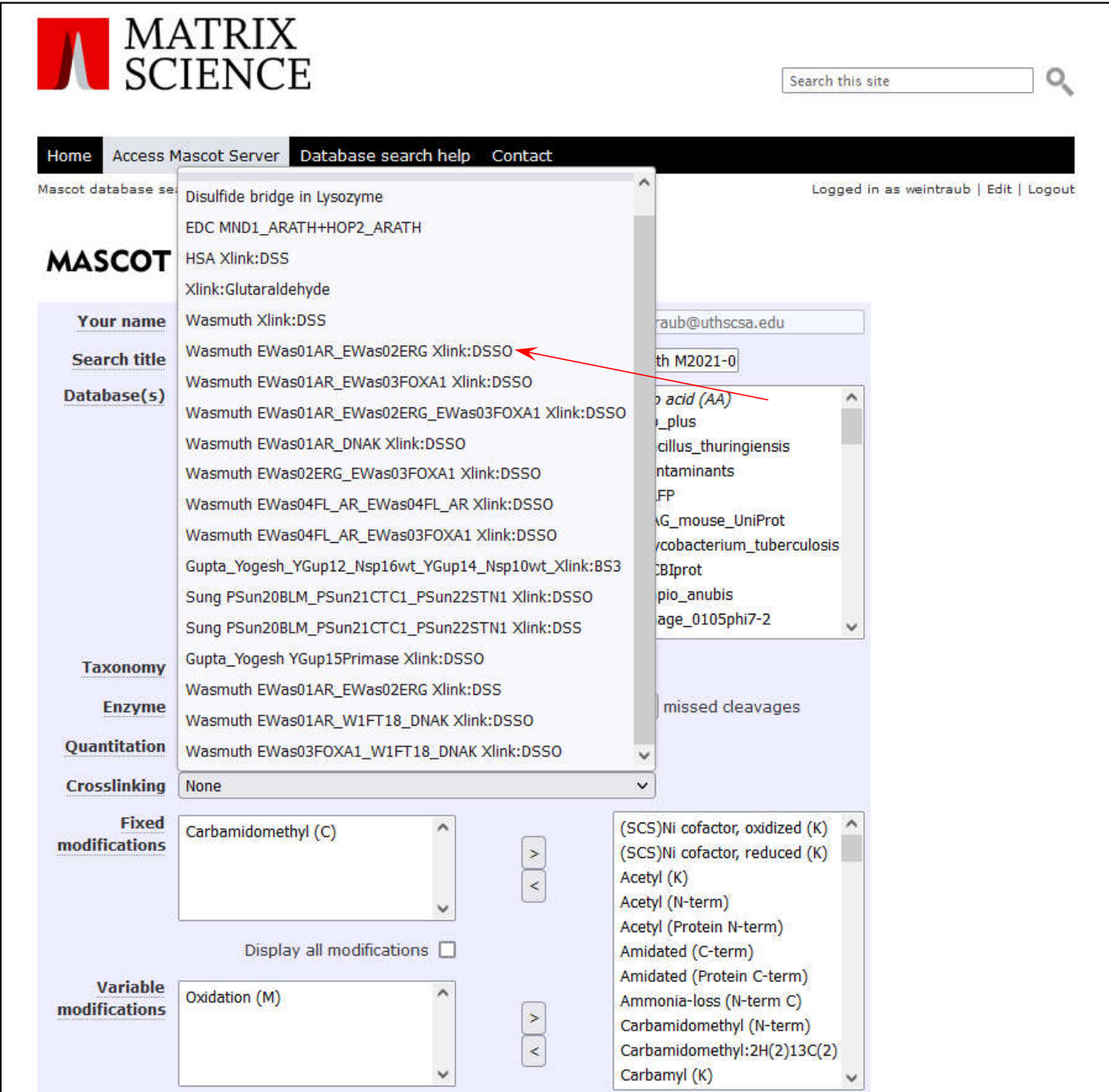

### **Oops - no decoy search when using a cross-linking method**

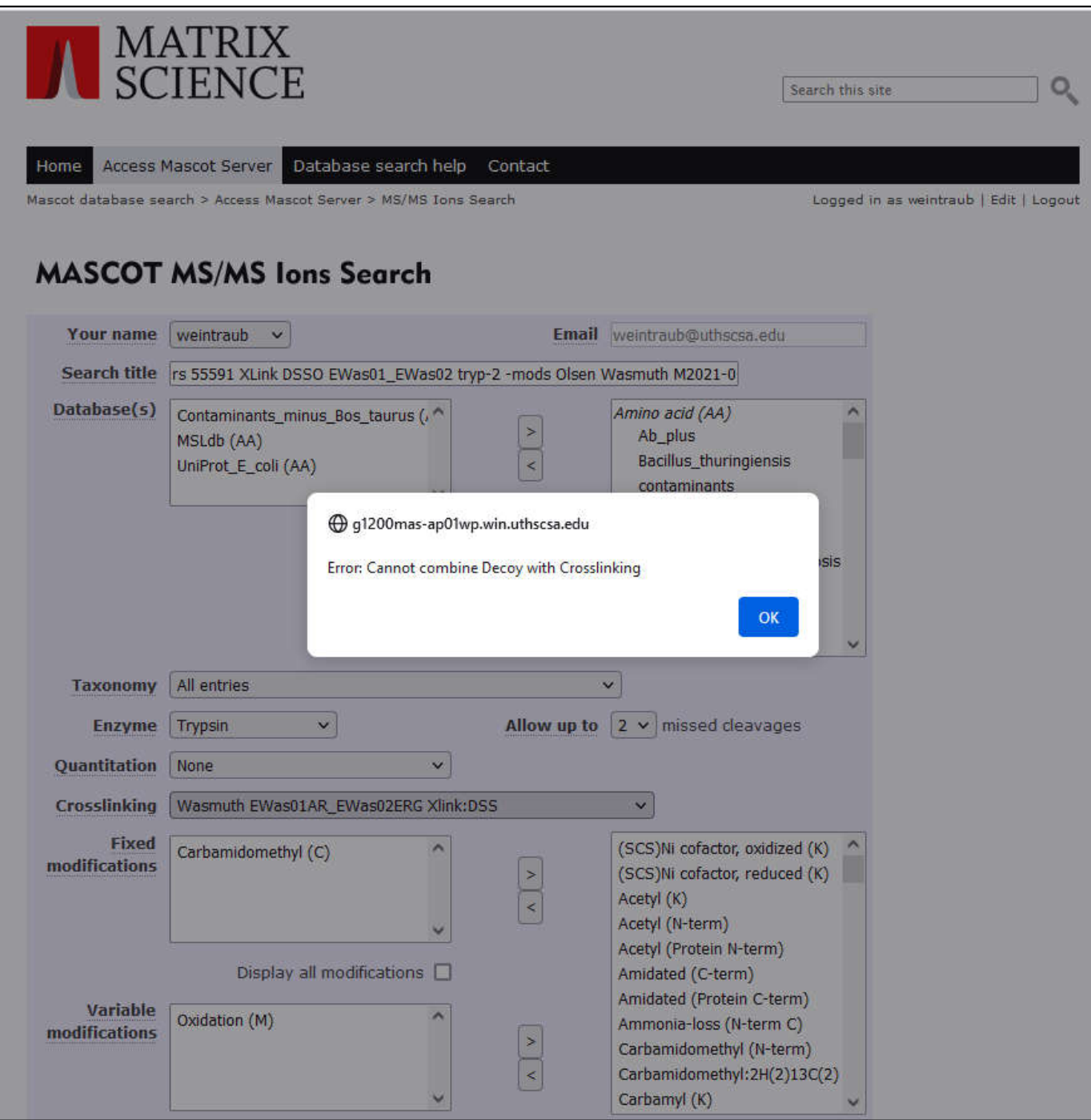

## **Ready to search**

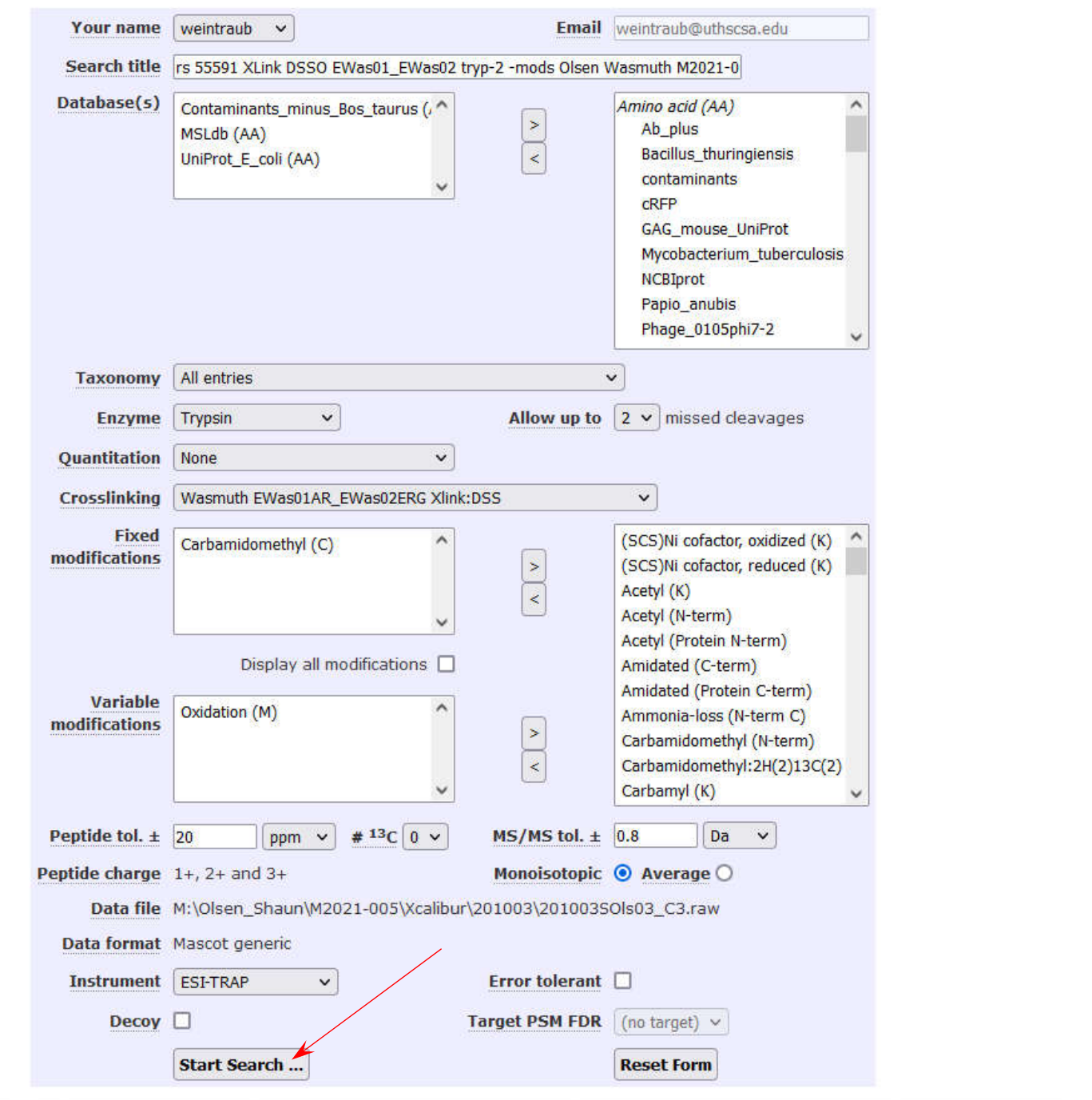

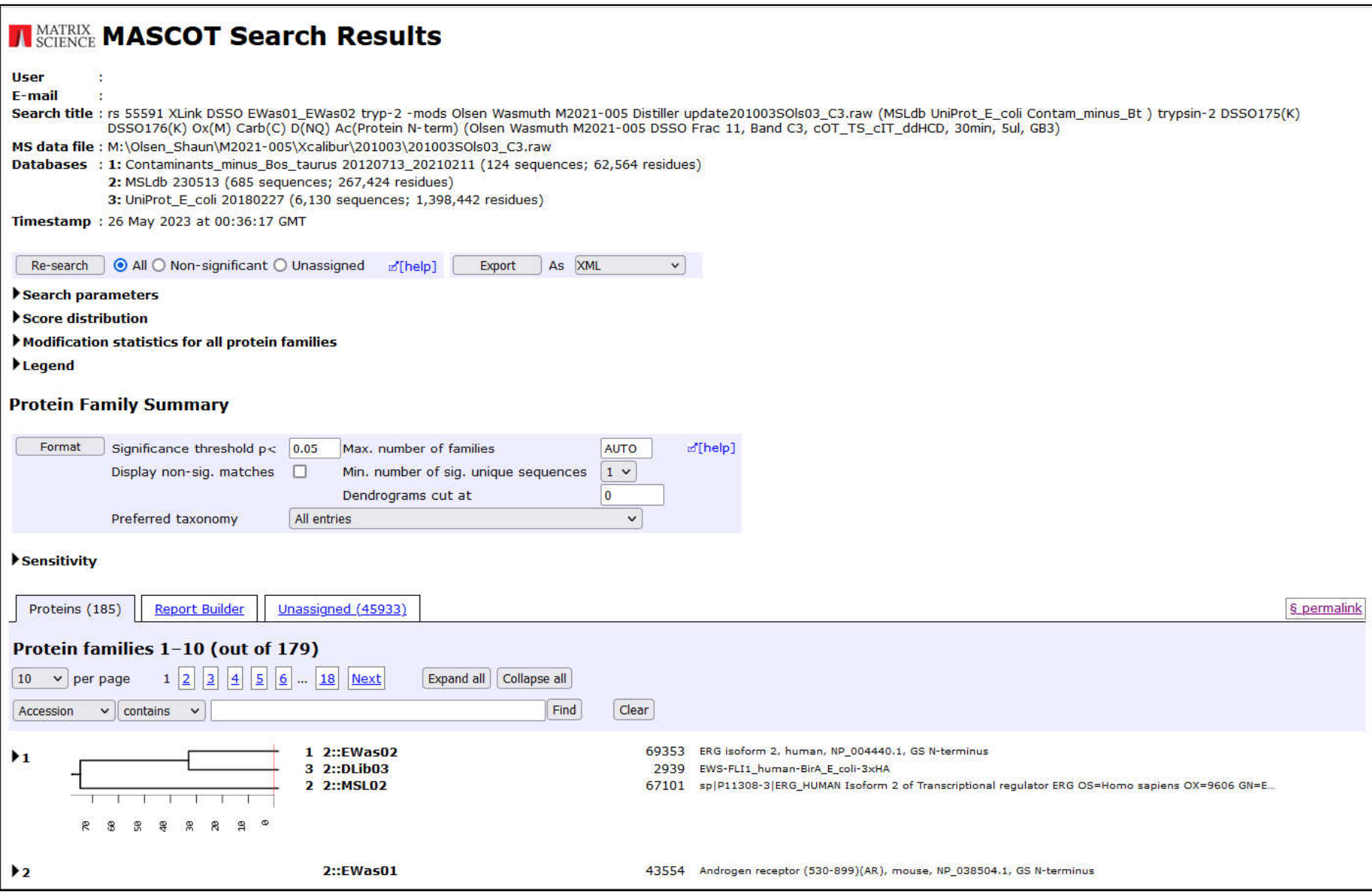

### **NATRIX MASCOT Search Results**

### **Protein View: EWas01**

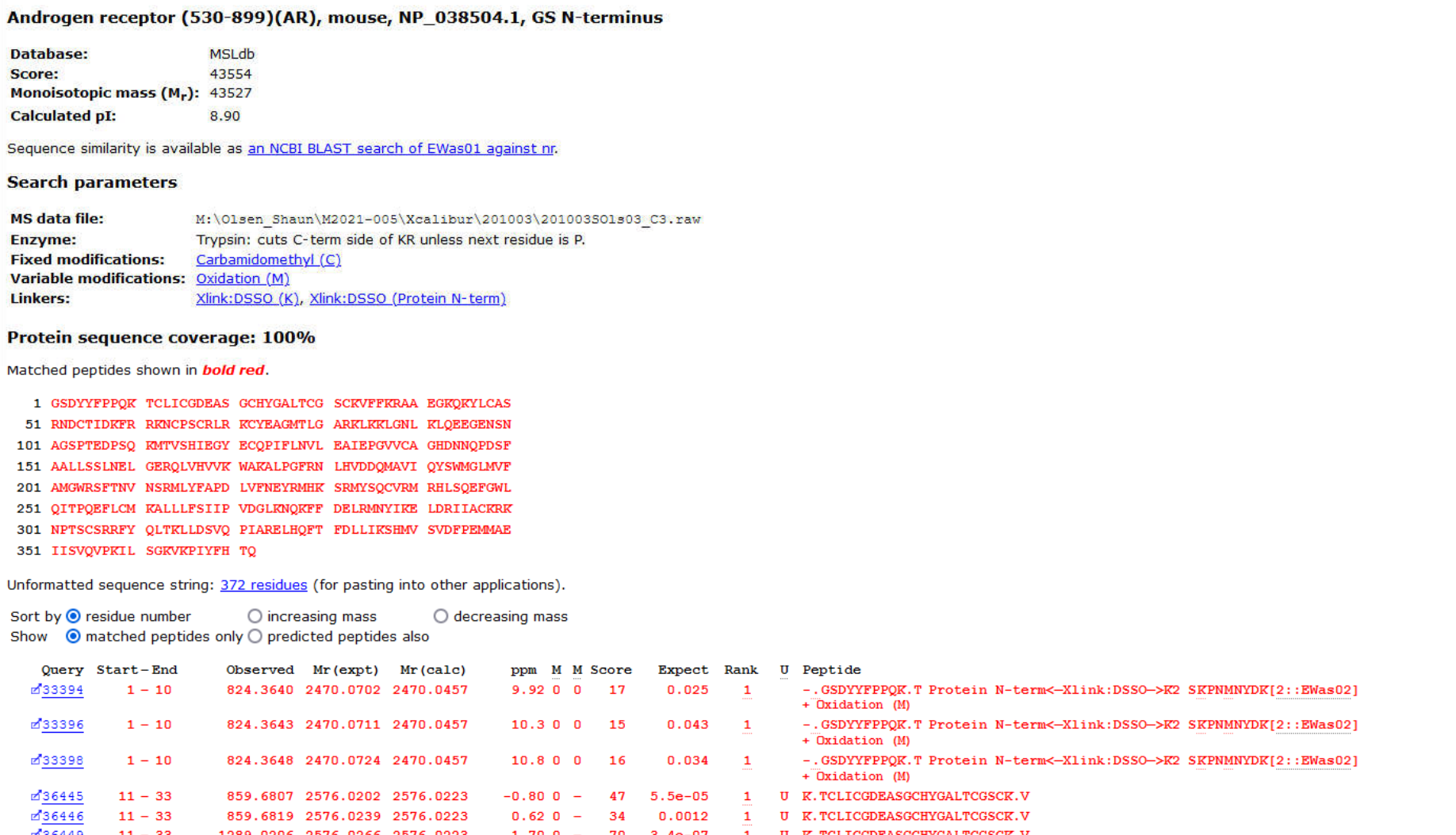

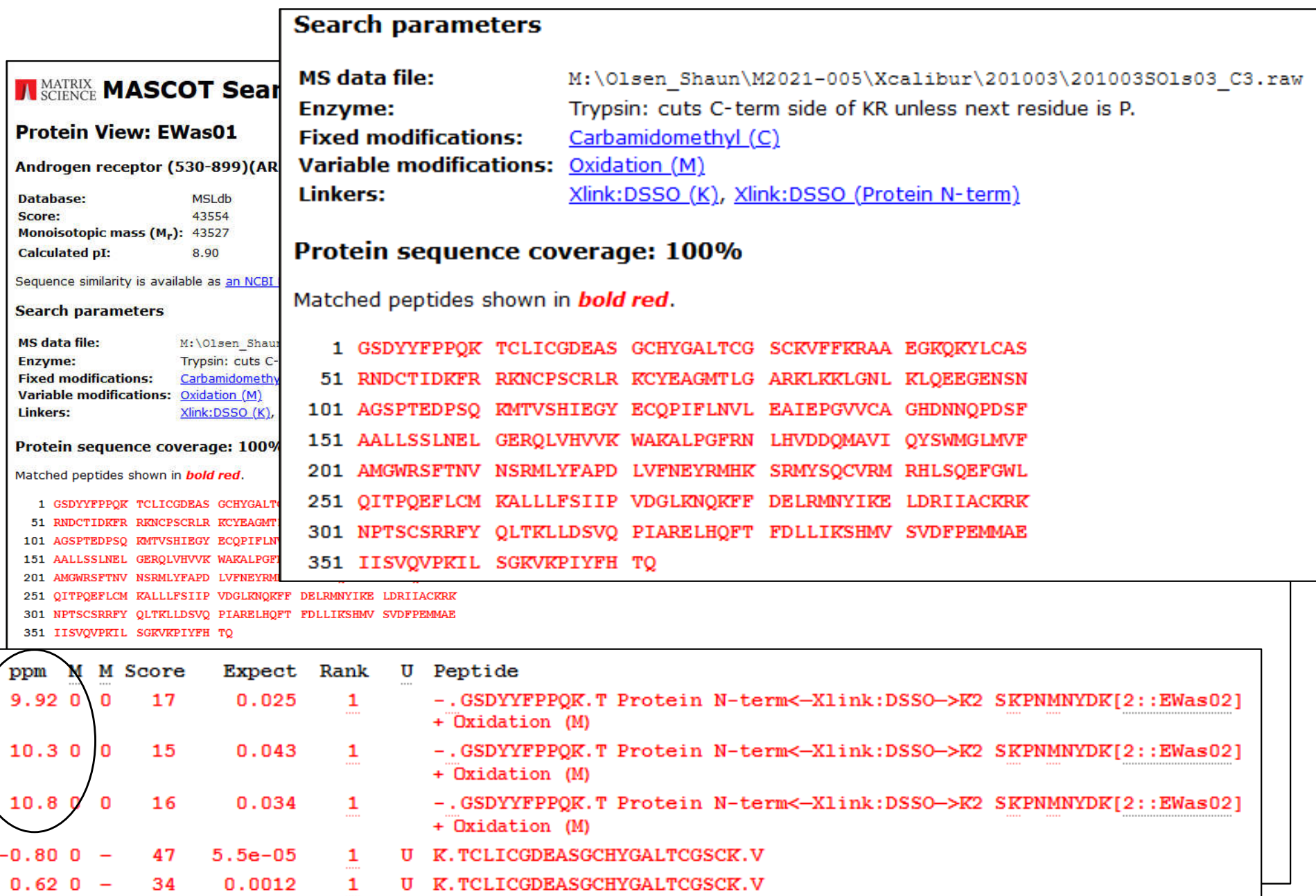

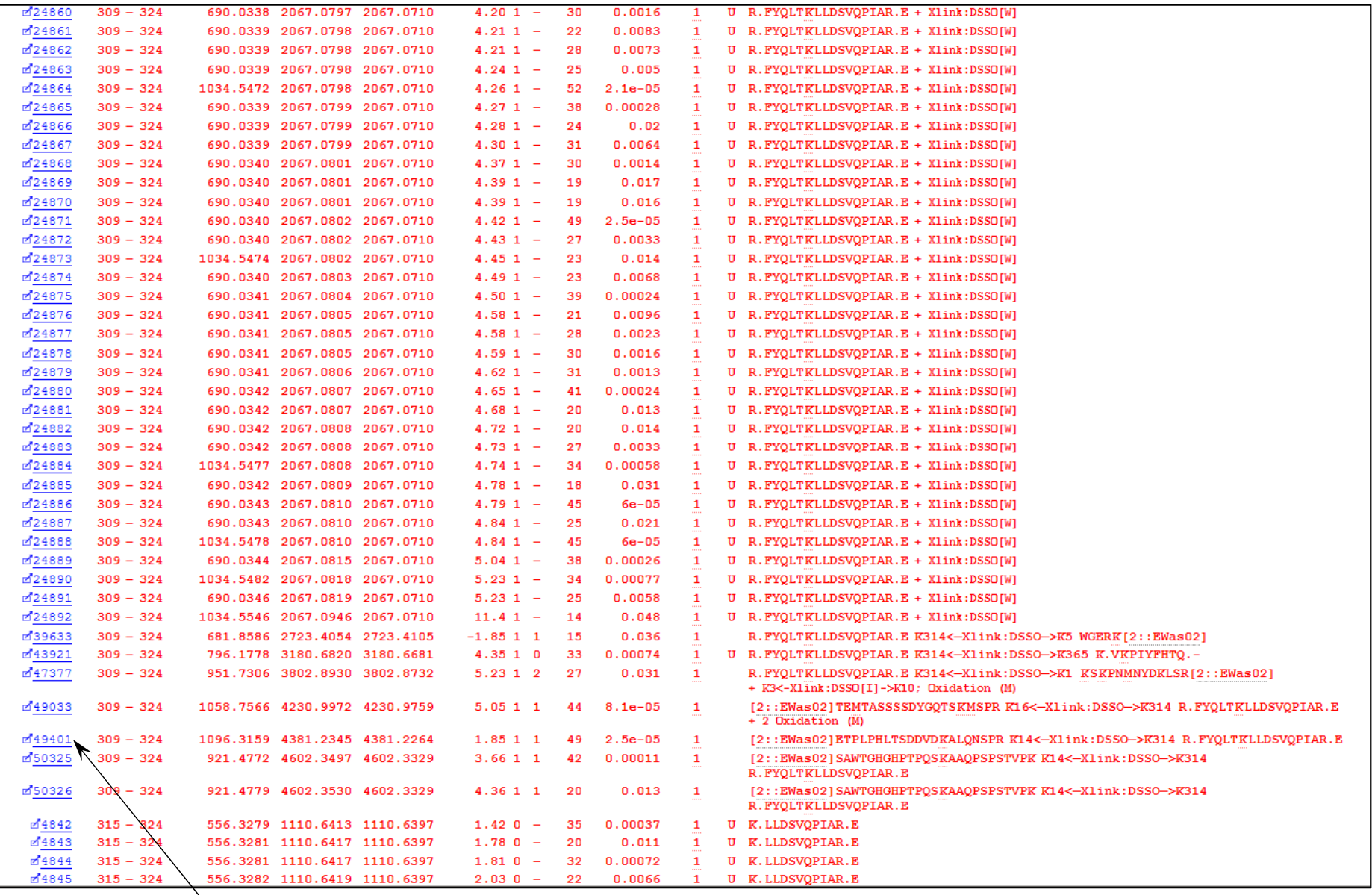

### **Peptide View**

MS/MS Fragmentation of ETPLPHLTSDDVDKALQNSPR K14<-Xlink:DSSO->K6 FYQLTKLLDSVQPIAR Found in EWas02 in MSLdb, ERG isoform 2, human, NP 004440.1, GS N-terminus Found in EWas01 in MSLdb, Androgen receptor (530-899)(AR), mouse, NP 038504.1, GS N-terminus

Match to Query 49401: 4381.234496 from(1096.315900.4+) intensity(29940.8160) scans(52769) rawscans(sn52769) rtinseconds(6033.2714) index(43834) Title: 43835: Scan 52769 (rt=100.555) [M:\Olsen\_Shaun\M2021-005\Xcalibur\201003\201003SOls03\_C3.raw] Data file M:\Olsen\_Shaun\M2021-005\Xcalibur\201003\201003SOls03\_C3.raw

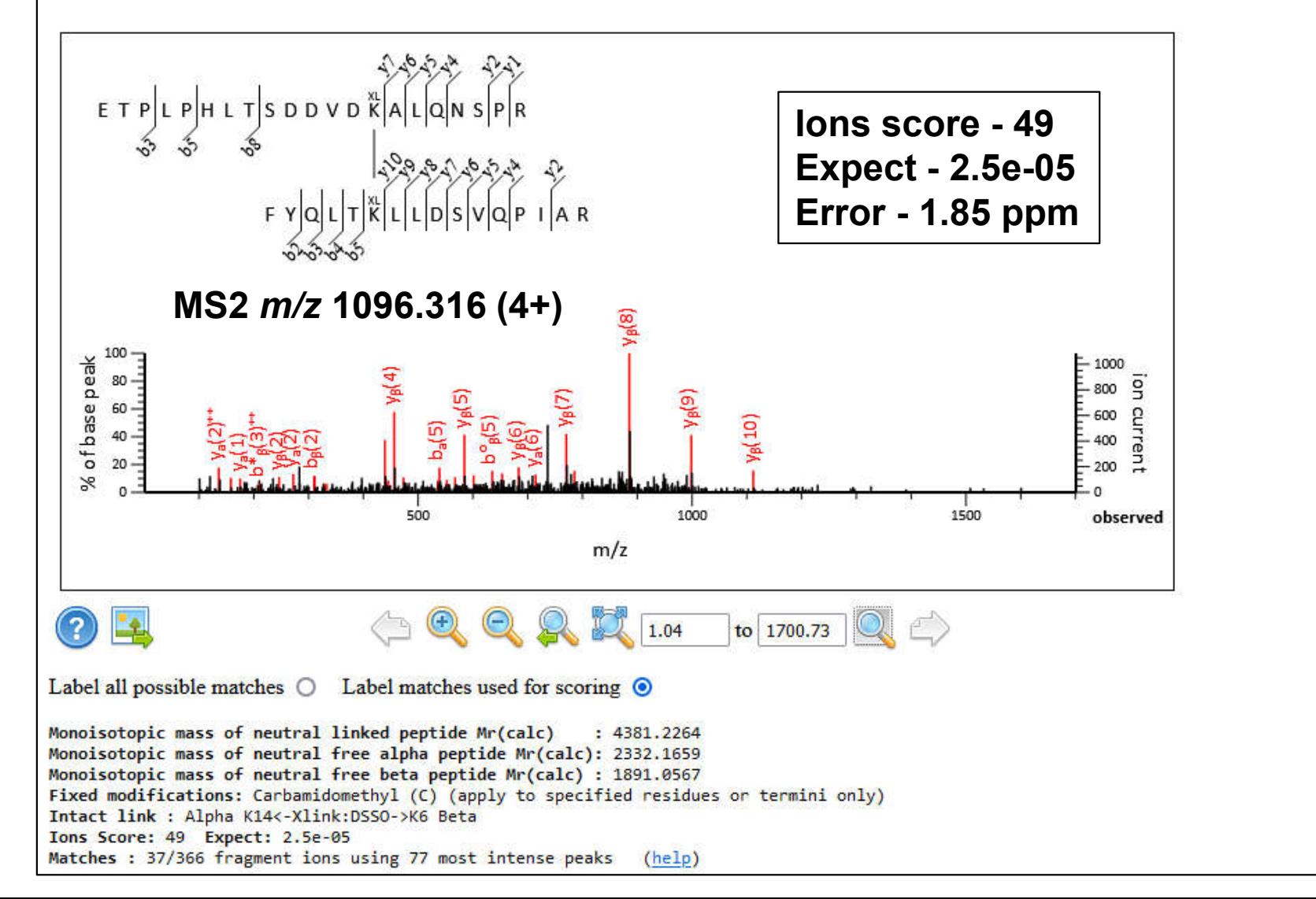

### **Peptide View**

MS/MS Fragmentation of ETPLPHLTSDDVDKALQNSPR K14<-Xlink:DSSO->K1 KNCPSCR Found in EWas02 in MSLdb, ERG isoform 2, human, NP\_004440.1, GS N-terminus Found in EWas01 in MSLdb, Androgen receptor (530-899)(AR), mouse, NP 038504.1, GS N-terminus

Match to Query 45029: 3410.572856 from(853.650490,4+) intensity(131677.4200) scans(30748) rawscans(sn30748) rtinseconds(4011.8647) index(24223) Title: 24224: Scan 30748 (rt=66.8644) [M:\Olsen\_Shaun\M2021-005\Xcalibur\201003\201003SOls03\_C3.raw] Data file M:\Olsen\_Shaun\M2021-005\Xcalibur\201003\201003SOls03\_C3.raw

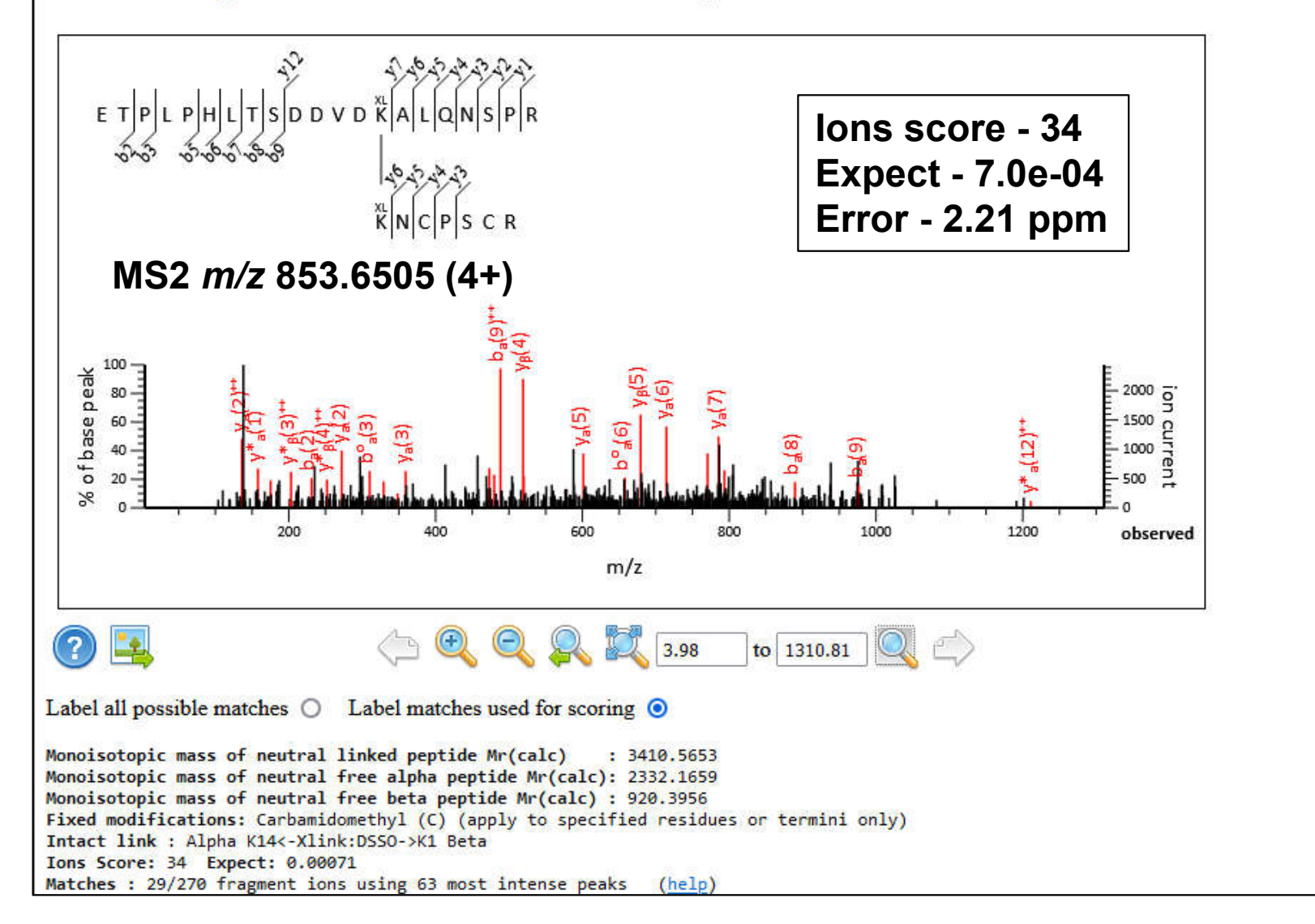

### **Peptide View**

MS/MS Fragmentation of ETPLPHLTSDDVDKALQNSPR K14<-Xlink:DSSO->K1 KNCPSCR Found in EWas02 in MSLdb, ERG isoform 2, human, NP\_004440.1, GS N-terminus Found in EWas01 in MSLdb, Androgen receptor (530-899)(AR), mouse, NP 038504.1, GS N-terminus

Match to Query 45032: 3410.586656 from(853.653940,4+) intensity(172497.6000) scans(30980) rawscans(sn30980) rtinseconds(4030.1333) index(24440) Title: 24441: Scan 30980 (rt=67.1689) [M:\Olsen\_Shaun\M2021-005\Xcalibur\201003\201003SOls03\_C3.raw] Data file M:\Olsen\_Shaun\M2021-005\Xcalibur\201003\201003SOls03\_C3.raw

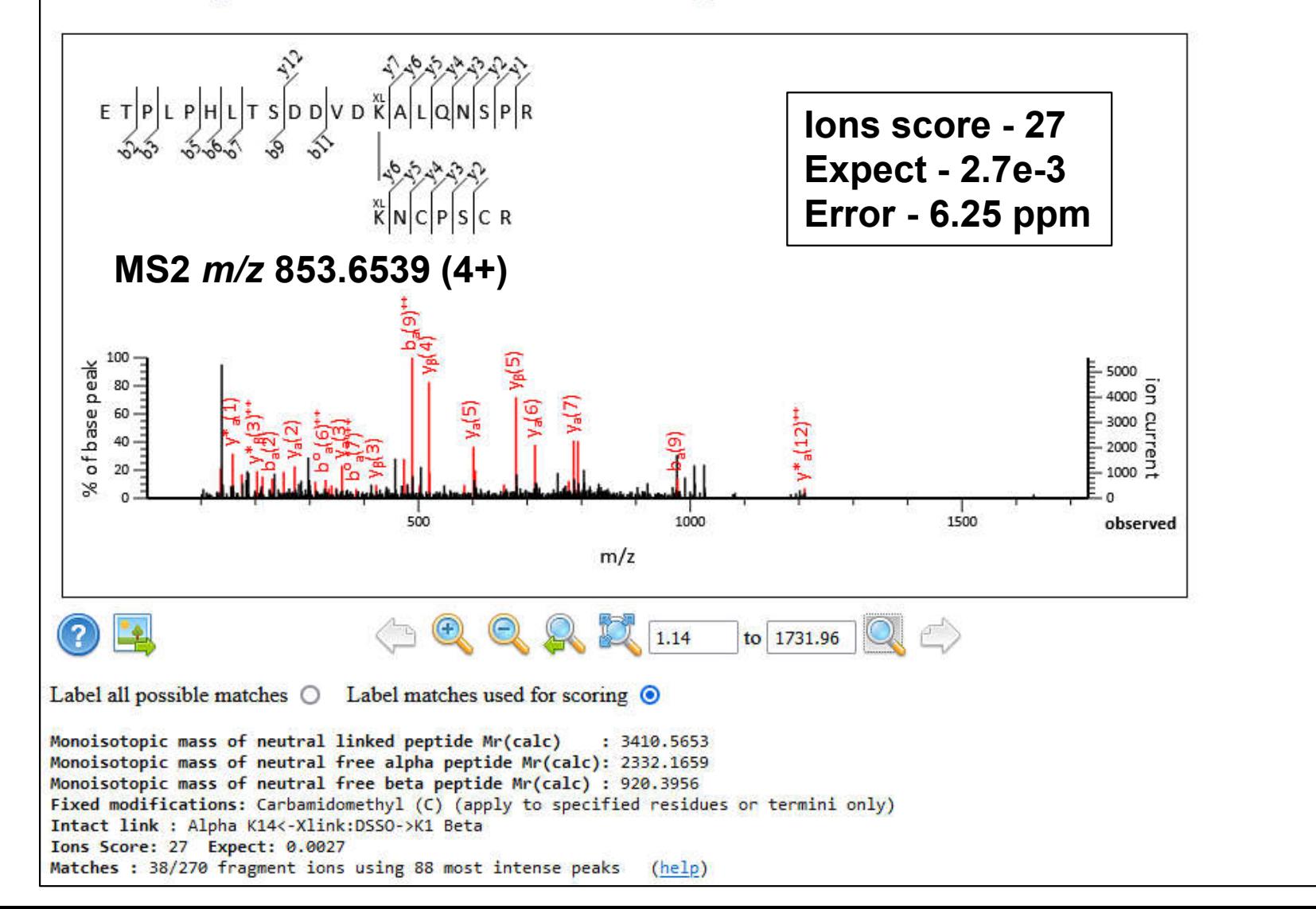

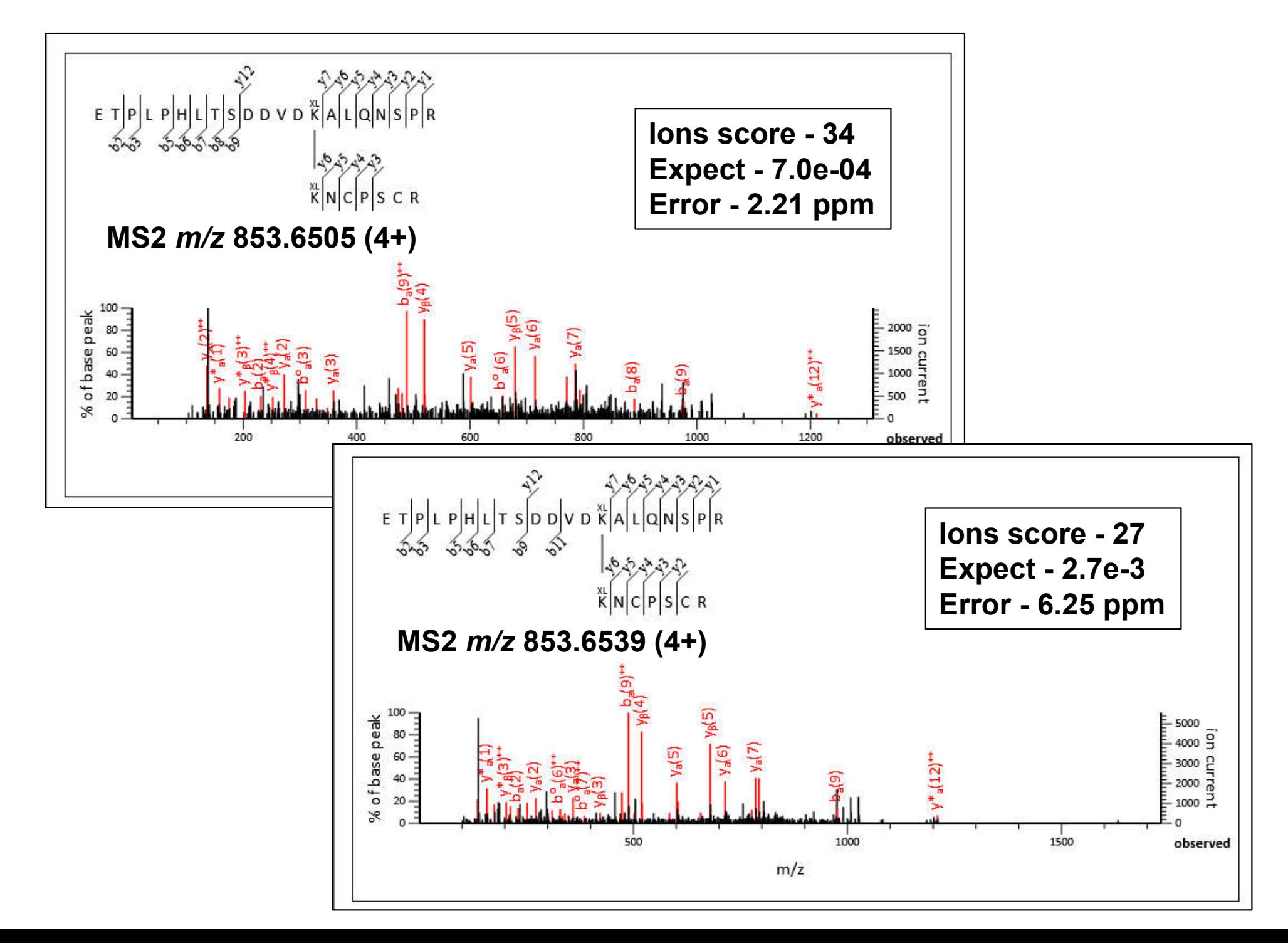

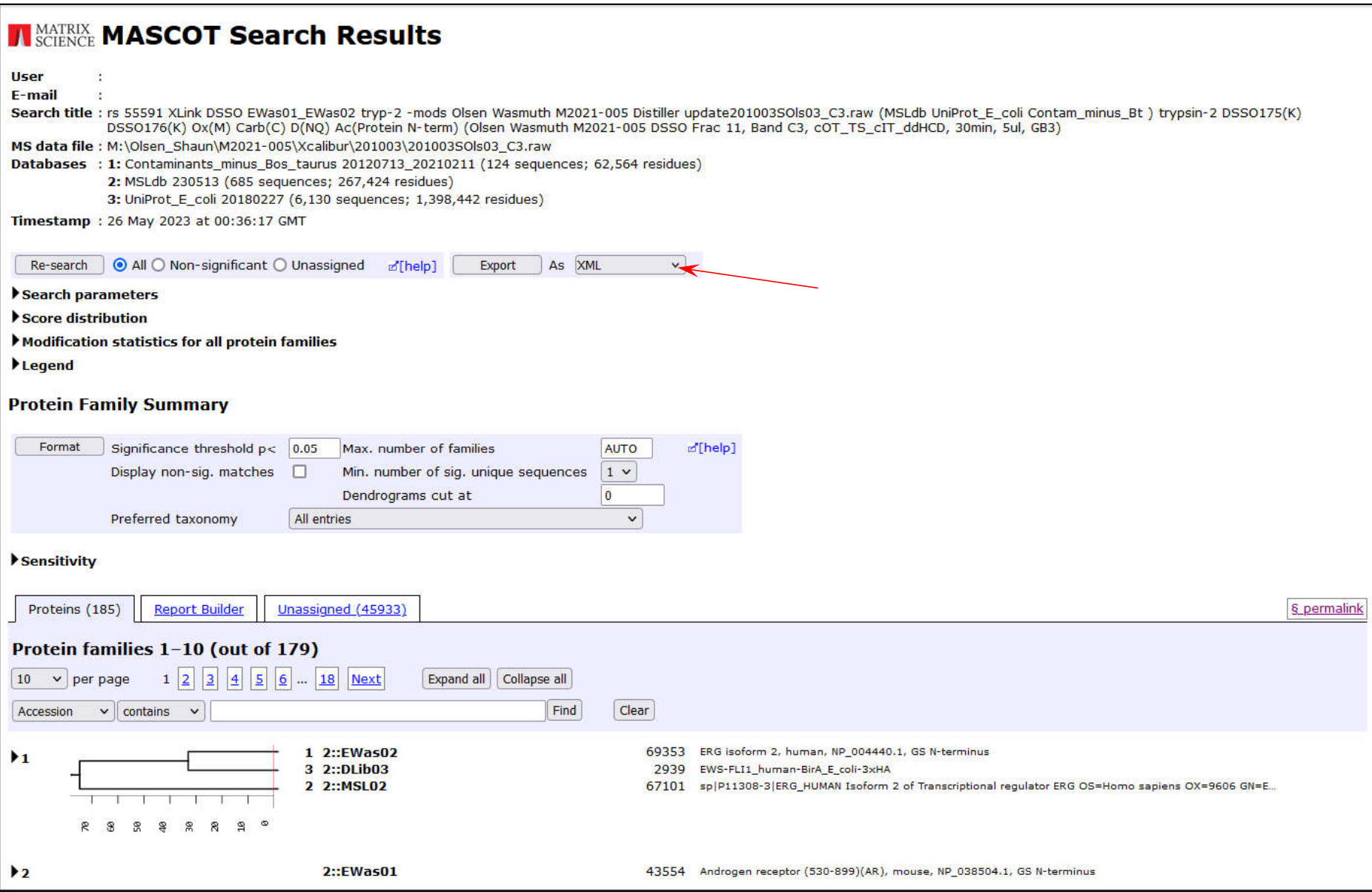

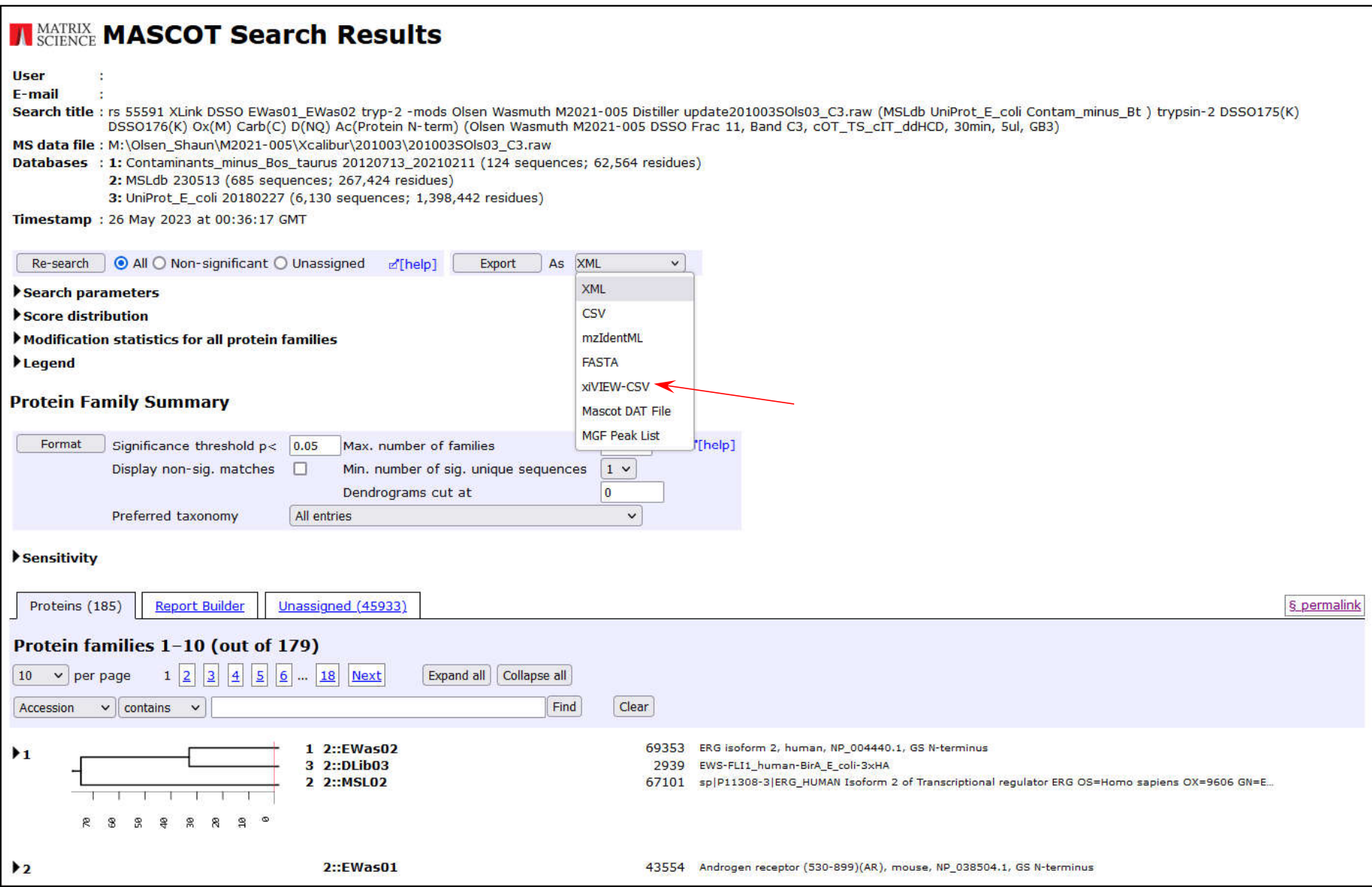

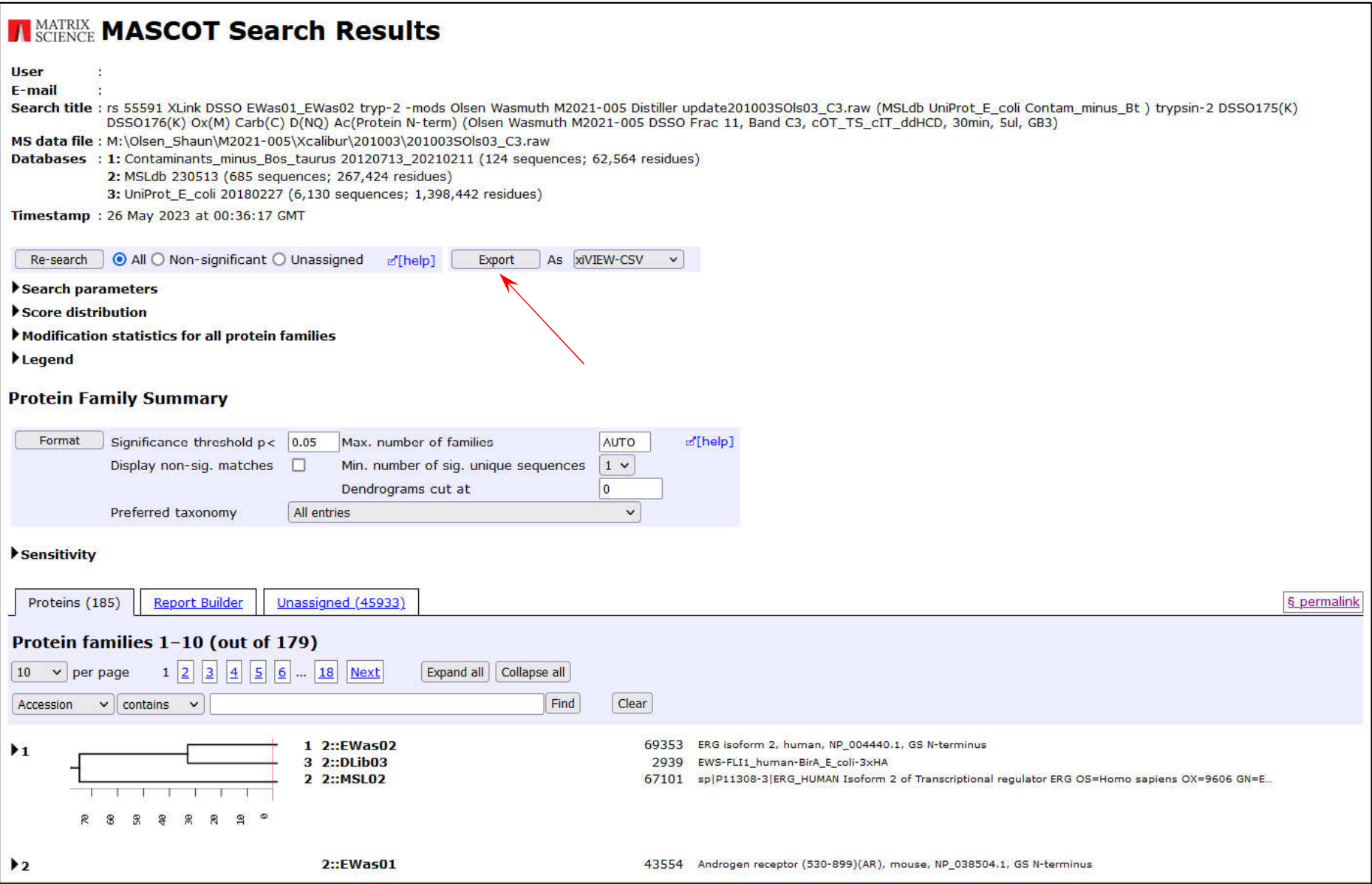

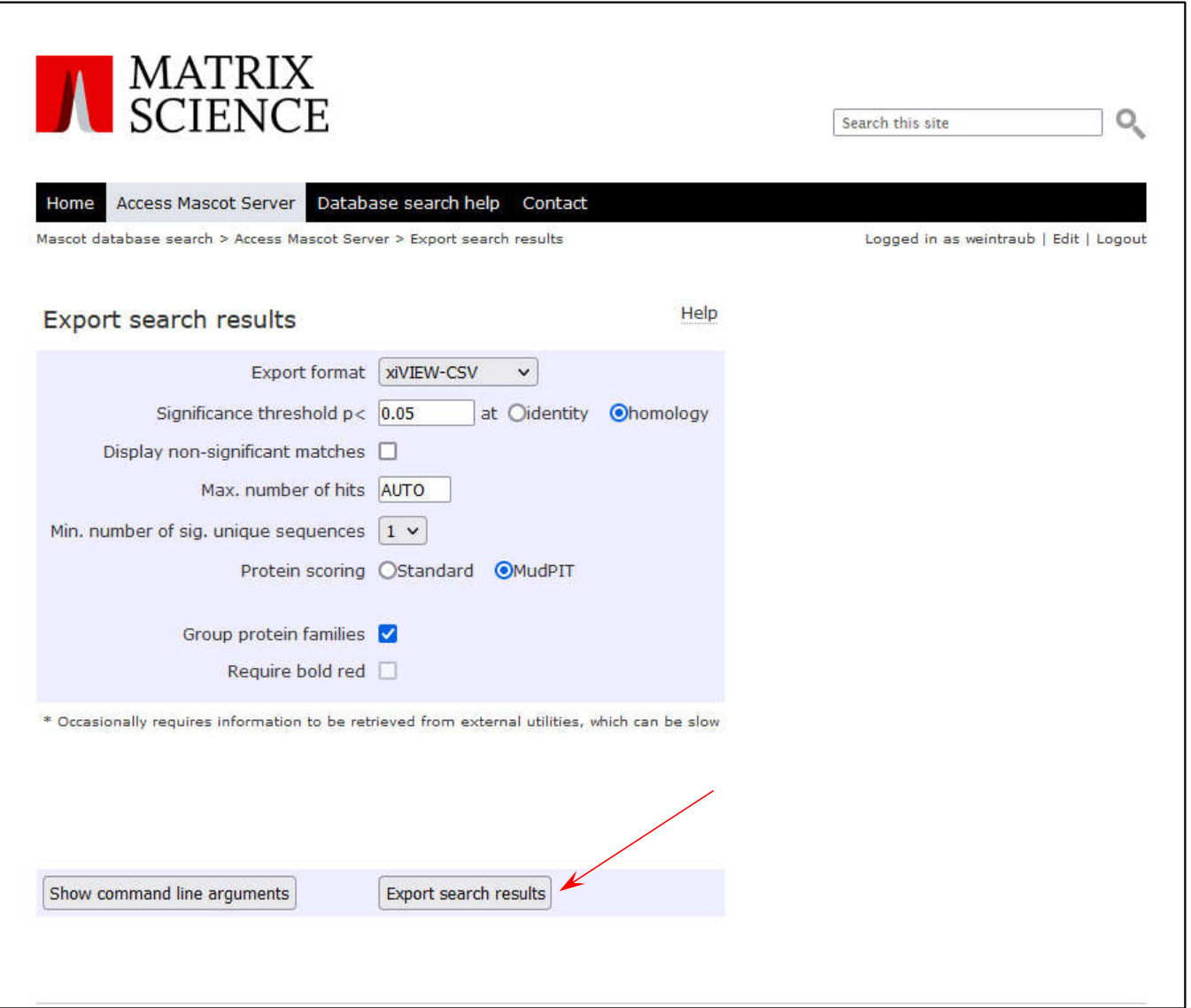

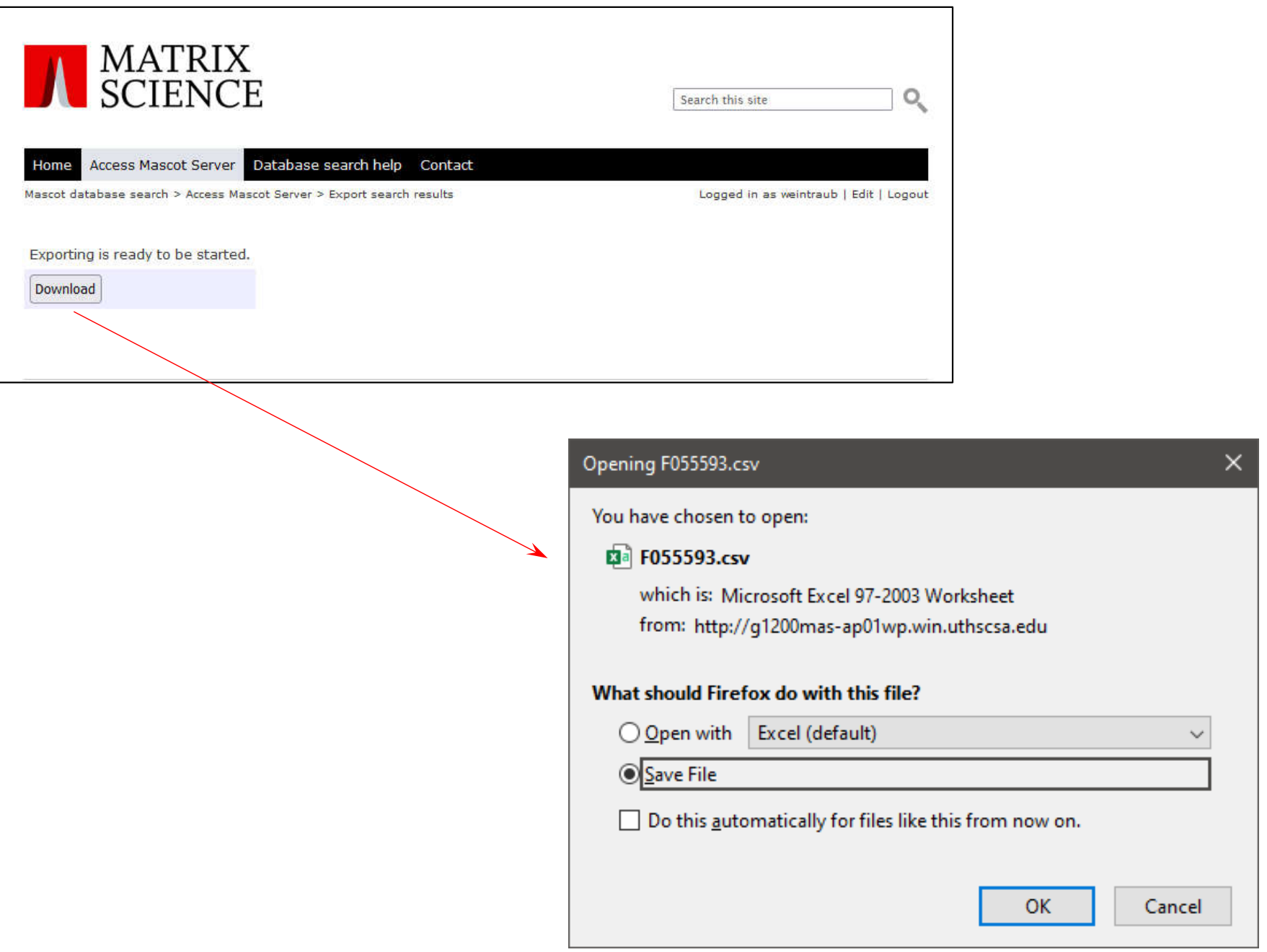

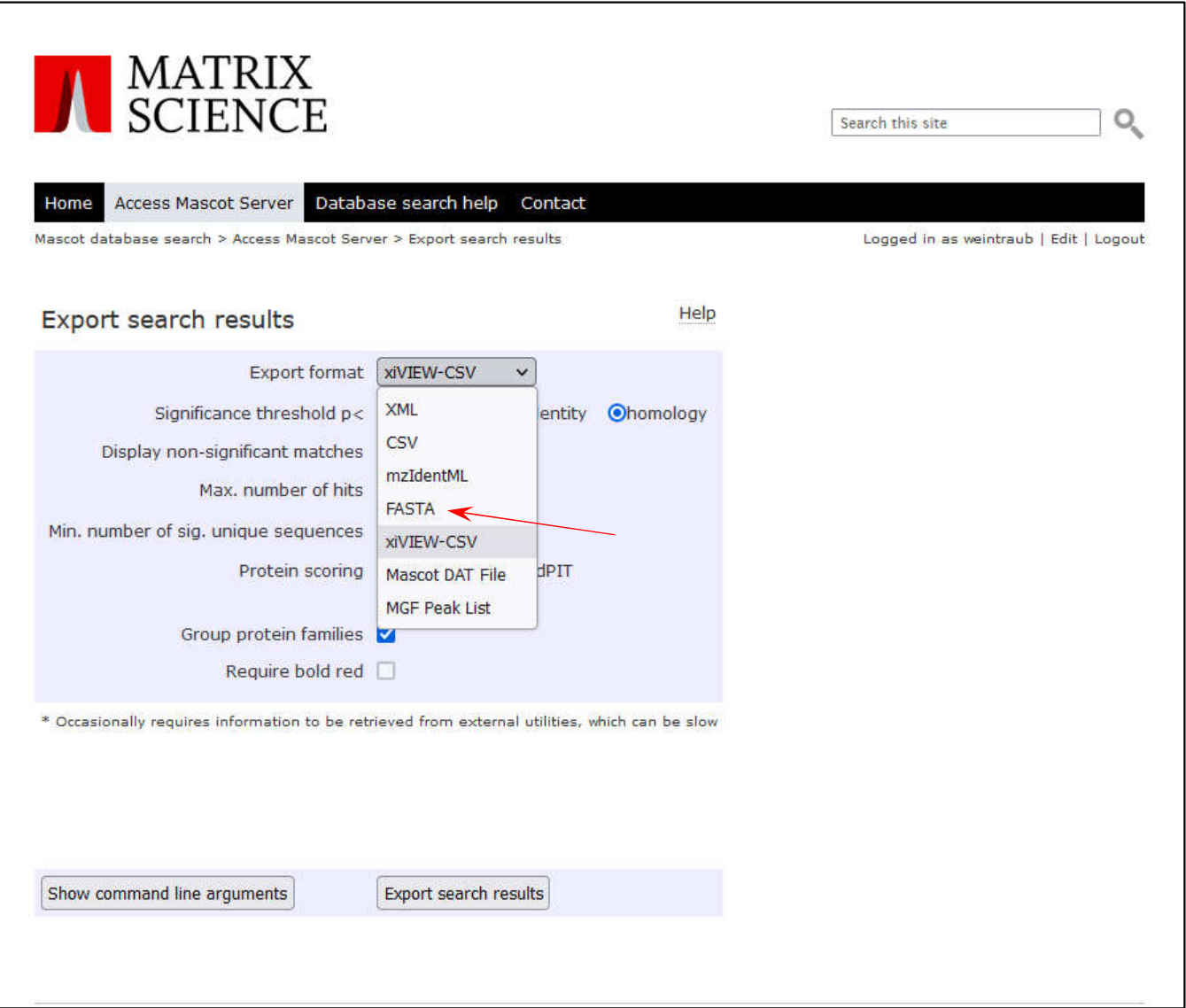

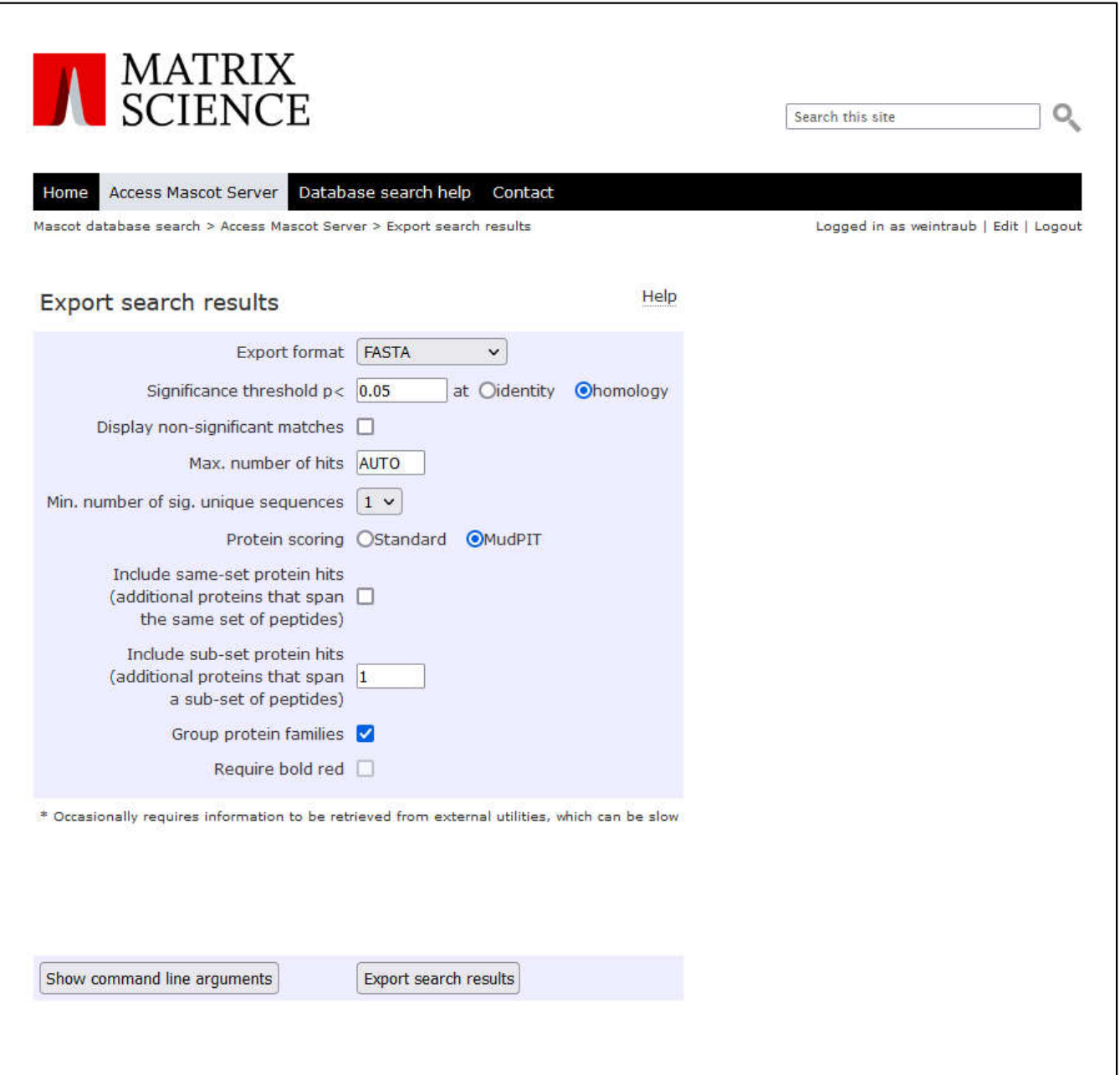

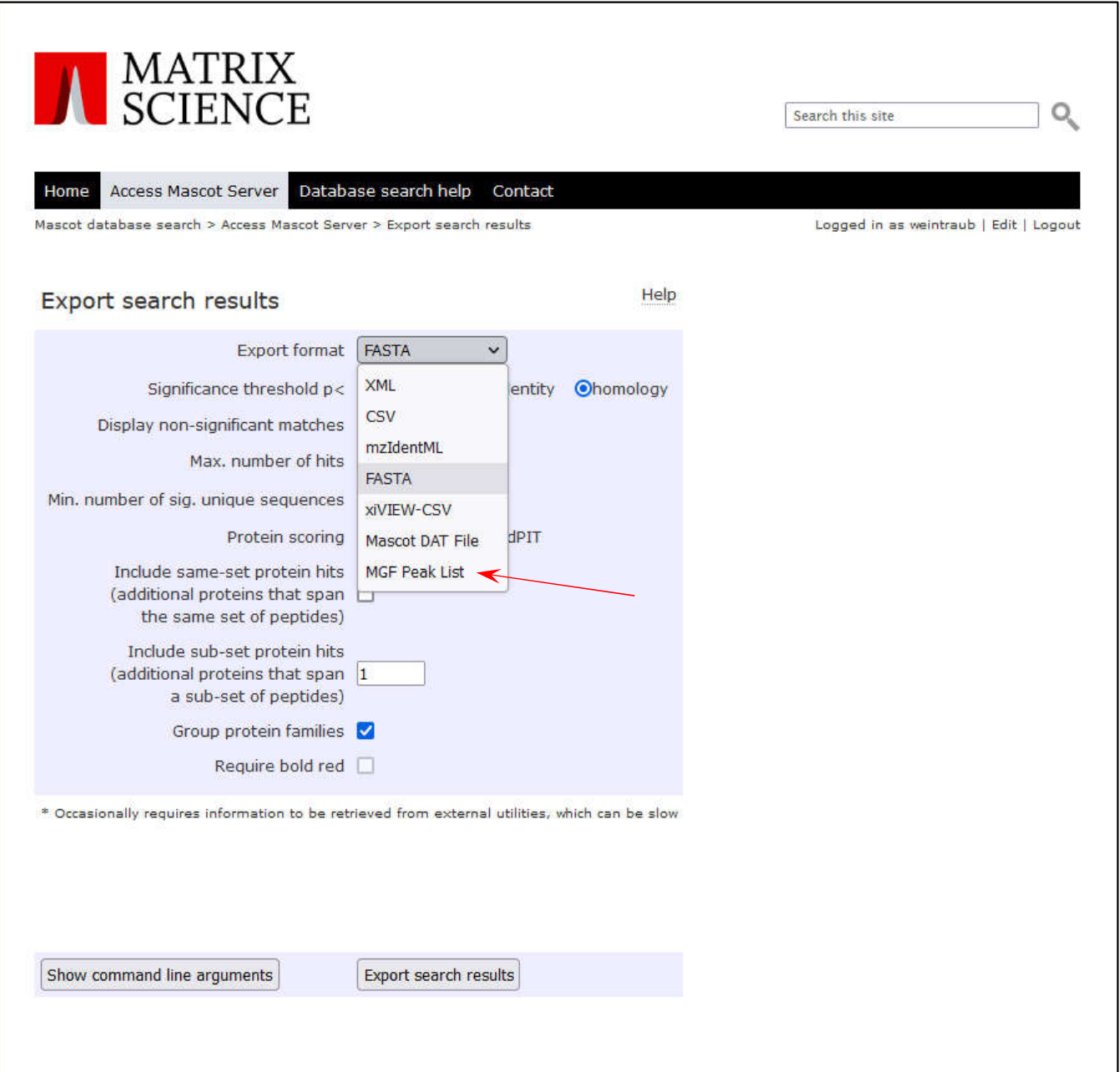

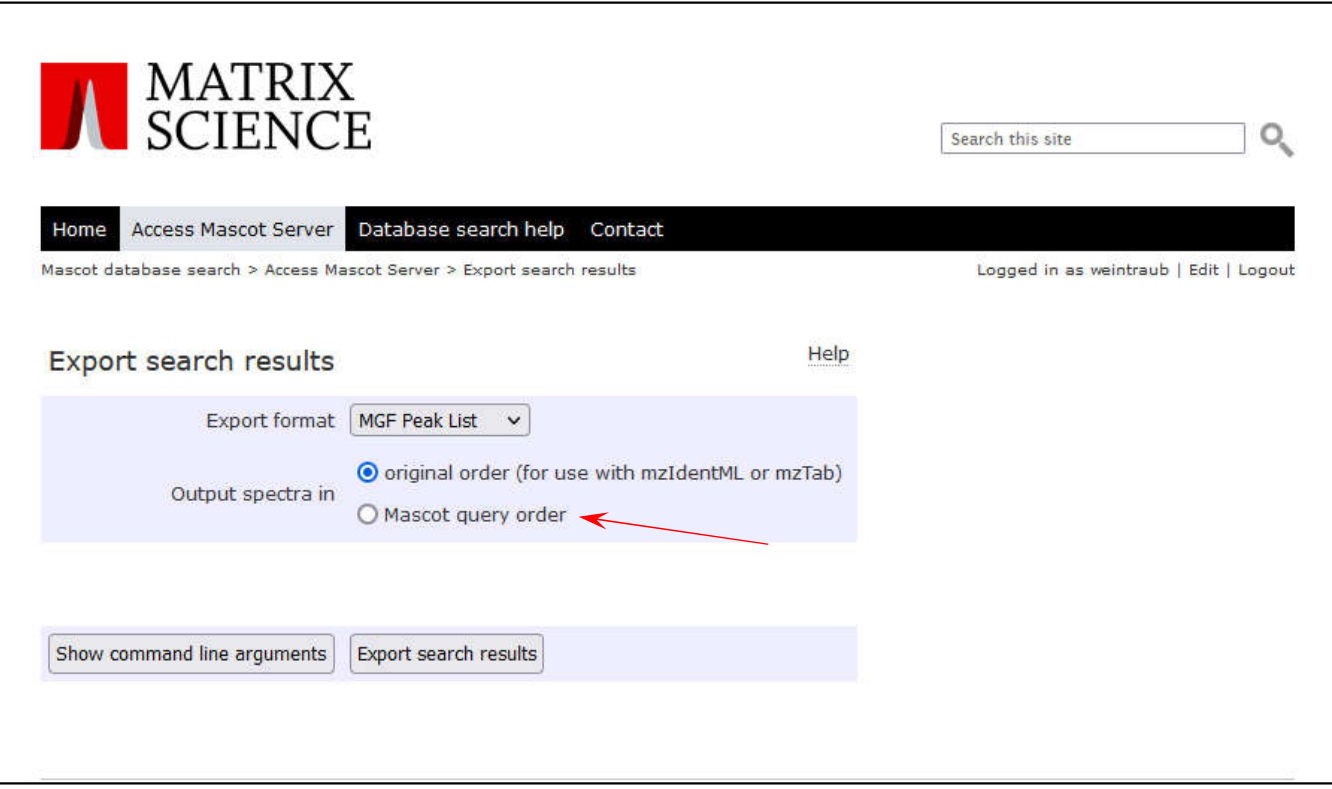

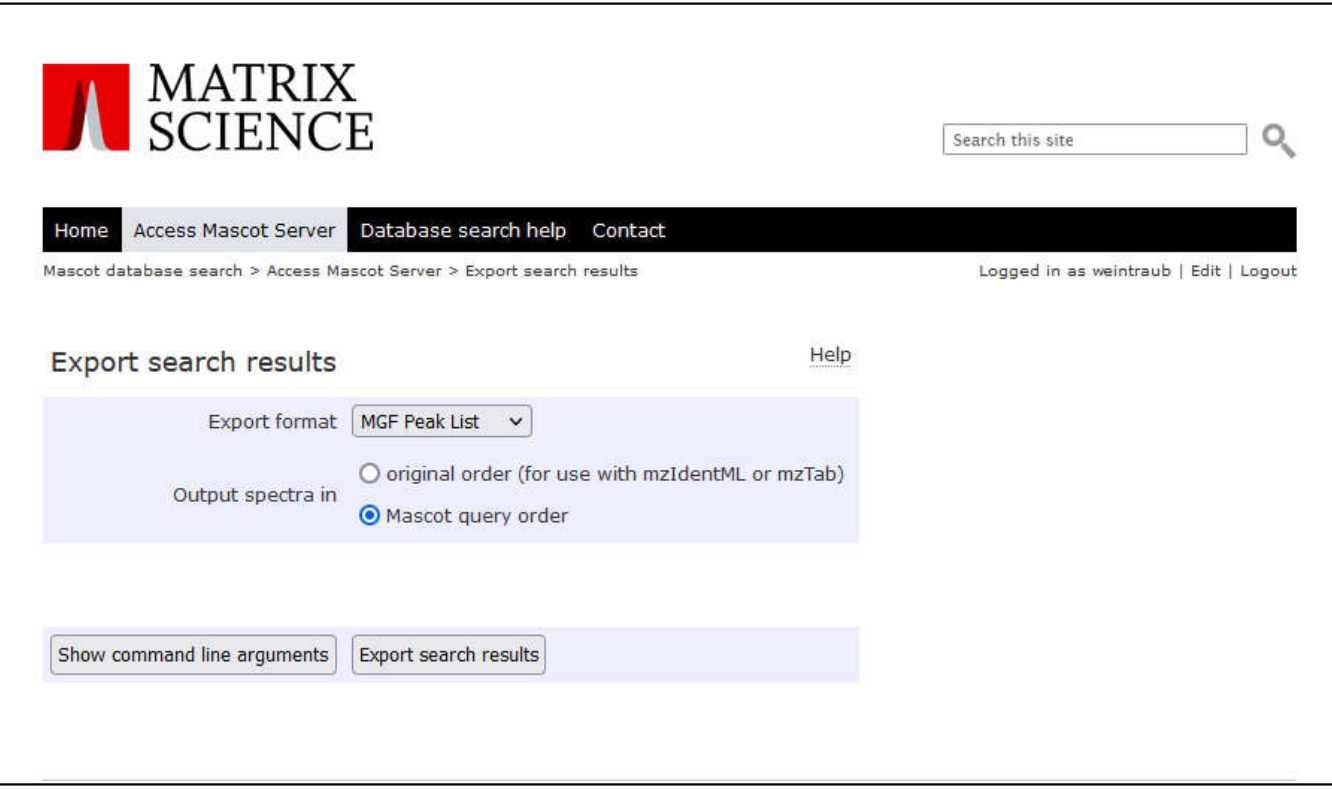

### **Upload files into xiVIEW**

### xiVIEW Home xiVIEW is a web-based visualisation tool for the analysis of cross-linking / mass spectrometry results, it is independent of the search software used. It provides multiple, linked views of the data, including: **HOME** . 2D network (xiNET or circular) **UPLOAD** • the supporting annotated spectra using xiSPEC. **MY DATA** • 3D structure view using NGL. **SIGN OUT** The video tutorials give an overview of xiVIEW's many features. **DEMO** xiVIEW is an open source project on GitHub. Report issues and request features here. **MZIDENTML** When using xiVIEW please cite: Graham, M., Combe, C. W., Kolbowski, L. & Rappsilber, J. xiView: A common platform for the downstream analysis of **CSV FORMATS** Crosslinking Mass Spectrometry data. doi: 10.1101/561829. **PRIVACY** New User? **CREATE NEW ACCOUNT**

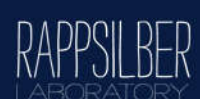

Supported by **wellcometrust** 

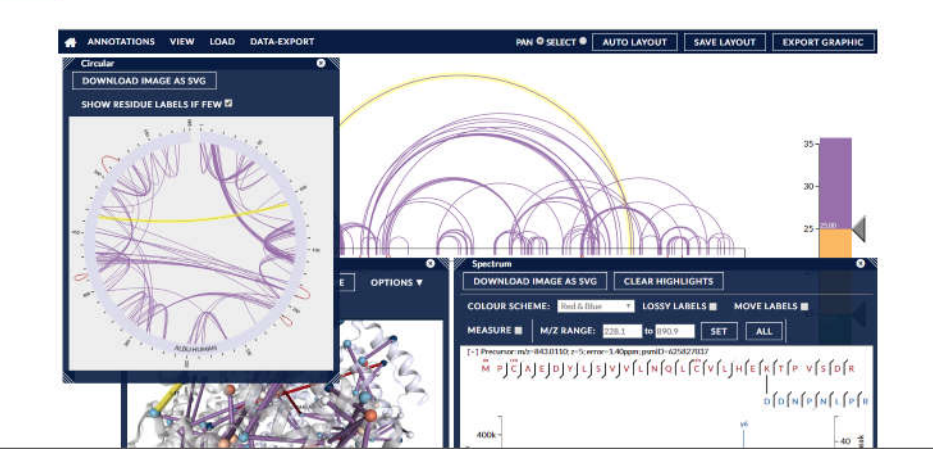

### **Upload files into xiVIEW**

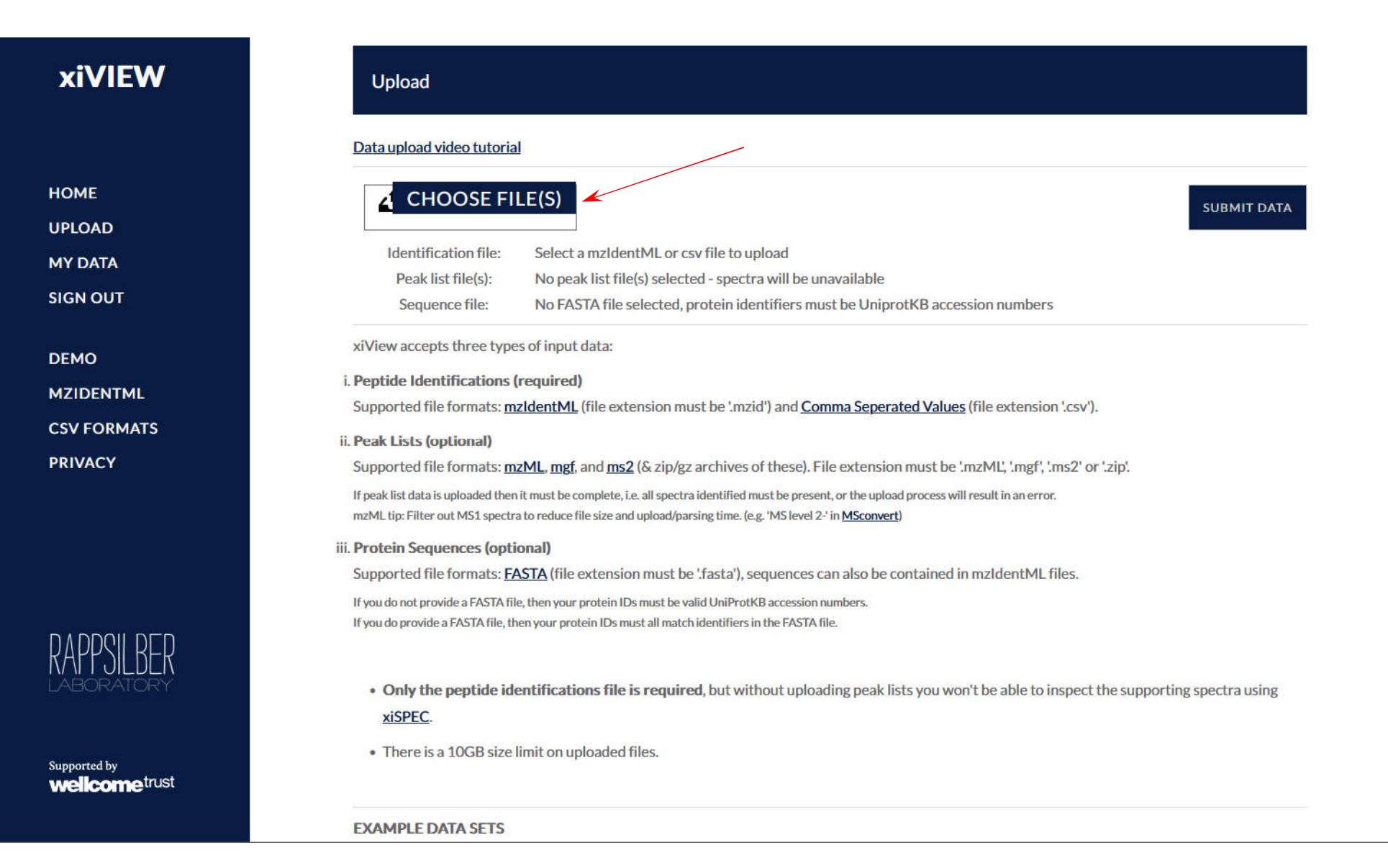

# **Upload files into xiVIEW**

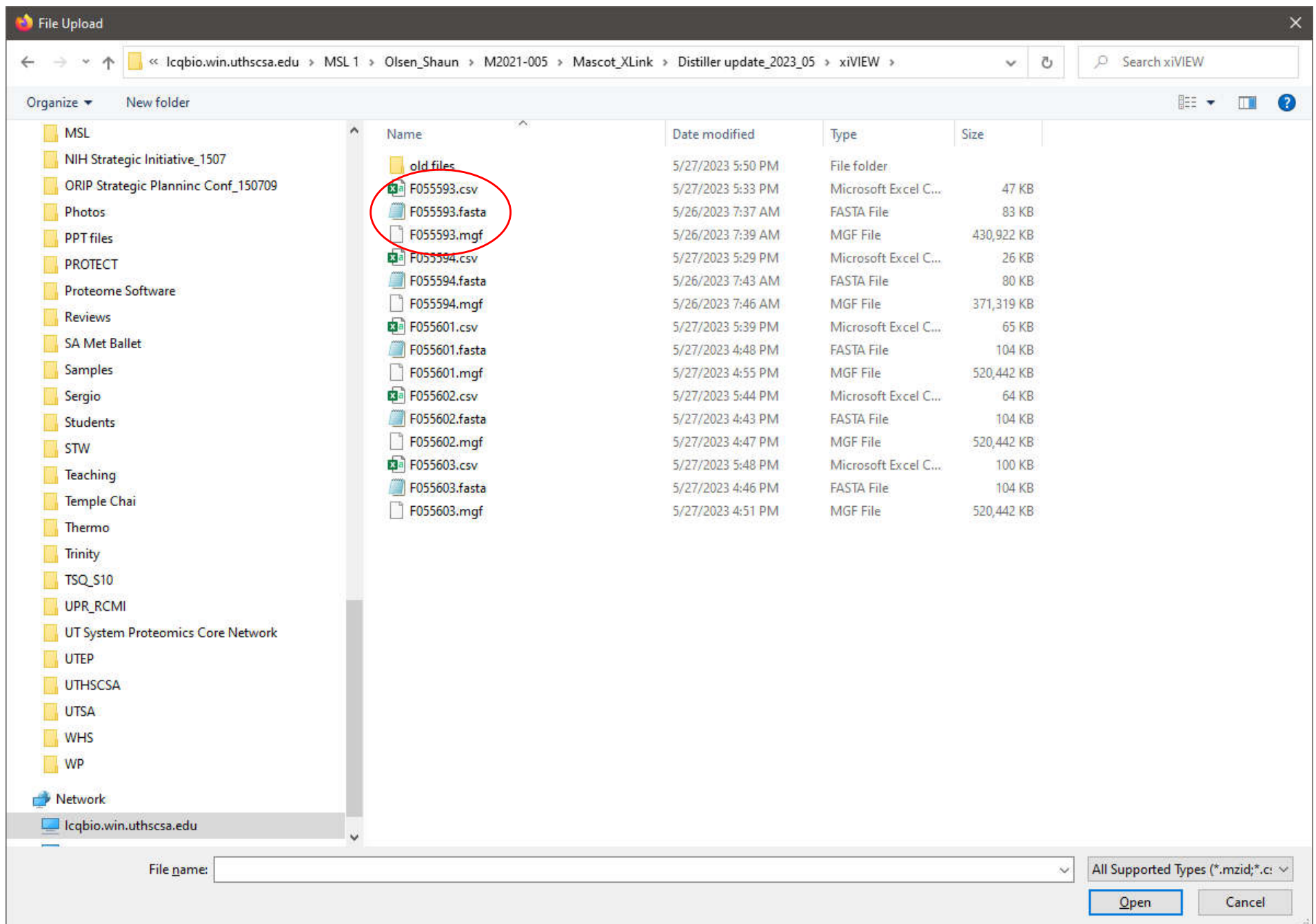

### **Submit files for xiVIEW**

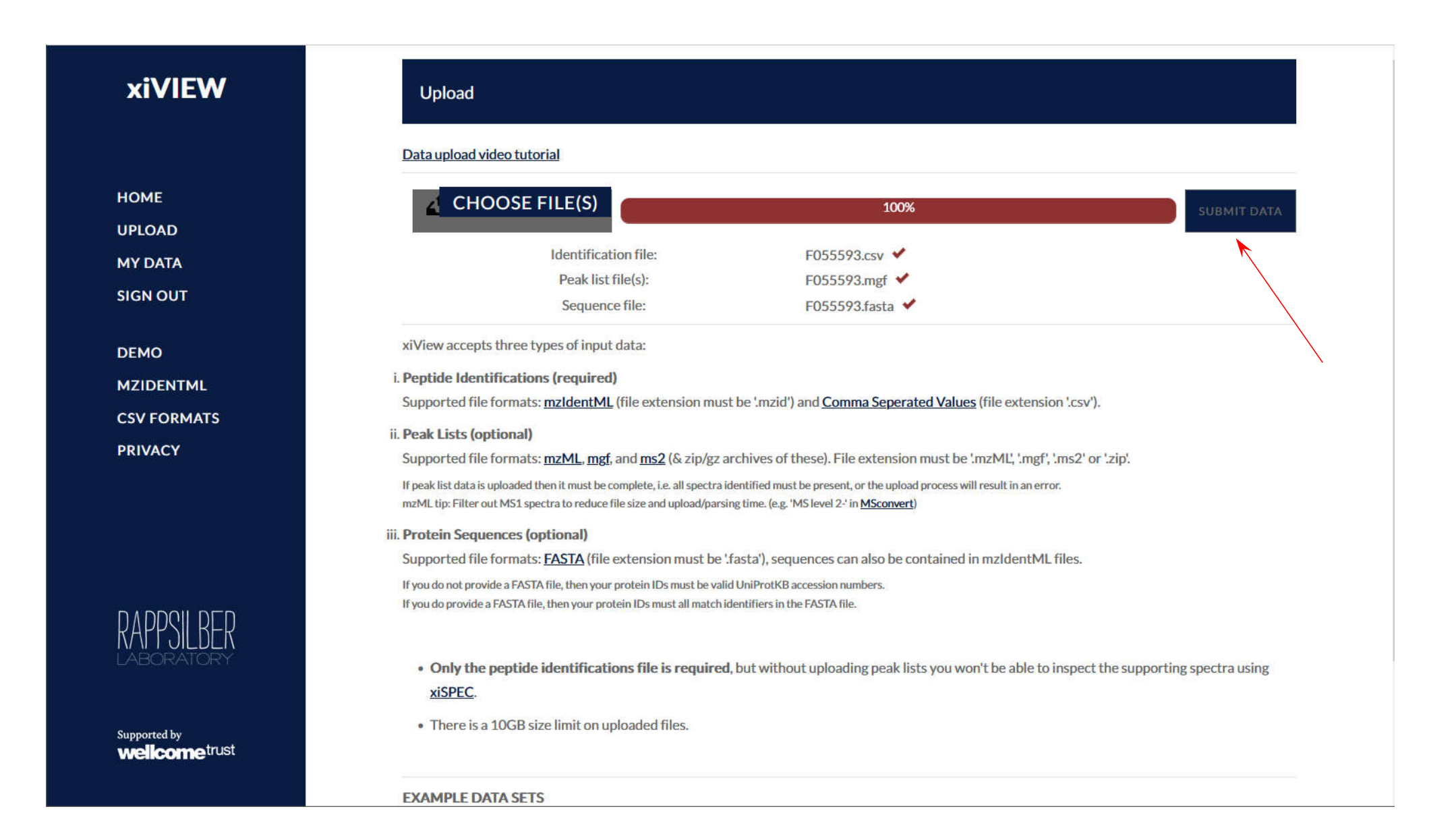

## **Open results file in xiVIEW**

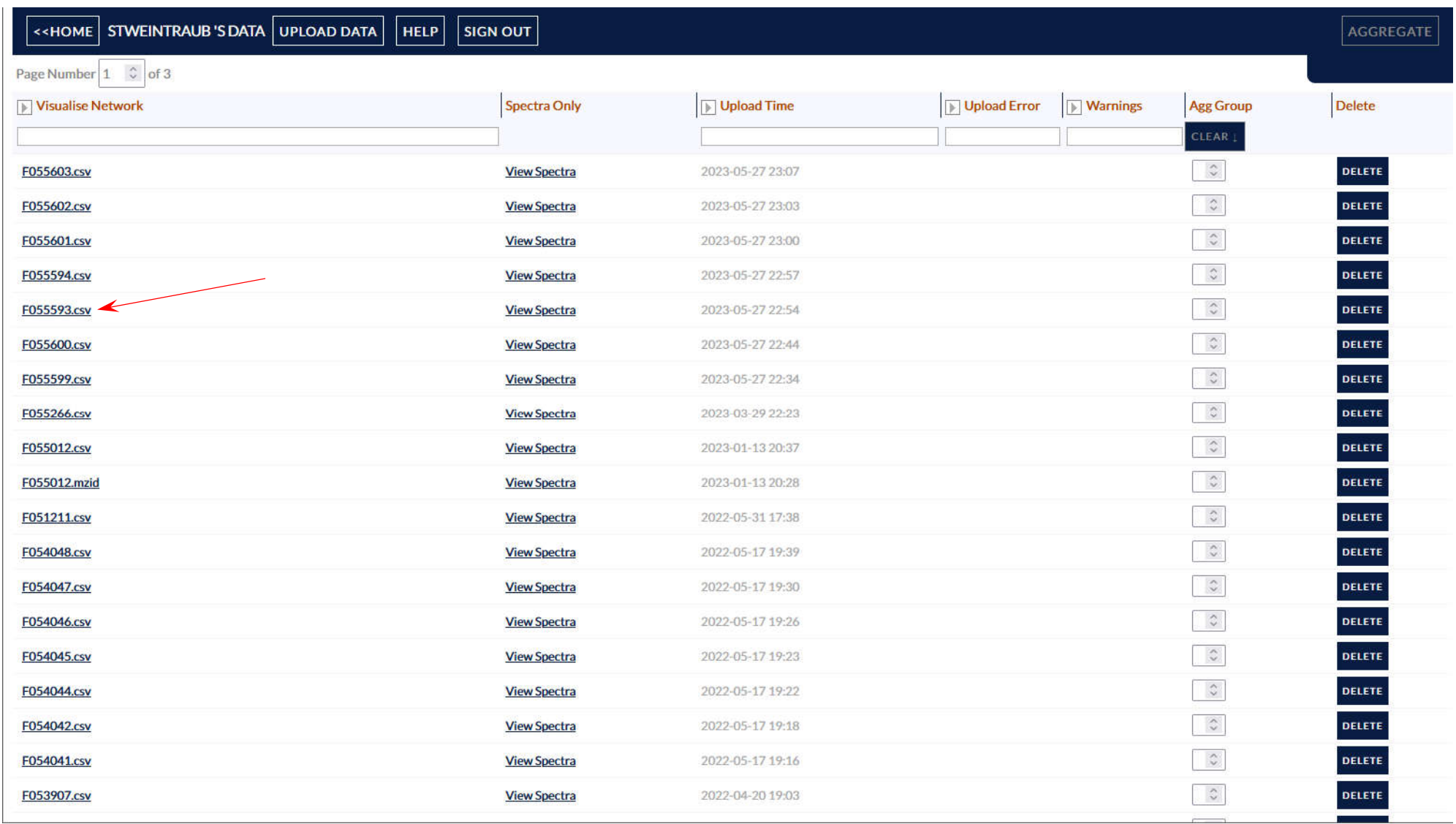

### **xiVIEW - linear view**

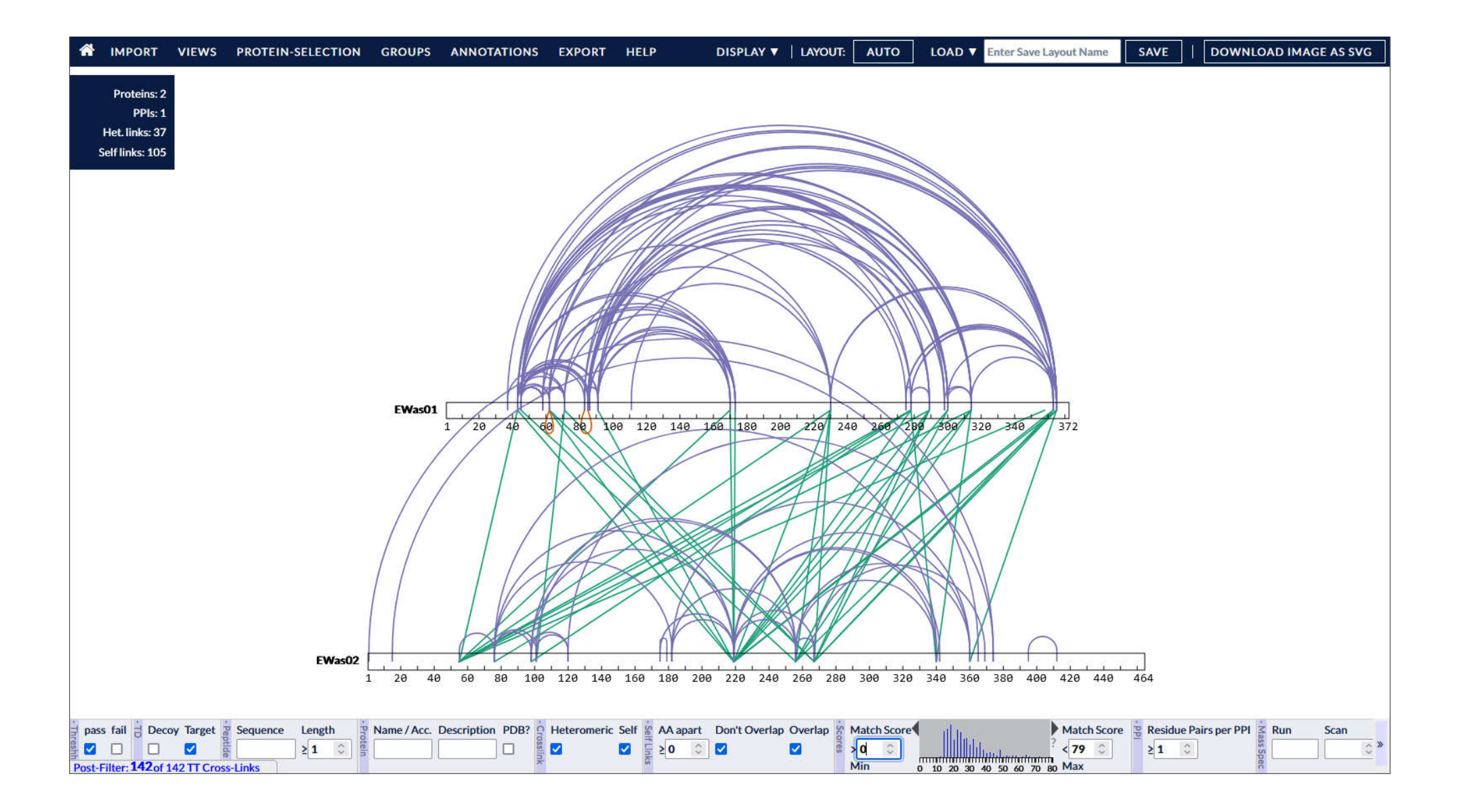

### **xiVIEW - circular view and linear view**

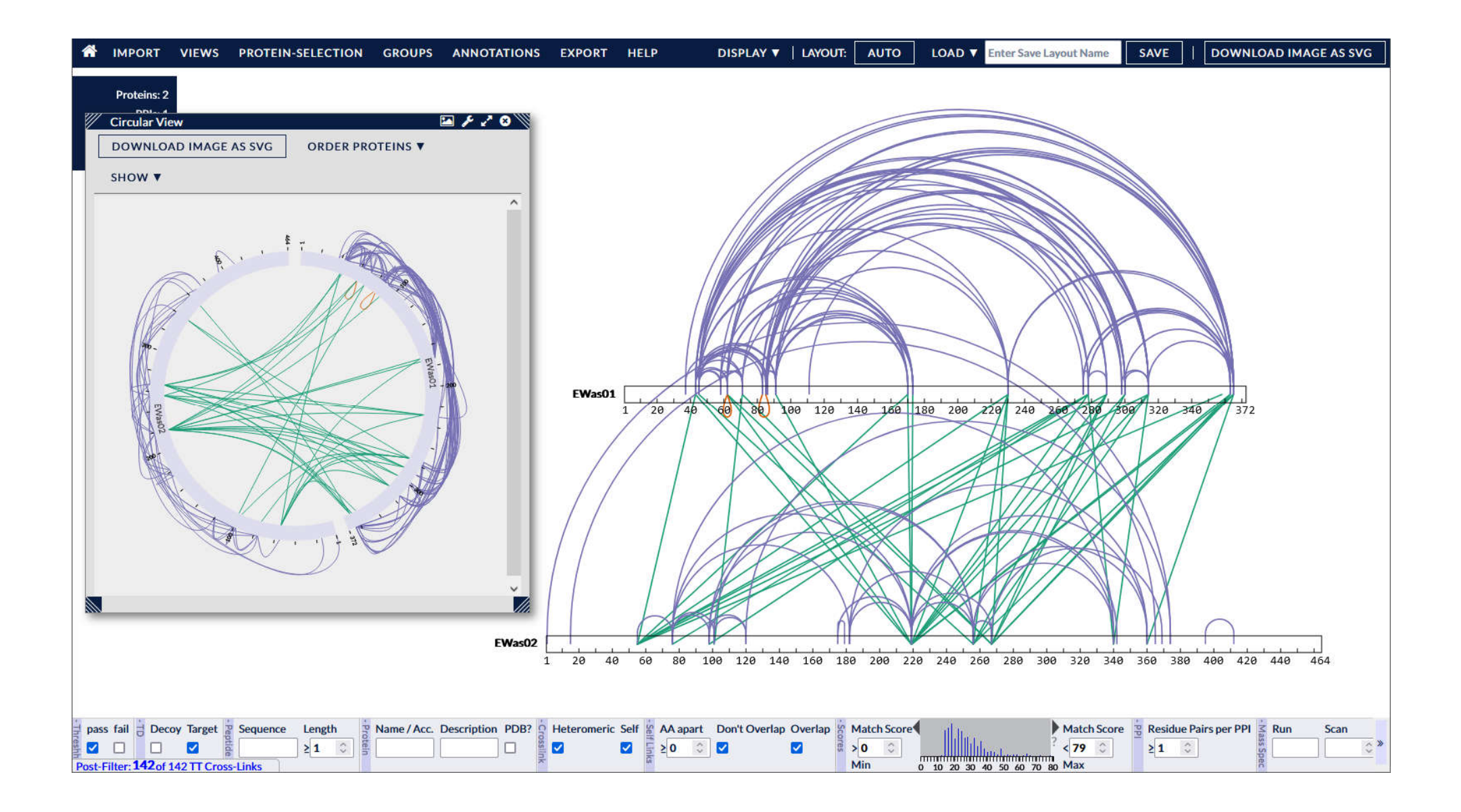

### **Mascot search results - score distribution**

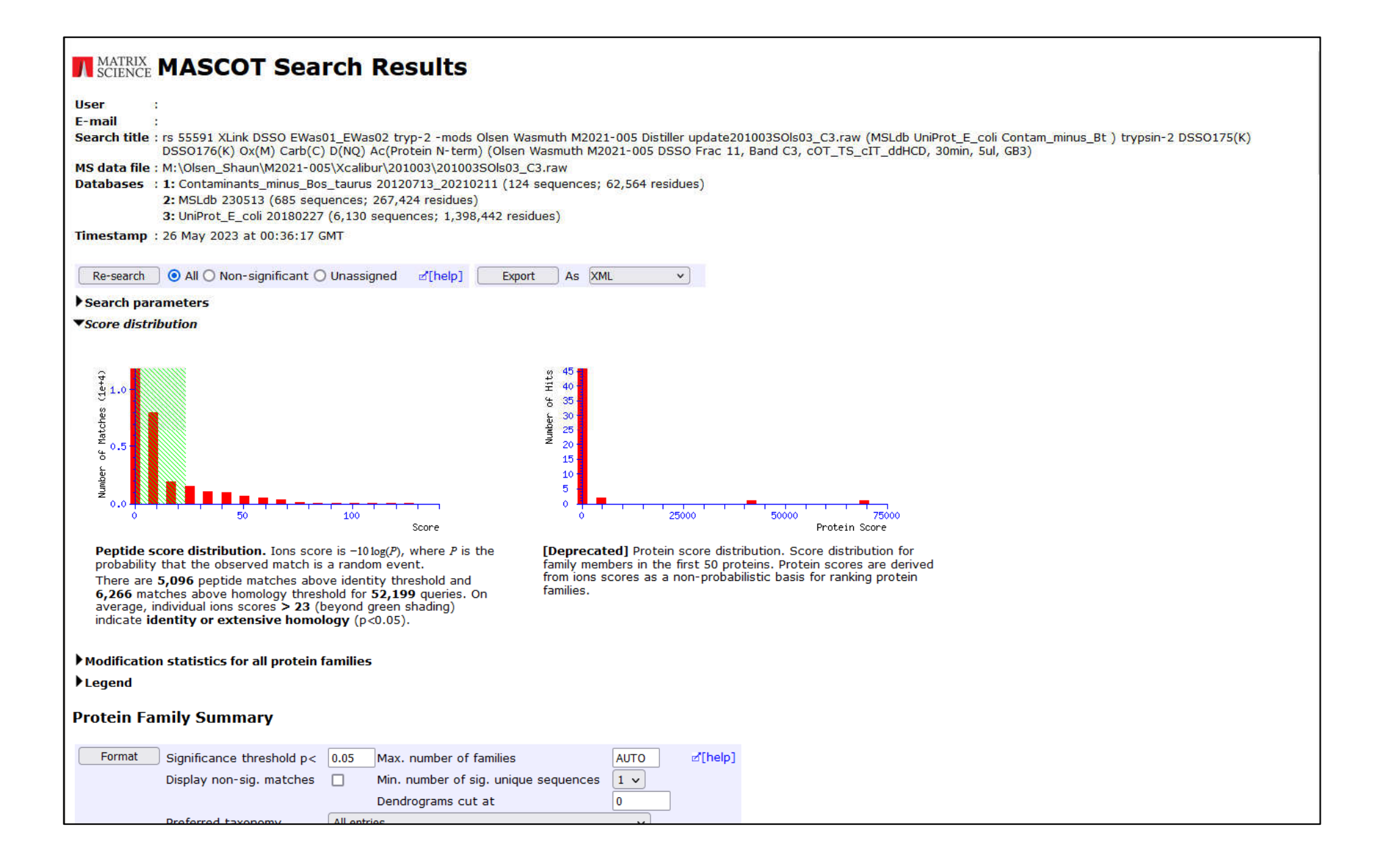

### **Mascot search results - score distribution**

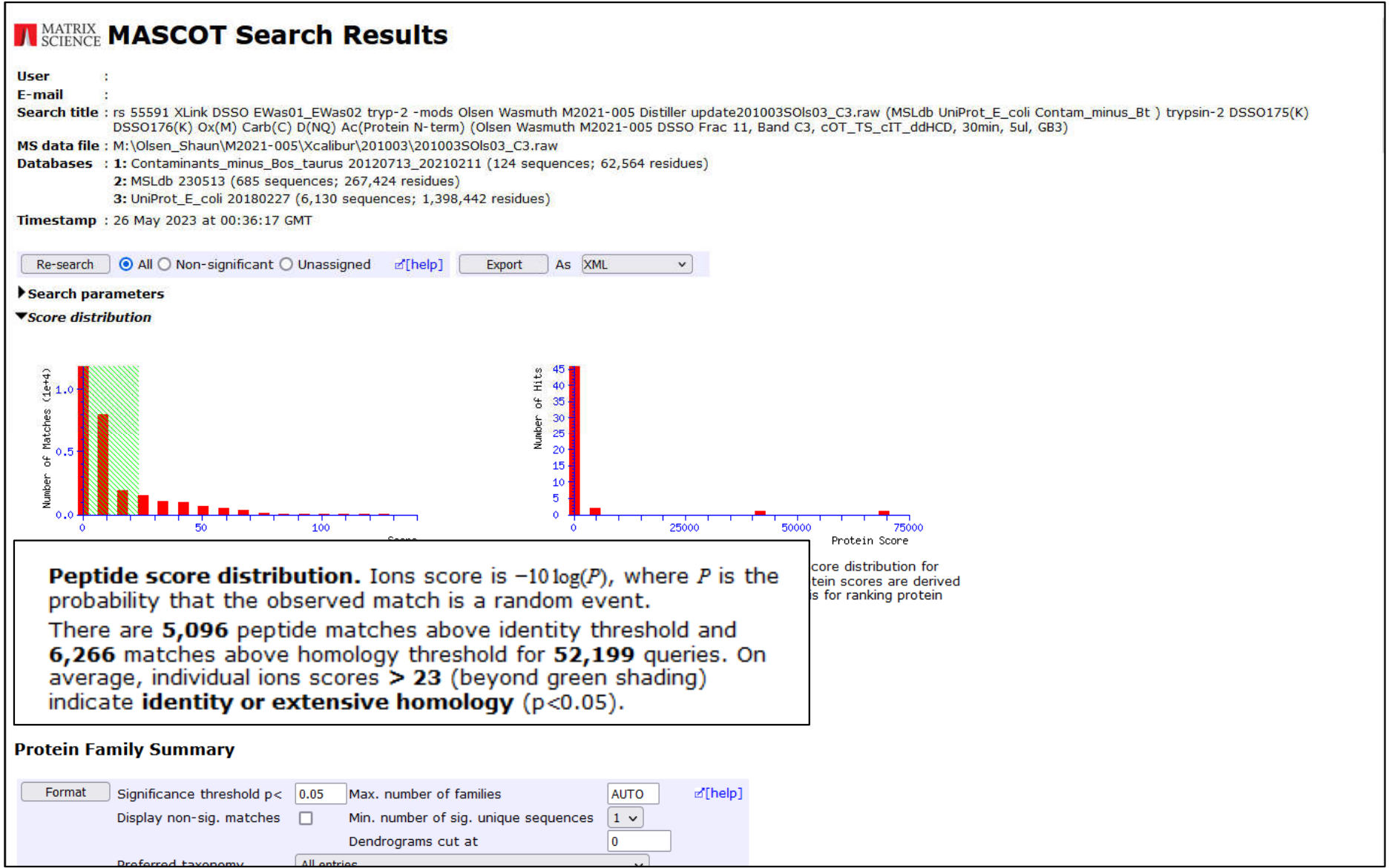

### **xiVIEW - linear view with minimum match score set to 23**

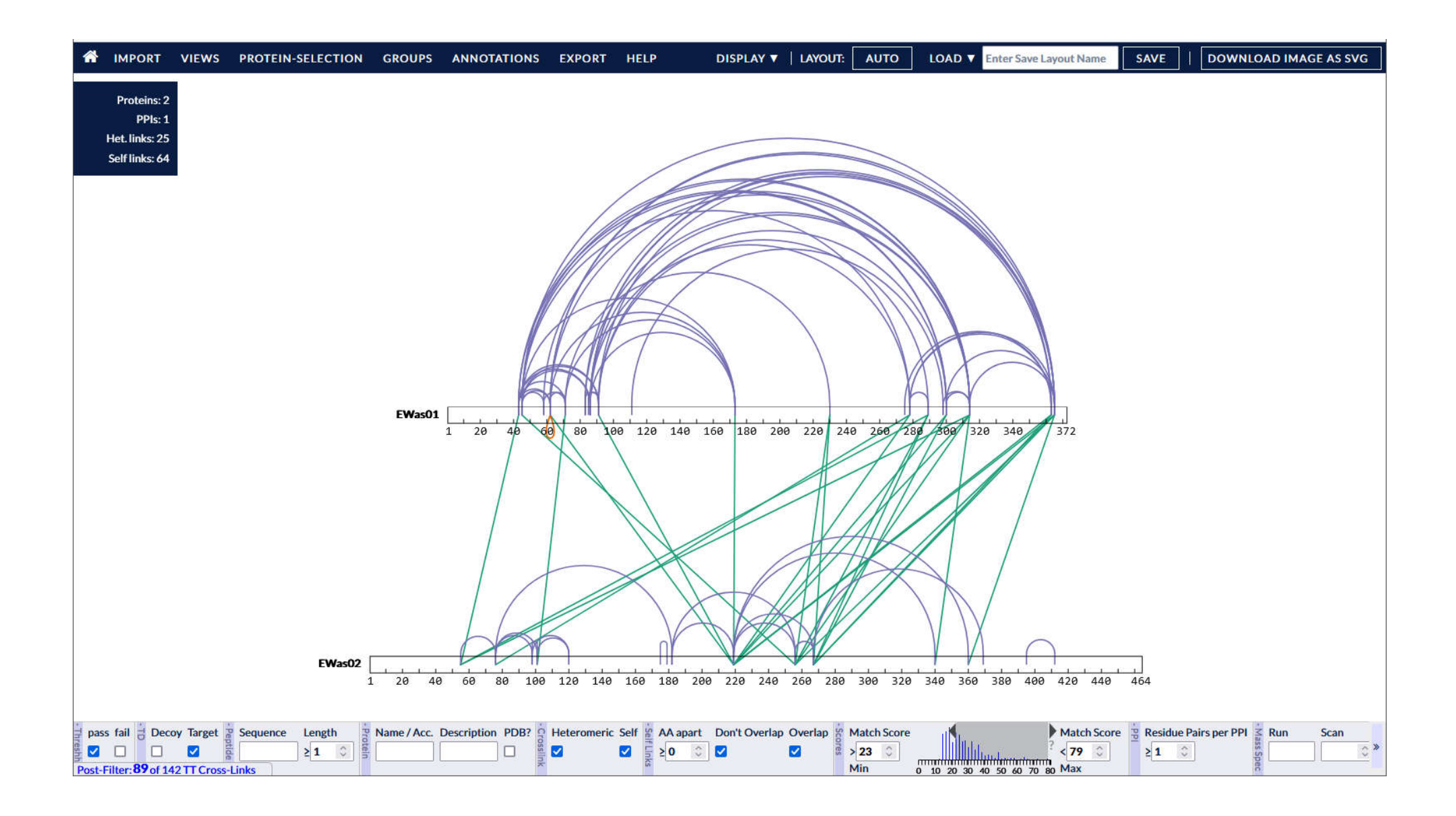

### **xiVIEW - linear view with minimum match score set to 23**

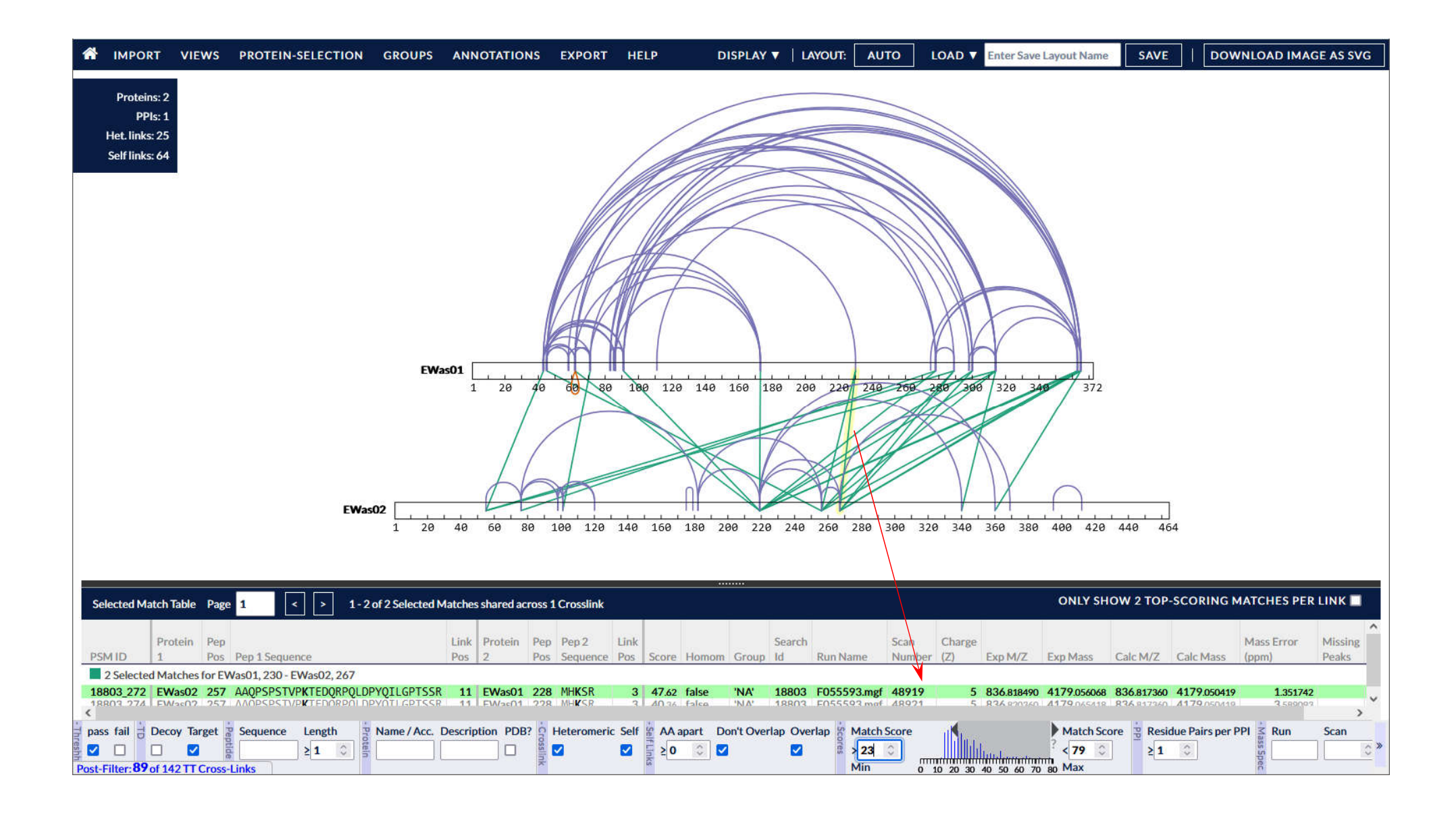

### **xiVIEW - annotated cross-linked peptide spectrum**

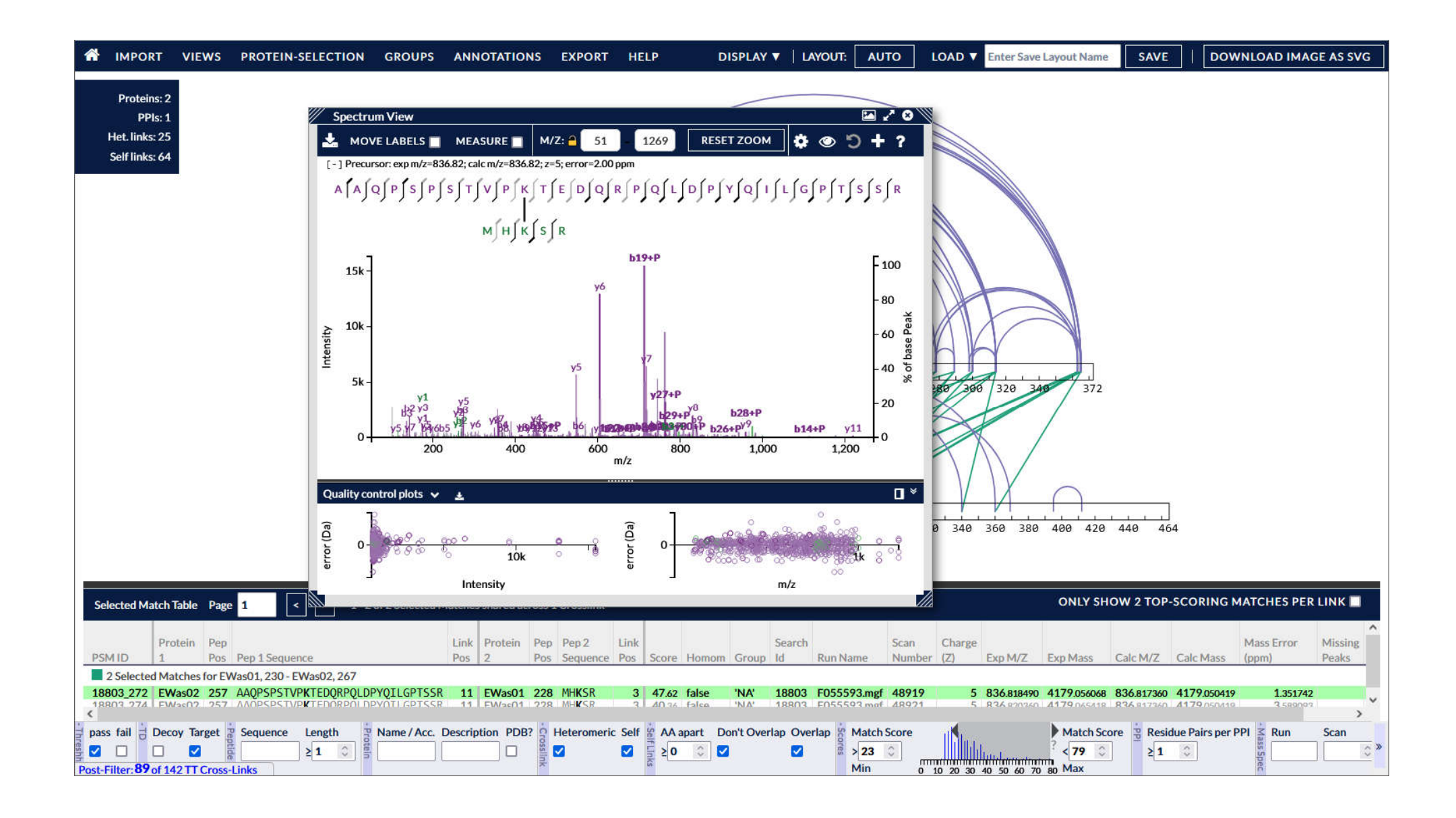

### **AR cross-linked with E. coli chaperone DNAK**

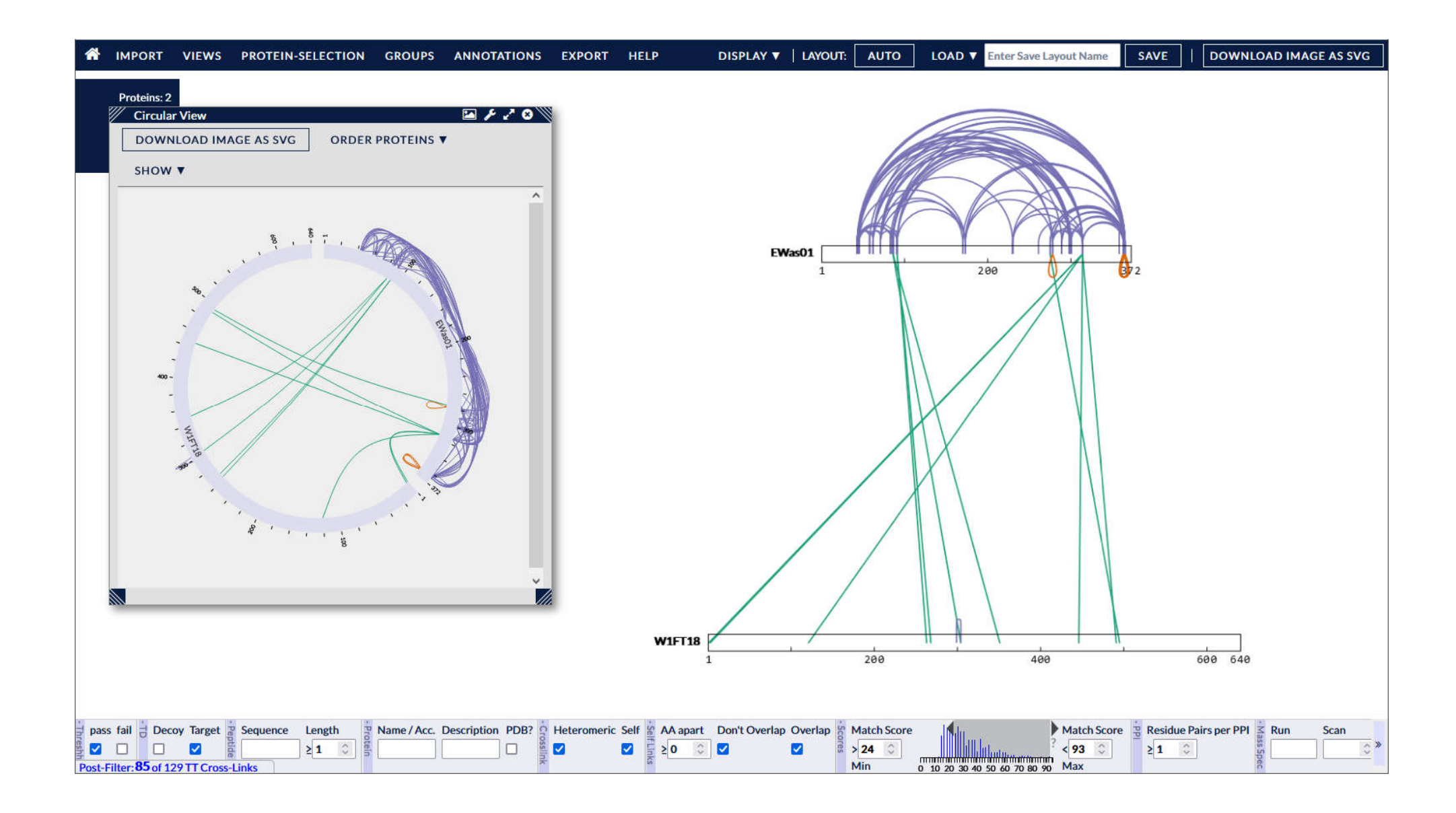

### **ERG modulates AR activity through association with the AR LBD**

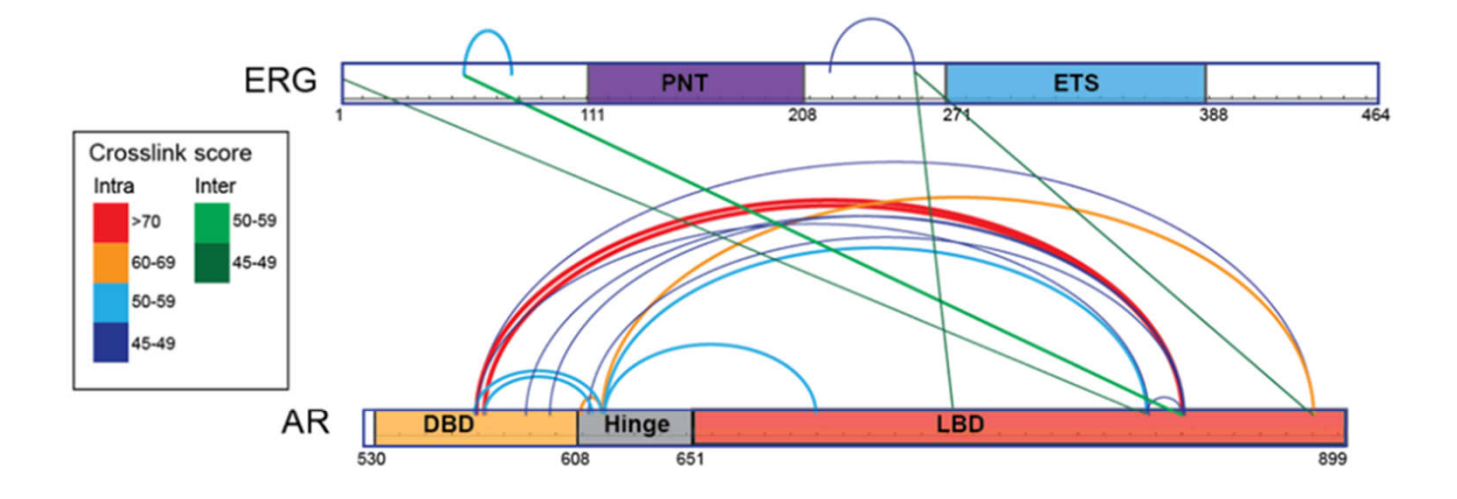

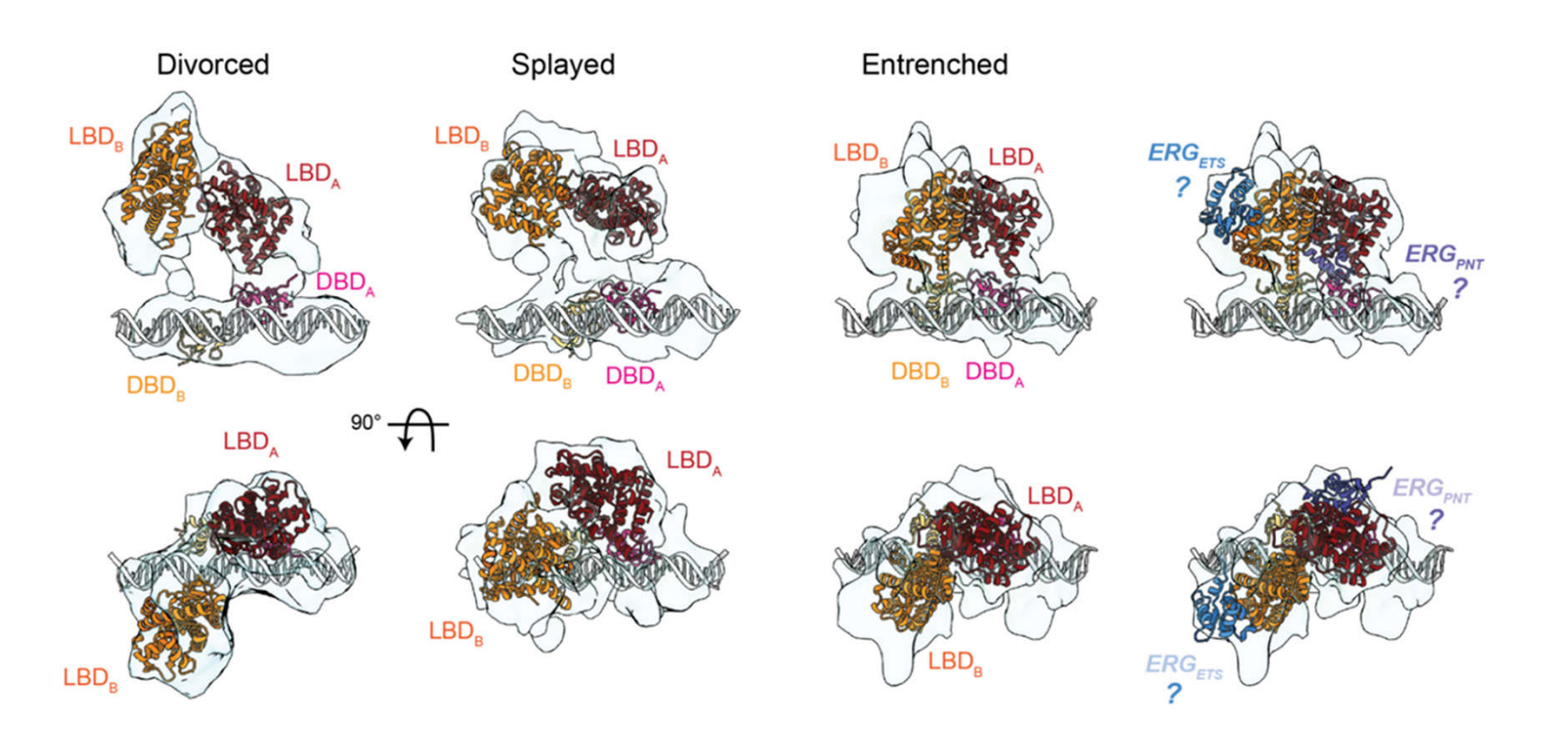

### **ABRF iPRG 2020 cross-linking study**

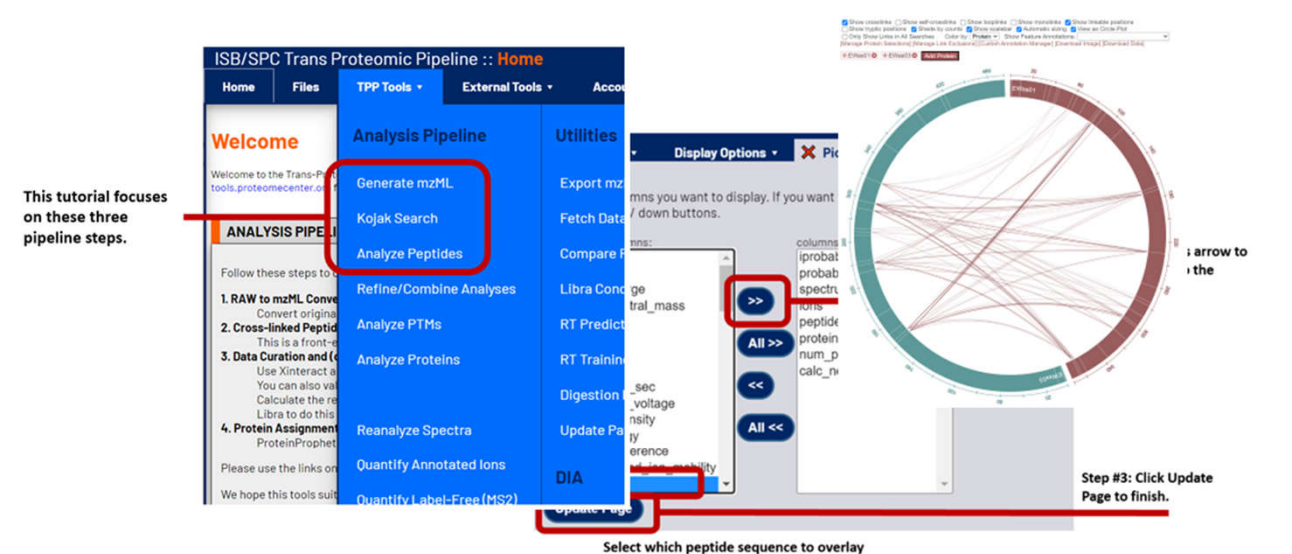

- **Study divided into two parts.**
- Part 1: Participants given self-guided, graphical tutorials (Mascot or Kojak) that instruct them on how to complete data analysis on half the study data.
- Part 2: Participants apply what they learned in Part 1 to the remaining data. They can use the same analysis pipelines, or explore new tools.
- No prior knowledge of crosslinking analysis is required to participate.

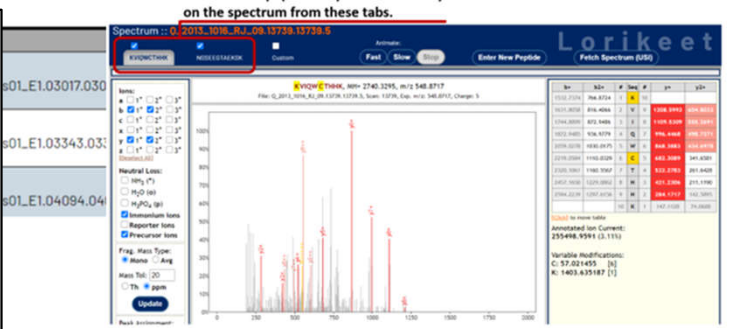

### **Acknowledgements**

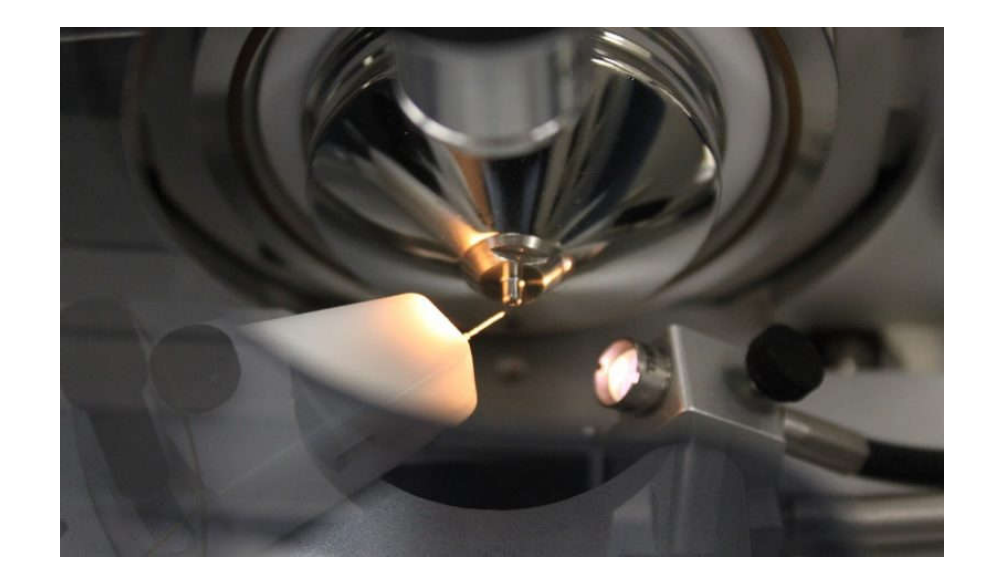

### **Sam Pardo**

**Dana Molleur**

# **UTHSCSA, Mays Cancer Center (NIH-NCI) NIH and UT System for essential support of instrumentation**